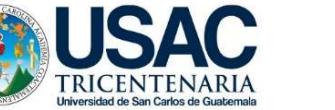

**ARQUITECTURA** 

# UNIVERSIDAD DE SAN CARLOS DE GUATEMALA FACULTAD DE ARQUITECTURA ESCUELA DE ARQUITECTURA

# CENTRO DE INVESTIGACIÓN Y LABORATORIO DE BIOEQUIVALENCIA Y FARMACOCINÉTICA -CILABIF-CIUDAD UNIVERSITARIA ZONA 12, GUATEMALA.

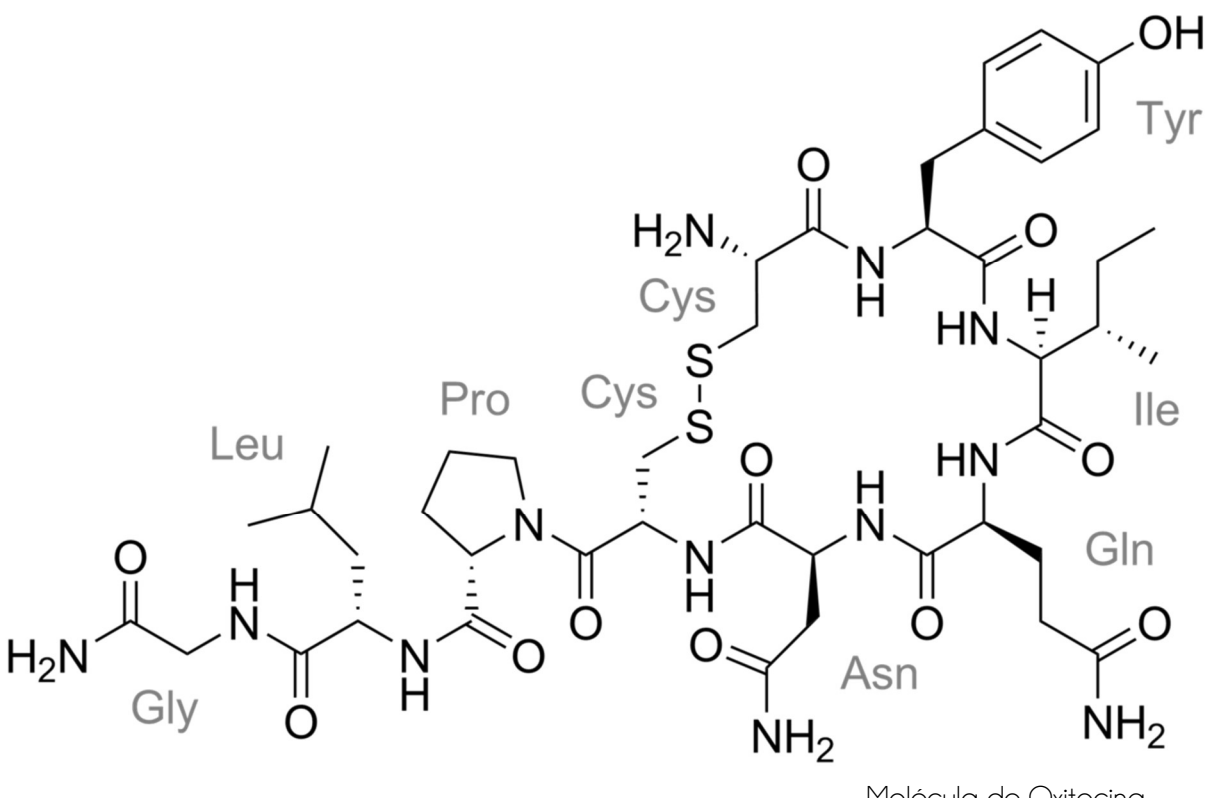

Molécula de Oxitocina

Proyecto desarrollado por: Mónica Saraí Vásquez Bolaños. Al conferírsele el Título de: Arquitecta.

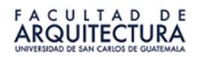

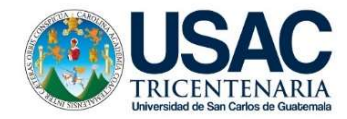

# UNIVERSIDAD DE SAN CARLOS DE GUATEMALA FACULTAD DE ARQUITECTURA ESCUELA DE ARQUITECTURA

CENTRO DE INVESTIGACIÓN Y LABORATORIO DE BIOEQUIVALENCIA Y FARMACOCINÉTICA -CILABIF-CIUDAD UNIVERSITARIA ZONA 12, GUATEMALA.

Proyecto desarrollado por Mónica Saraí Vásquez Bolaños. Al conferírsele el Título de Arquitecta.

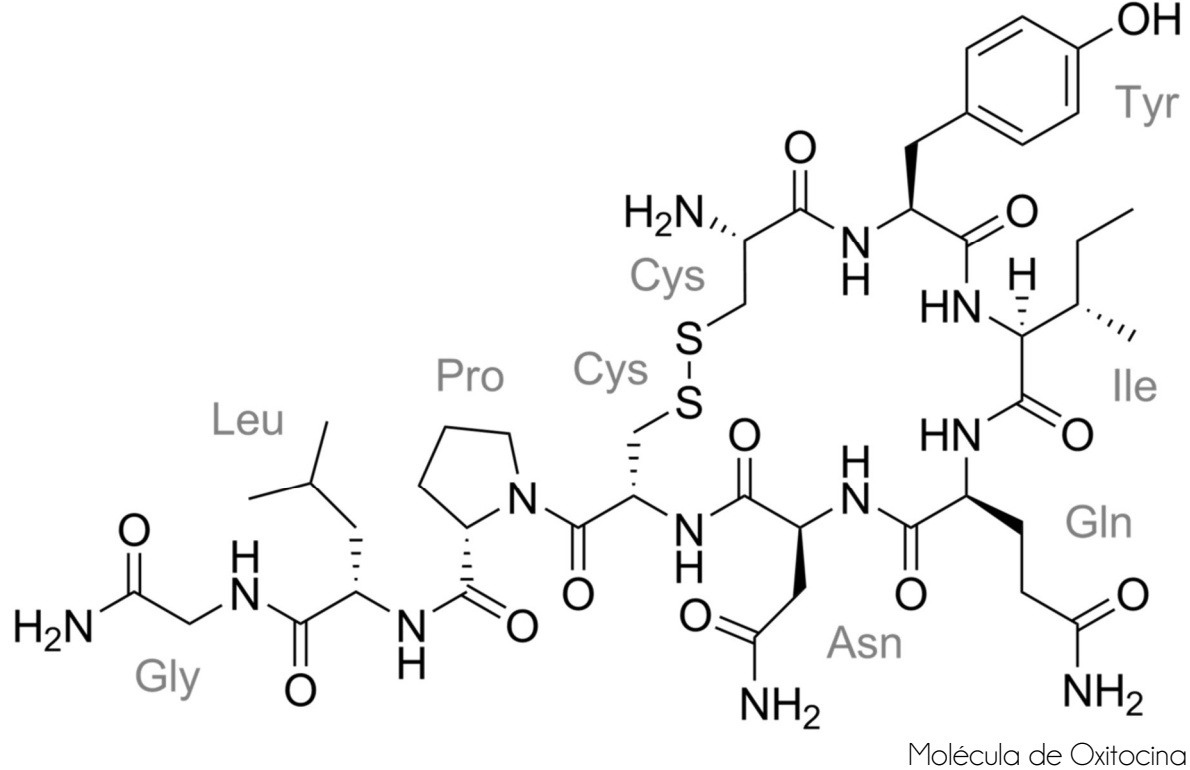

Guatemala, octubre de 2020.

"Me reservo los derechos de autor haciéndome responsable de las doctrinas sustentadas adjuntas, en la originalidad y contenido del Tema, en el Análisis y Conclusión Final, eximiendo de cualquier responsabilidad a la Facultad de Arquitectura de la Universidad de San Carlos de Guatemala"

# Junta Directiva

MSc. Arq. Edgar Armando López Pazos - Decano MSc. Arq. Edgar Armando López Pazos - Decano Arq. Sergio Francisco Castillo Bonini - Vocal I Arq. Sergio Francisco Castillo Bonini – Vocal II MSc. Arq. Alice Michele Gómez García - Vocal III MSC. Anglice Michele Gomez García – Vocal III<br>Br. Andrés Cáceres Velazco - Vocal IV Br. Andrea María Calderón Castillo - Vocal V Arq. Marco Antonio de León Vilaseca - Secretario Académico Licda. Ilma Judith Prado Duque - Vocal II

# Tribunal Examinador

Dr. Byron Rabé Rendón Msc. Arq. Publio Alcides Rodríguez Lobos Arq. Luis Felipe Arqueta Ovando - Asesor Ing. José Marcos Mejía Son - Asesor

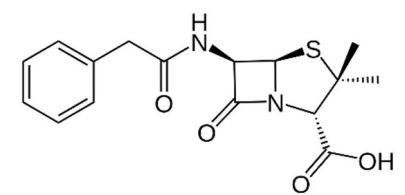

Molécula de Penicilina Descubierta "casualmente" por Alexander Fleming en 1928, ganador del premio Nobel en Medicina en 1945.

"…ocurrió en la mañana del viernes 28 de septiembre de 1928, cuando estaba estudiando cultivos bacterianos de Staphylococcus Aureus en el sótano del laboratorio del Hospital St. Mary en Londres… tras regresar de un mes de vacaciones, observó que muchos cultivos estaban contaminados y los tiró a una bandeja de lysol…y al revisar algunas de las placas que aún no habían sido lavadas, se dio cuenta de que en una de ellas, alrededor del hongo contaminante, se había creado un halo de transparencia, lo que indicaba destrucción celular…" Se puede decir, sin temor a equivocarse, que no ha habido, desde 1928, un descubrimiento tan fabuloso, en términos de salud pública, como el de la penicilina.

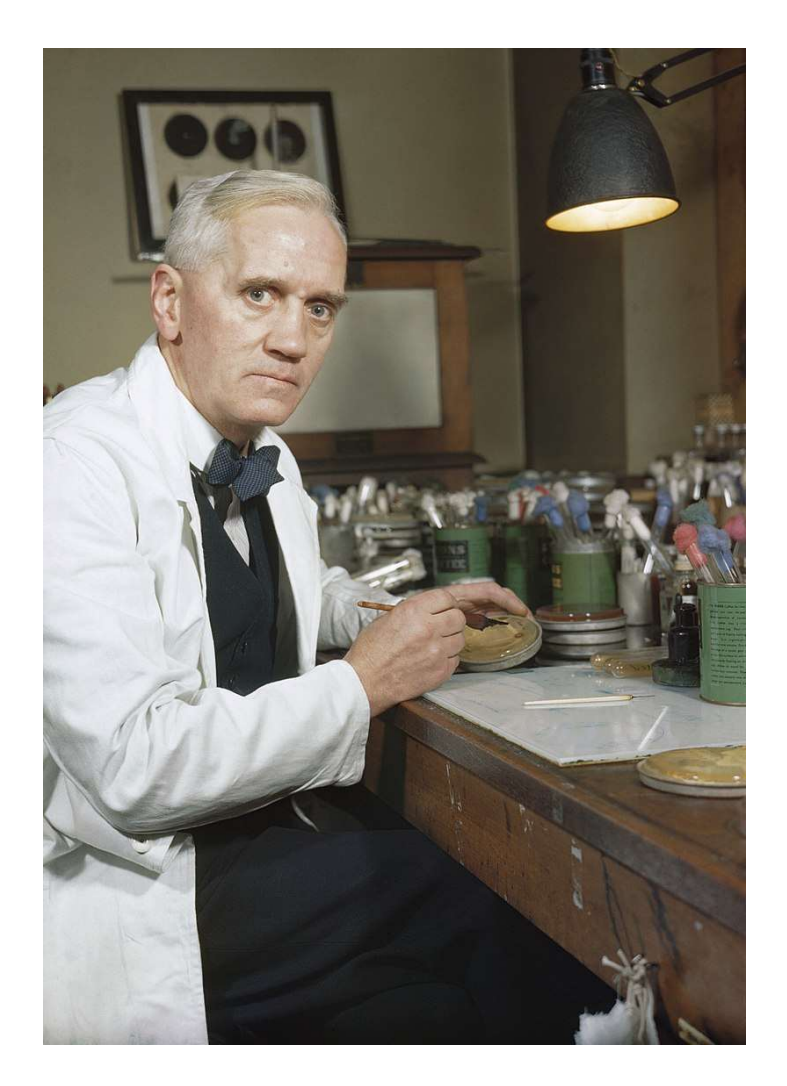

Sir Alexander Fleming

# ACTO QUE DEDICO:

A Dios: Por darme vida, por siempre estar conmigo, guiar mis pasos, iluminar mi mente y darme su amor y salvación eternos.

A mis asesores: Por el apoyo y tiempo brindado para el desarrollo de este documento, y por sus consejos mas allá de la academia.

A mis catedráticos: Por su apoyo y ofrecerme conocimientos para mi formación profesional y darme sobre todo su amistad.

A mi familia: Por su apoyo económico.

A mis amigos: Connie Erazo, Erick Moss, Luis (Wicho) Tun, Luis Valey, Pedro Ruano, Daniel Muralles, César Cotón, Eddie Castillo, Daphne (Tifa) Zambrano, Carla (Charlie) Castillo, Carlos Paz, Elioth Rivera, Clara Flores, Josué Curup y Leonardo de León por ser como son y quererme como soy. Los amo.

A Tzol Arquitectura: Por sus enseñanzas, consejos, amistad y buenos momentos. Sobre todo, por su apoyo incondicional.

A quienes viven en el cielo: Rosa Bolaños, Julio Arce, Mishel Ochaita y José Castro, por darme su compañía, su amor, su tiempo y la seguridad de que todo estará bien. Por marcar mi vida con la suya.

# ÍNDICE

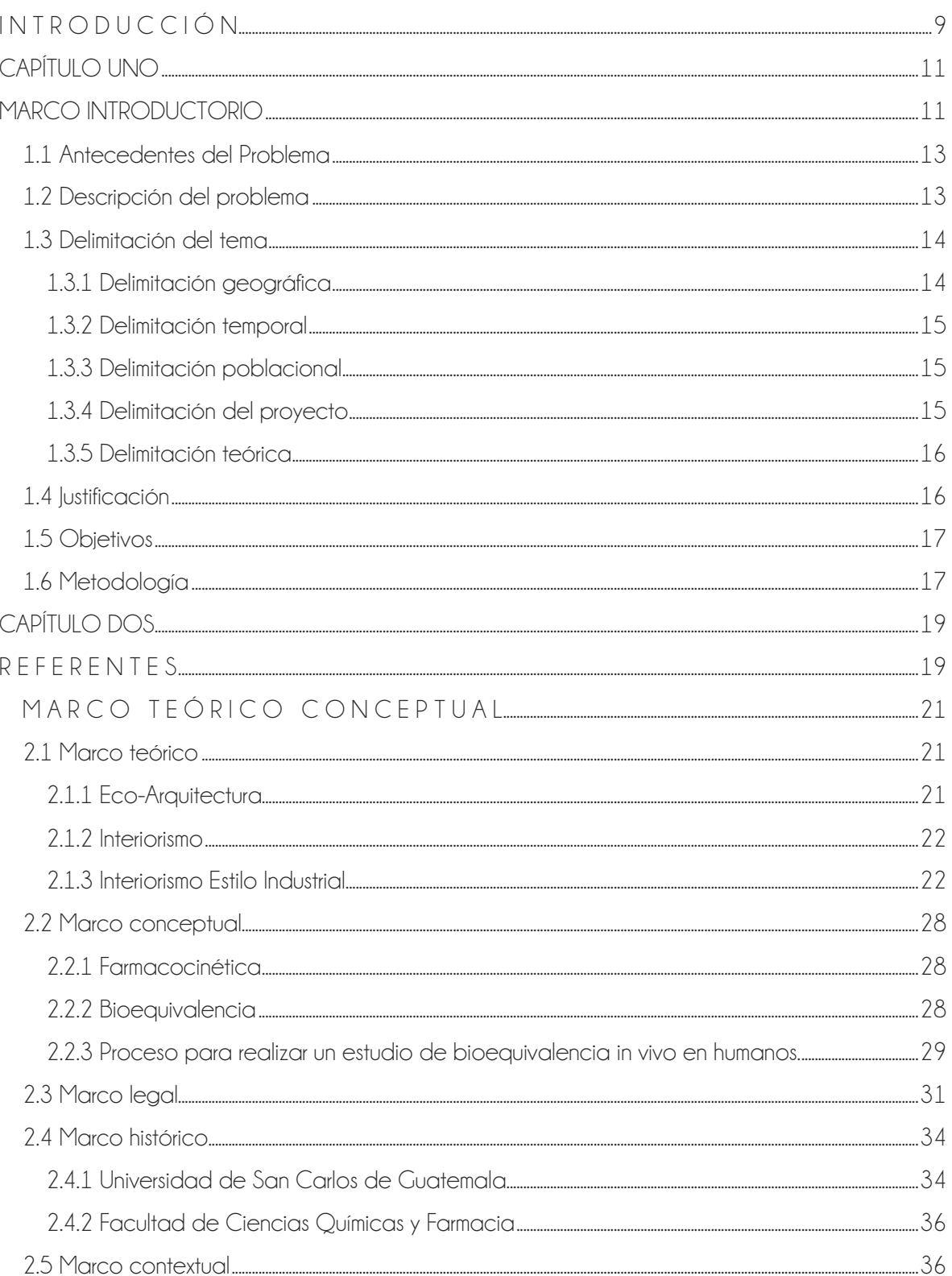

# $\overline{\mathbf{5}}$

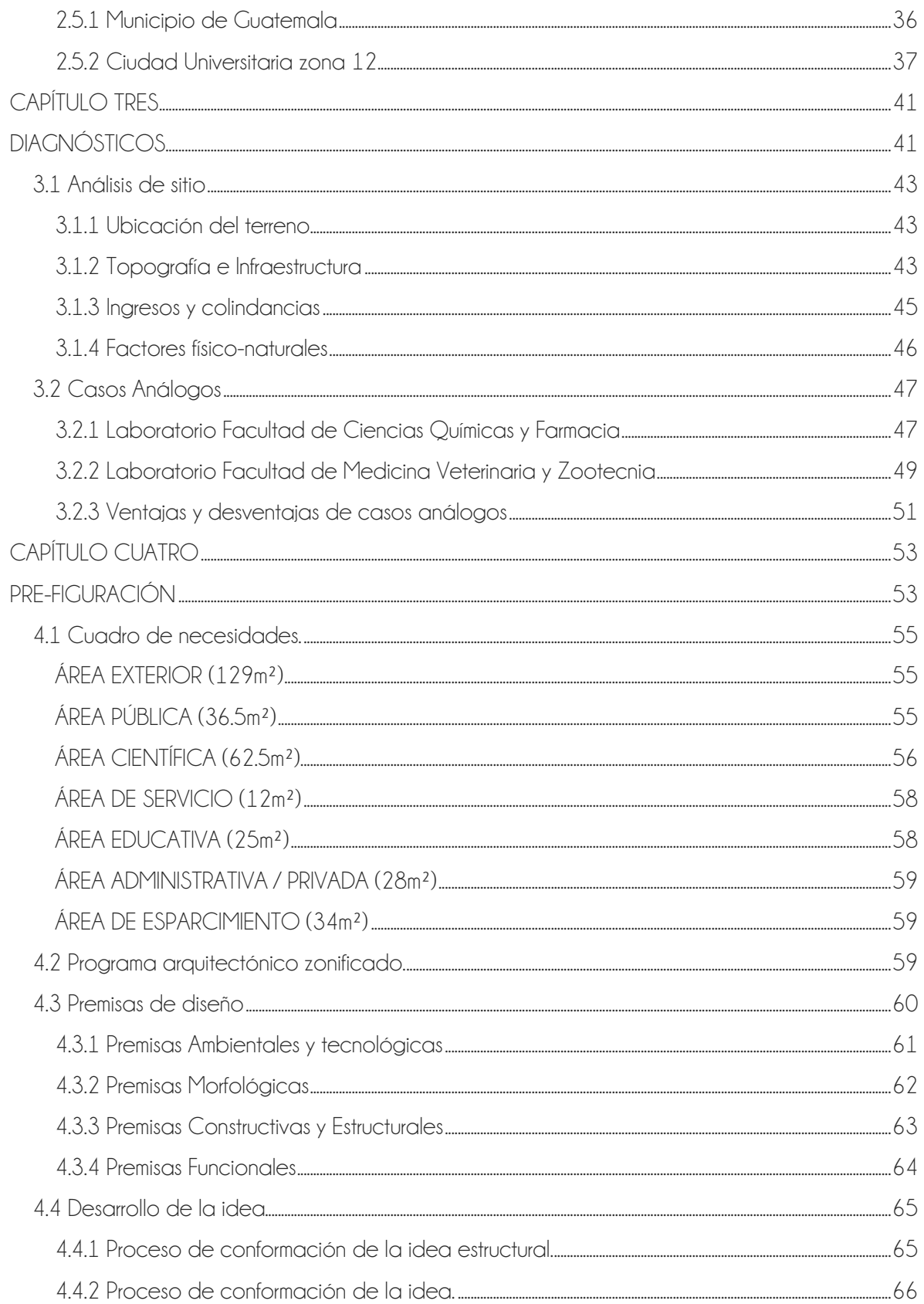

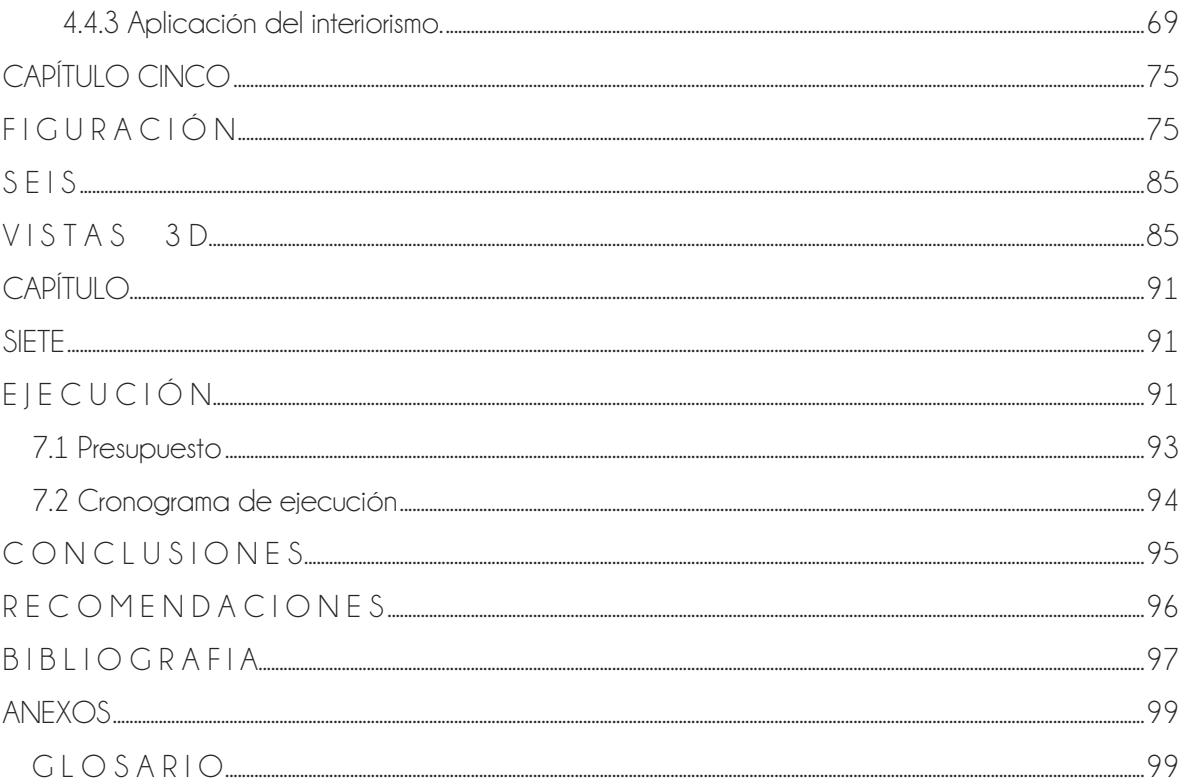

 $\overline{z}$ 

# IN TRODUCCIÓN

Si tuvieras que priorizar tus necesidades, ¿qué lugar ocuparía la seguridad de salud? Abraham Maslow la priorizó como una **necesidad básica** en "La pirámide de Maslow" en 1943, en la que hace un estudio acerca de la realización humana, de acuerdo con la satisfacción de necesidades. Maslow situó la seguridad en salud al mismo nivel que la seguridad de empleo y de propiedad privada. Al satisfacer estas necesidades las personas nos sentimos seguras y protegidas.

El Estado de Guatemala penosamente no ha sabido garantizarnos la seguridad en salud, los hospitales no se dan abasto y los medicamentos no son accesibles a toda la población por diversos factores (económicos, geográficos, culturales, religiosos, raciales, etc.). Quienes tenemos acceso a los medicamentos, estamos acostumbrados a poder adquirir dos tipos: los originales o de marca y los genéricos.

Los fármacos (genéricos u originales) son sustancias destinadas para su uso en el diagnóstico, curación, atenuación y prevención de enfermedades y pueden ser administrados en una variedad de formas farmacéuticas. Está de más decir que los medicamentos pueden salvarnos la vida. (y de hecho lo hacen)

Un fármaco genérico es aquel que **contiene el mismo principio activo**, la misma dosis, la misma forma farmacéutica y las mismas características cinéticas, dinámicas y técnicas que un medicamento desarrollado originalmente como producto innovador, cuyo período de protección de su propiedad intelectual o patente ha finalizado. La diferencia, entonces, radica únicamente en el costo monetario de adquisición, los fármacos genéricos son económicos o al menos eso parece a simple vista ¿no?

Los medicamentos genéricos son económicos, si los comparamos con los originales, ya que no incurren en gatos de investigación clínica y pruebas de eficacia, es decir, ya se sabe que esa fórmula química funciona, y por lo tanto no debiera ser demostrado, ese trabajo ya fue hecho por la casa quién descubrió la molécula activa del medicamento. Entonces… ¿Cómo dudar de su eficacia si contienen el mismo principio activo, y las mismas características químicas?

El secreto está en los excipientes, literalmente. Para garantizar la seguridad en salud, idebe comprobarse la efectividad terapéutica de los fármacos genéricos en laboratorio!, ya que, que posea la misma fórmula y las mismas características químicas y técnicas, no garantiza su eficacia, y comprobarla se logra mediante estudios de bioequivalencia, Isí, pruebas en pacientes vivos,! los cuales verifican que el principio activo de un medicamento genérico se haga efectivo en el sitio de acción a la misma velocidad y cantidad que el medicamento original a la misma dosis, en la misma forma farmacéutica y administrada por la misma vía, esa efectividad es posible gracias a los excipientes, y estos son considerados secretos comerciales por lo que la casa original no está obligada a compartirlos.

La necesidad de garantizar la seguridad de salud **a un precio accesible**, fusiona un esfuerzo del Ministerio de Salud Pública y Asistencia Social, y el conocimiento de la Facultad de Ciencias Químicas y Farmacia de la USAC. Estos esfuerzos y conocimientos sumados al interés de inversión científica dan lugar a la propuesta de anteproyecto arquitectónico "Centro de Investigación y Laboratorio de Bioequivalencia y Farmacocinética", del Departamento de Análisis Aplicado, de la Escuela de Química Farmacéutica de la Facultad de Ciencias Químicas y Farmacia de la USAC.

Para llevar a cabo ese proyecto con éxito se requiere conocimiento específico en procesos de laboratorio, técnicas de análisis, equipamiento de laboratorio, protocolo de traslado y manejo de muestras y seguridad industrial entre otros. Los arquitectos saben hacer cosas funcionales y bellas ial mismo tiempo!... ese es el reto.

# CAPÍTULO UNO

MARCO INTRODUCTORIO

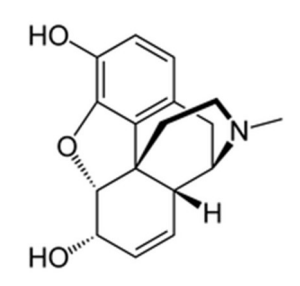

Molécula de Endorfina Fue descubierta por Candace Pert, en 1975 "…Promueven la calma, mejoran el humor, aumentan el sistema inmunológico, contrarrestan la ansiedad, equilibran la presión sanguínea, retrasan el envejecimiento, nos hacen sentir capaces de todo lo que nos propongamos... ¡Y son hasta 20 veces más eficaces para aliviar el dolor que los analgésicos artificiales!"

# CAPÍTULO UNO MARCO INTRODUCTORIO

# 1.1 Antecedentes del Problema

En Guatemala no se regula la venta de medicamentos genéricos y tampoco se exige el requisito de equivalencia terapéutica para el registro sanitario de productos farmacéuticos. (Periódico 2017) Esto ha tenido como consecuencia que, en el país entero, no exista un centro que se dedique a realizar estudios in vivo de bioequivalencia, de carácter comercial. Pero no todo es malo, la manera como se ha salvado parte del problema hasta ahora es por medio de las universidades. (Miranda 2017)

La academia si ha realizado un buen número de estudios de equivalencia terapéutica basados en comparación de perfiles de disolución para algunos medicamentos que ya cuentan con registro sanitario en el país, estos trabajos han sido tesis realizadas por alumnos de las universidades de San Carlos de Guatemala y Del Valle de Guatemala. (Miranda 2017) Los estudios se han llevado a cabo, en las instalaciones de la Universidad de San Carlos de Guatemala y en la Universidad del Valle de Guatemala, bajo la supervisión y guía de docentes de las facultades de Ciencias Químicas y Farmacia y Ciencias Médicas, y su único fin ha sido académico, es decir no se han hecho publicaciones acerca de este tema, únicamente de carácter educativo. (Miranda 2017) Además, los estudios de perfiles de disolución no son un estudio que termine de verificar la equivalencia terapéutica de los medicamentos. (Patrick 1995)

# 1.2 Descripción del problema

Los laboratorios donde se han realizado estudios de equivalencia terapéutica (perfiles de disolución), ubicados en las Universidades de San Carlos de Guatemala y del Valle de Guatemala, no están del todo equipado y no cuentan con las instalaciones necesarias ni la seguridad requerida para este tipo de pruebas.

De igual manera, por ser laboratorios/escuela, no siguen el protocolo de toma, traslado y manejo muestras ni cuentan con las áreas auxiliares requeridas para su óptimo funcionamiento por estar ubicadas dentro de complejos educativos.

Los estudios de perfiles de disolución son pruebas in vitro, por lo cual la bioequivalencia no puede ser comprobada con este método. El objetivo de la prueba clásica de disolución in vitro que se ha realizado por inspección de muestreo es evaluar la calidad lote a lote de un producto farmacéutico que ya cuenta con registro sanitario y ya es comercializado en el país.

# 1.3 Delimitación del tema

### 1.3.1 Delimitación geográfica

Este proyecto arquitectónico se ubica en el departamento de Guatemala, en la Ciudad Capital de Guatemala, dentro del campus universitario de la USAC, zona 12.

El municipio de Guatemala limita al norte con los municipios de Chinautla y San Pedro Ayampuc, al este con el municipio de Palencia, al sur con los municipios de San José Pinula, Santa Catarina Pinula, Villa Canales y Petapa y al oeste con los municipios de Villa Nueva y Mixco.

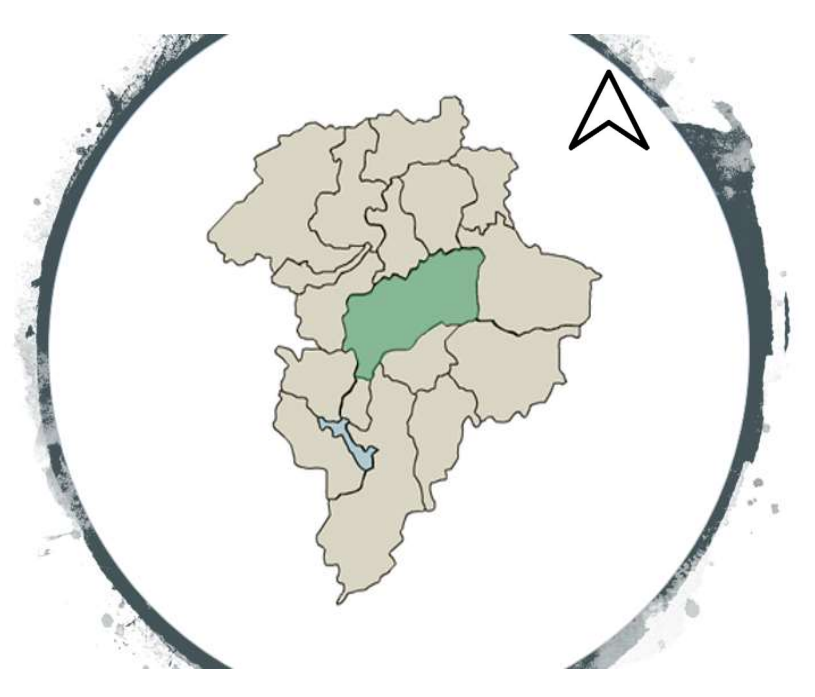

Mapa No.1 Ubicación del municipio de Guatemala. https://mundochapin.com/2017/07/mapa-de-larepublica-de-guatemala-color/34628/

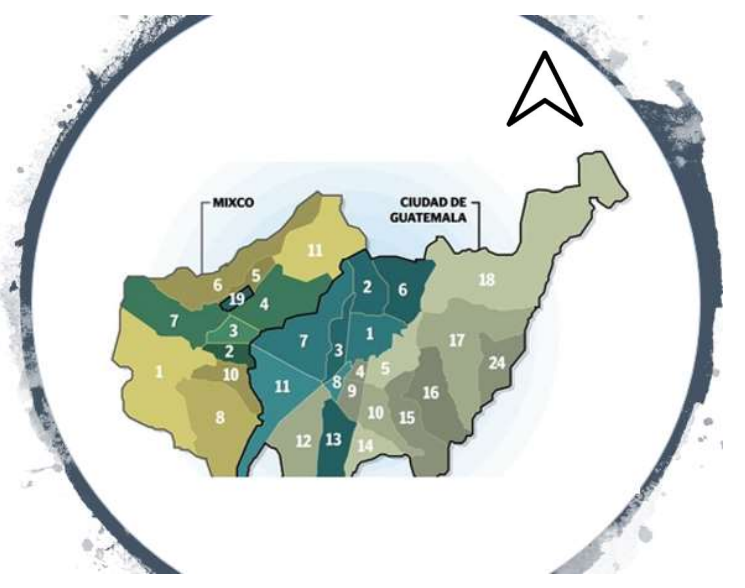

El departamento de Guatemala es la capital del país, por lo que cuenta con facilidades para los pobladores y está cubierta en casi en su totalidad por los servicios básicos.

Cuenta con 22 zonas numeradas de la 1 a la 25 sin existir las zonas 20, 22 y 23.

El área de estudio abarca la ciudad universitaria, ubicada en la zona 12 de la ciudad de Guatemala.

Mapa No.2 Ubicación de zonas de Guatemala y Mixco. https://aprende.guatemala.com/culturaguatemalteca/general/como-se-distribuyeron-laszonas-de-la-ciudad-de-guatemala/

### 1.3.2 Delimitación temporal

Este documento es la guía teórica y arquitectónica del anteproyecto "Centro de Investigación y Laboratorio de Bioequivalencia y Farmacocinética" y su investigación, redacción y propuesta arquitectónica se delimita dentro de la frontera temporal de un semestre hábil dentro de la Facultad de Arquitectura de la Universidad de San Carlos de Guatemala, es decir sin tomar en cuenta los períodos de escuelas de vacaciones, iniciando en mayo del año 2018 y finalizando en noviembre del mismo año.

En cuanto al límite temporal del CILABIF, se prevé una vida útil del proyecto de 20 años, que es cuando alcanza su máxima depreciación económica. Al momento de recaudar los fondos necesarios se deberán realizar las ampliaciones correspondientes para que el edificio logre la independencia administrativa, por lo cual durante la planificación se debe destinar un área para este futuro crecimiento.

## 1.3.3 Delimitación poblacional

El proyecto está diseñado para albergar a 8 agentes como máximo: 1 director de laboratorio, 3 técnicos de laboratorio, 1 técnico estadístico, 1 recepcionista, 1 enfermero y 1 persona de limpieza, y a 18 usuarios como mínimo y 24 usuarios como máximo: 12 estudiantes de la Escuela de Química Farmacéutica y entre 6 y 12 pacientes voluntarios. Por lo cual su capacidad máxima será de 31 personas. (Miranda 2017) Es importante mencionar que ninguna persona podrá ingresar al laboratorio sin contar con un permiso otorgado por el director del laboratorio, la directora de la Escuela de Química Farmacéutica o el decano de la Facultad de Ciencias Químicas y Farmacia, salvo con una orden judicial.

El edificio traerá beneficio a nivel facultativo y nacional. Por lo cual es difícil estimar la población beneficiada, pero se pueden describir tres áreas principales que serán beneficiadas directa e indirectamente.

- La primera área por beneficiar es a nivel facultativo/educativo, cuenta con un laboratorio de computación para 12 alumnos de la Escuela de Química Farmacéutica quienes serán beneficiados directamente con la construcción de este Centro de Investigación Farmacológico.
- El segundo sector por beneficiar directamente serán las casas farmacéuticas de Guatemala, ya que al realizar pruebas de bioequivalencia a los fármacos que elaboran, podrán obtener licencias para comercializar medicamentos cuya eficacia esté comprobada científicamente.
- Y la tercera área poblacional beneficiada, (ésta de manera indirecta por el CILABIF), son todos los consumidores de medicamentos genéricos, quienes tendrán la garantía que el medicamento adquirido es eficaz en la misma vía de administración, lugar, dosis, y tiempo que el medicamento original.

# 1.3.4 Delimitación del proyecto

Como ya se mencionó, este documento es la guía teórica y arquitectónica del anteproyecto "Centro de Investigación y Laboratorio de Bioequivalencia y Farmacocinética" y contiene la investigación y propuesta arquitectónica necesarias para planificar y tomar decisiones acerca del diseño del proyecto. La propuesta de diseño aquí desarrollada se conforma de:

- $\blacksquare$  Zonificación general por nivel.
- **F** Área social.
- Área científica.
- Área administrativa.

- Área educativa.
- Área de servicio.
- $\blacksquare$  Área de esparcimiento

### 1.3.5 Delimitación teórica

Objeto de estudio: Fundamentación teórica de la propuesta de anteproyecto a nivel arquitectónico del Centro de Investigación y Laboratorio de Bioequivalencia y Farmacocinética, CILABIF.

Subtema de estudio: Interiorismo, el interiorismo es la disciplina proyectual involucrada en el proceso de formar la experiencia del espacio interior, con la manipulación del volumen espacial, así como el tratamiento superficial. No debe ser confundido con la decoración interior, el diseño interior indaga en aspectos de la psicología ambiental, la arquitectura, y del diseño de producto, además de la decoración tradicional. El diseño interior es una práctica creativa que analiza la información programática, establece una dirección conceptual, refina la dirección del diseño, y elabora documentos gráficos de comunicación y de construcción. (Broto, Interiores de diseño 2005)

Tema de estudio: Eco-arquitectura, arquitectura verde o sostenible. Es un modo de concebir el diseño arquitectónico de manera sustentable, buscando optimizar recursos naturales y sistemas de la edificación, con el objetivo de minimizar el impacto ambiental de los edificios sobre el medio ambiente y sus habitantes. (Artium 2018)

# 1.4 lustificación

Actualmente es imposible entender una enfermedad o problema físico sin que se le asocie un medicamento que pueda tratar la dolencia detectada, ya sea interna o externa al cuerpo.

Un medicamento es "aquel fármaco o fármacos, integrados de forma farmacéutica, presentado para expendio y uso industrial o clínico y destinado para la utilización en personas o animales." Lo importante de un medicamento es su capacidad de aliviar, prevenir o mejorar cualquier tipo de enfermedades. (Thomas s.f.)

Los principios activos de un medicamento pueden extraerse de muchos elementos, como pueden ser plantas o en un laboratorio, tras un proceso corto o largo, se elabora un fármaco y de este se elabora el medicamento final. Los medicamentos han sido esenciales a lo largo de la historia para, no solo mejorar la calidad de vida del ser humano, si no para que la esperanza de vida haya crecido en el siglo pasado como jamás lo ha hecho en siglos anteriores (Morgan 2008)

El Centro de Investigación y Laboratorio de Bioequivalencia y Farmacocinética es altamente necesario, ya que la población guatemalteca merece tener la certeza de la efectividad de los medicamentos que consume, es importante porque representa un avance científico a nivel centroamericano, y es factible ya que la iniciativa y el interés ministerial y facultativo facilitan las exigencias administrativas y económicas para su elaboración.

Este Centro de Investigación y Laboratorio tendrá como objetivo comprobar la eficacia de los medicamentos genéricos y eventualmente emitir autorizaciones para comercializar fármacos que cumplan con su función terapéutica. Actualmente está verificación de bioequivalencia depende totalmente de la ética de las casas farmacéuticas productoras de medicamentos en el país, ya que no es un requisito para comercializar fármacos a nivel nacional. Y aquellos que deciden contar con esta certificación deben realizarla en otros países, porque Guatemala no cuenta con un laboratorio de estudios bioequivalentes.

La característica principal de los medicamentos genéricos es su intercambiabilidad por fármacos originales que contienen el mismo principio activo, es decir, un medicamento genérico hará el mismo efecto en la persona que lo consume con la misma calidad, seguridad y eficacia que el original. (Thomas s.f.)

Para demostrar que un medicamento genérico es perfectamente intercambiable por uno de marca, se hacen los estudios de bioequivalencia. (Watson 1999) Al realizar estos estudios científicos la población guatemalteca tendrá la certeza de que al adquirir los fármacos genéricos éstos tendrán la misma efectividad terapéutica que el medicamento original, porque habrá sido comprobado científicamente en laboratorio.

Los principales beneficios de este proyecto son: regular la venta de medicamentos genéricos en Guatemala asegurando su efectividad y eliminar del mercado farmacéutico medicamentos sin bioequivalencia. Un efecto negativo puede ser que debido a la calidad comprobada de los fármacos estos aumenten su precio de venta convirtiéndose en inaccesibles para algunos sectores de la población ampliando la brecha económico-social que ya existe en el país, sin embargo, esto podría contrarrestarse con iniciativas de ley que prohíban el aumento de precio de fármacos genéricos.

1.5 Objetivos

Objetivo general:

 Diseñar el anteproyecto arquitectónico "Centro de Investigación y Laboratorio de Bioequivalencia y Farmacocinética." del Departamento de Análisis Aplicado, de la Escuela de Química Farmacéutica de la Facultad de Ciencias Químicas y Farmacia de la USAC.

Objetivos específicos:

- Crear un volumen arquitectónico con formas puras y de ambientes modernos.
- Utilizar materiales expuestos, aplicando conceptos del diseño industrial.
- Proponer un proyecto arquitectónico que aporte positivamente a la imagen urbana de la ciudad universitaria.
- Satisfacer las necesidades de espacio dentro de un terreno con dimensiones mínimas.

# 1.6 Metodología

Para realizar este documento se utilizó la metodología de la investigación de Sampieri. La cual asegura que los temas de investigación nacen de una idea y éstas a su vez son el primer acercamiento a la realidad que habrá de investigarse.

Sampieri afirma que existe una necesidad de conocer los antecedentes. Para adentrarse en el tema a investigar es necesario conocer los estudios de investigación y trabajos anteriores, el conocer lo que se ha hecho con respecto a un tema ayuda a estructurar más formalmente la idea de investigación. Seleccionar la perspectiva principal desde la cual se abordará la idea de la investigación, y pueden seleccionarse varios enfoques a la vez, lo cual dará como resultado una investigación más completa.

Al haber conocido los antecedentes, se extrae y recopila la información a utilizar, durante el desarrollo de este anteproyecto se realizará un trabajo de campo y un trabajo de gabinete con retroalimentación para dar la respuesta más acertada a la necesidad identificada. Se aplicará investigación cualitativa basada en la observación de laboratorios con equipos análogos ubicados dentro del campus central de la USAC, en las facultades de CCQQ y Zootecnia y Veterinaria, y esta información posteriormente será analizada y depurada, absorbiendo únicamente lo aplicable al proyecto.

También se aplicará investigación cuantitativa, para conocer áreas de uso y circulación de cada equipo, y situándolos de manera que se cree una línea funcional, basada en la secuencia de uso para que no existan cruces de circulación y aumente la probabilidad de accidentes químicos, con esta investigación también se logrará conocer las actividades que se realizarán en cada estación de trabajo.

La investigación estará asentada en la observación, del método inductivo, ya que se basará en la obtención de conclusiones a partir de la observación de hechos. La observación y análisis permiten extraer conclusiones más o menos verdaderas, por lo que la propuesta arquitectónica será más acertada.

18 **CILABIF DISEÑO** FUNDAMENTACIÓN ARQUITECTÓ-**TEÓRICA NICO** CONCEPTUALI-**DELIMITACIONES INSPIRACIÓN CREATIVIDAD ZACIÓN ANÁLISIS**  $DE$ **OBJETIVOS INFORMACIÓN ANÁLISIS DIAGRAMACIÓN PREMISAS DF SITIO PLANTEAMIENTO** DEL<br>POBLEMA **DESARROLLO PROPUESTA DE PROPUESTA** ARQUTEC-ARQUTEC-**TÓNICA TÓNICA CONCLUSIONES** RECOMENDA-**CIONES** 

Imagen No. 1 Metodología. Elaboración propia.

# CAPÍTULO S R E F E R E N T E S

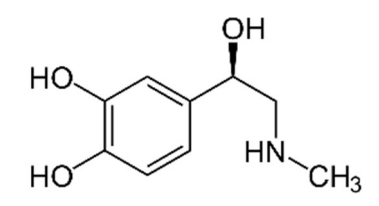

21

Molécula de Adrenalina Descubierta por Jokichi Takamine y Keizo Uenaka en 1900. "…incrementa la frecuencia cardíaca, contrae los vasos sanguíneos, dilata las vías aéreas, y participa en la reacción de lucha o huida del sistema nervioso simpático"

# <u>MARCO TEÓRICO CONCEPTUAL</u>

# 2.1 Marco teórico

# 2.1.1 Eco-Arquitectura

A la eco arquitectura también se le conoce como arquitectura sostenible, arquitectura verde, arquitectura sustentable o arquitectura ambientalmente consciente, y es la manera de concebir el diseño arquitectónico de manera sustentable, busca optimizar los recursos naturales durante todo el proceso de hacer arquitectura (diseño, planificación, ejecución y operación). (Sala de arquitectos 2018)

La eco arquitectura es toda una filosofía, que busca, no solo minimizar el impacto negativo ambiental, sino generar un impacto positivo en el ambiente y sus habitantes, durante todo el proceso de hacer arquitectura. (Diseño, planificación, ejecución y operación.)

La eco arquitectura tiene sus propios principios que deben respetarse para que una arquitectura será considerada eco amigable:

- Durante las fases de diseño y planificación, considerar las condiciones climáticas, hidrografía y ecosistemas del entorno, para obtener el máximo rendimiento con el menor impacto.
- La eficacia y moderación en el uso de materiales de construcción, priorizando entre ellos los de bajo contenido energético.
- Debe planificarse el futuro crecimiento de las obras para que su ejecución sea realizada bajo los mismos principios.
- La reducción del consumo de energía para calefacción, refrigeración e iluminación cubriendo estas necesidades en su mayoría con fuentes de energía renovables.
- Control en el manejo de residuos.
- Tener en cuenta aspectos como aprovechar la iluminación natural del sol y la ventilación natural para ahorrar energía son claves para proyectar la obra correctamente. (Architectura 2018)

### 2.1.2 Interiorismo

Al definir el interiorismo como línea de trabajo en este proyecto, tal vez convenga comenzar hablando del interiorismo señalando en primer lugar lo que no es: el interiorismo no es decoración interior, sin embargo, la decoración tradicional sí que forma parte del interiorismo como disciplina, motivo por el cual, con demasiada frecuencia, ambas ideas se confunden.

Una definición apta de interiorismo es aquella que lo define como la disciplina artística destinada al acondicionamiento y decoración de los espacios interiores de arquitectura.

Efectivamente el interiorismo es un arte, en tanto que, a partir de la creatividad e imaginación del diseñador de interiores, se pretende adaptar un espacio a las necesidades concretas de las personas que lo habitarán. (Draft 2018)

Sin embargo, el diseño de interiores es algo más complejo, el interiorismo como se describió anteriormente es la "disciplina proyectual involucrada en el proceso de formar la experiencia del espacio interior, con la manipulación del volumen espacial, así como el tratamiento superficial." (Draft 2018)

Ciertamente, el interiorismo o diseño de interiores es una disciplina que forma parte de la rama del diseño, estrechamente involucrada con la arquitectura, y cuyo fin no es otro que el de adaptar el espacio interior habitado por el ser humano a sus necesidades.

Para ello, son necesarios múltiples conocimientos vinculados a las normas y los elementos fundamentales del diseño, técnicas psicológicas, económicas, ambientales, estéticas, funcionales, psicosociales, etc., unidos a la propia imaginación, inspiración y creatividad del profesional, siempre con la meta de mejorar la calidad de vida de las personas, en sus espacios interiores.

Así, en la actualidad, la definición de interiorismo más aceptada por profesionales y centros de estudios es la que lo define como una "actividad profesional de diseño orientada a procurar la más idónea resolución del entorno habitable del hombre, mediante la aplicación de determinados elementos y normas básicas de diseño, técnicas funcionales, estéticas, ambientales, psico-sociales, sensoriales, económicas y legales, con objeto de mejorar la calidad de vida de los usuarios". (Experimenta 2017)

## 2.1.3 Interiorismo Estilo Industrial

En la ciudad de New York sobre los años 50′, se comenzaron a utilizar como viviendas las fábricas y almacenes. Es allí, donde nace el estilo industrial que hoy conocemos y que marca una fuerte tendencia en la decoración en estos últimos años.

Después de 65 años de su origen, sigue estando de moda, siendo uno de los estilos eclécticos que más triunfan en las revistas de interiorismo, decoración y arquitectura.

También es llamado estilo urbano, siendo una arquitectura sin pretensiones y con un atractivo que marca la desnudez de las estructuras y los materiales que lo componen. Uno de sus puntos claves, es la combinación de elementos antiguos, como muebles oxidados o desgastados por el paso del tiempo.

A continuación se describe cuáles son las "reglas" a seguir para crear este estilo industrial que tanto gusta a clientes hoy en día.

# 2.1.3.1 La iluminación en el estilo industrial-glam

Se utilizan lámparas metálicas. Se pueden encontrar en muchas tiendas, incluso es muy típico agregar las bombillas con filamentos similares a las antiguas. Son ideales las lámparas de pie como los focos de cine o de producciones, efectivamente pueden dar un toque muy especial.

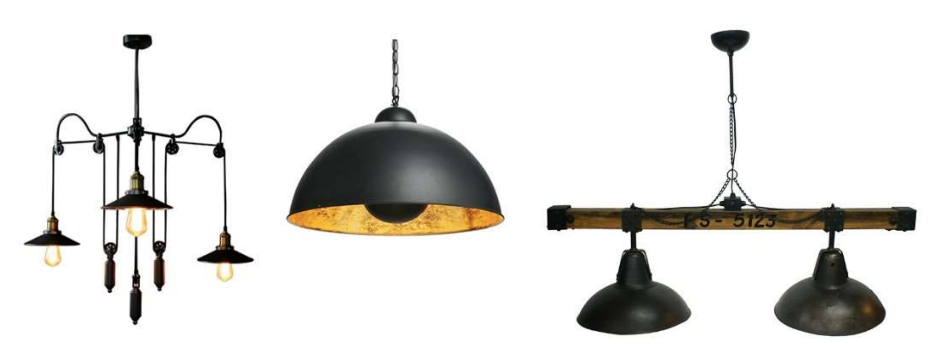

Imagen No. 2 iluminación industrial. http://losarys.com/2015/10/estilo-industrial/

Las bombillas con filamentos dan un ambiente espectacular que si bien no iluminan lo suficiente serán un punto de atención muy interesante al momento de incluirlas.

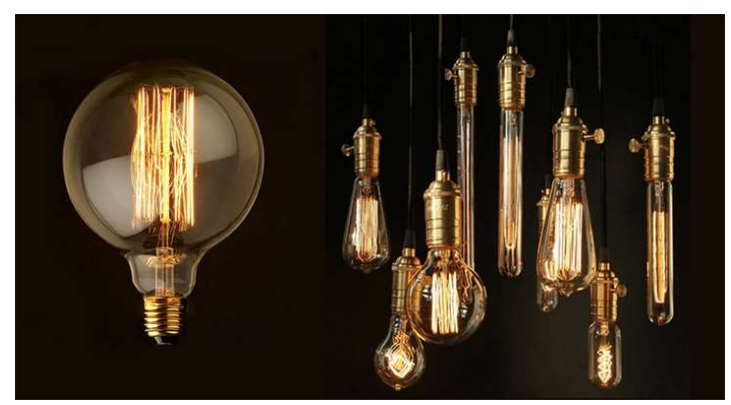

Imagen No. 3. Bombillas de filamento. http://losarys.com/2015/10/estilo-industrial/

### 2.1.3.2 Los muebles en el estilo industrial-glam

Se caracterizan por tener colores fuertes, oscuros y fríos. Las estanterías metálicas con muchos cajones, mesas amplias de madera tosca, sillones de piel como por ejemplo un chesterfield bien gastado por su uso queda fenomenal. Sobre las estanterías metálicas se ve que casi siempre cuelgan de ellas guantes de boxeo son objetos típicos que incluyen este estilo.

Imagen No. 4. Mobiliario industrial. http://losarys.com/2015/10/estiloindustrial/

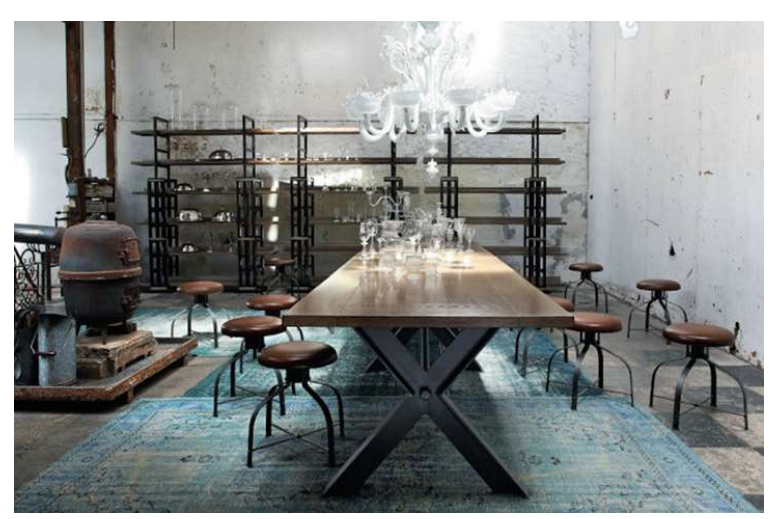

Muchas veces no hay necesidad de invertir una gran cantidad de dinero para los muebles de este estilo, en mercados de antigüedades suelen tener piezas únicas y con mucha personalidad. Botellas de vidrio, maletas antiguas, libros envejecidos, lámparas de pie, son algunos de los elementos que no pueden faltar. La idea es conseguir muebles antiguos pero no del estilo clásico y encontrarles un espacio en la decoración. Se debe saber cómo combinarlos con el resto de los objetos y accesorios que se tienen para lograr la fusión perfecta.

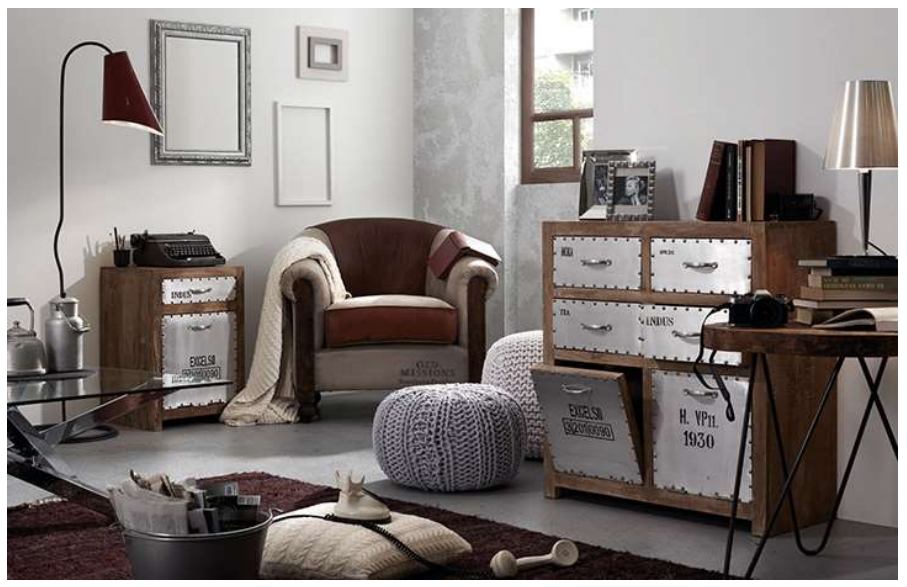

Imagen No. 5. Mobiliario industrial. http://losarys.com/2015/10/estilo-industrial/

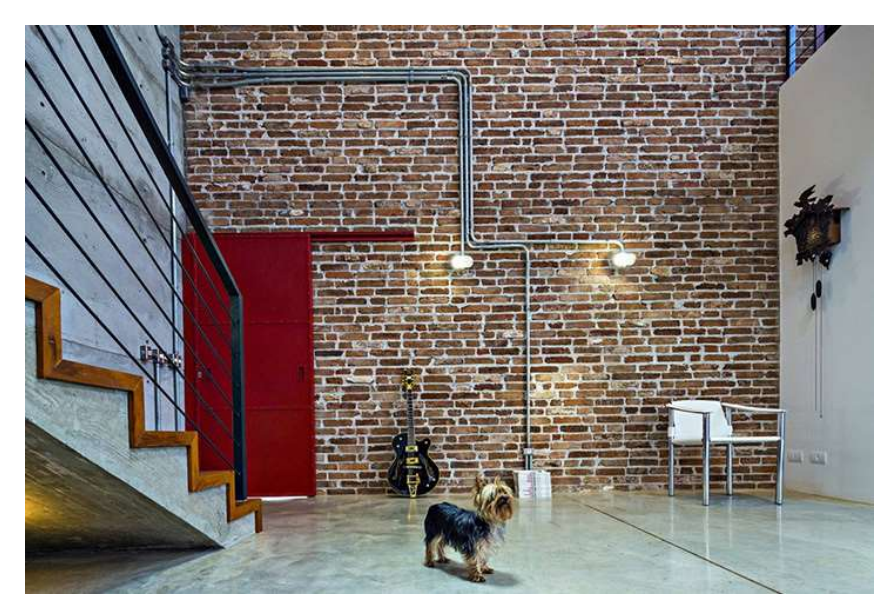

2.1.3.3 El espacio en el estilo industrial-glam

Se tiene que hacer mérito a las antiguas fábricas o almacenes donde los newyorkinos eligen para vivienda y le dan ese toque tan ideal que hoy marca tendencia. Se trata de tener un ambiente amplio con grandes ventanales, tabiques o paredes de ladrillo en sectores como si hubiera sido demolido o abandonado.

Si el acabado del ladrillo no es perfecto, se ha alcanzado el objetivo.

Imagen No. 6. Espacio industrial. http://losarys.com/2015/10/estilo-industrial/

El estilo industrial, no busca espacios perfeccionistas, tiene que tener texturas llenas de irregularidades e imperfecciones mostrando el paso del tiempo en los objetos y materiales utilizados. Para los que no tienen ladrillo a la vista, conseguir este estilo no es difícil, puede instalarse cualquier tipo de fachaleta de ladrillo avejentada o incluso un papel tapiz puede servir, la premisa es que se vea avejentado, como que hubiera

estado allí por mucho tiempo. Las manchas o decolorados en las paredes, tuberías oxidadas, ladrillos irregulares o rotos le otorgará más fuerza a la decoración. El cemento, el óxido, colores tierra, sogas, pallets y mucha vegetación en los espacios también es primordial en este estilo.

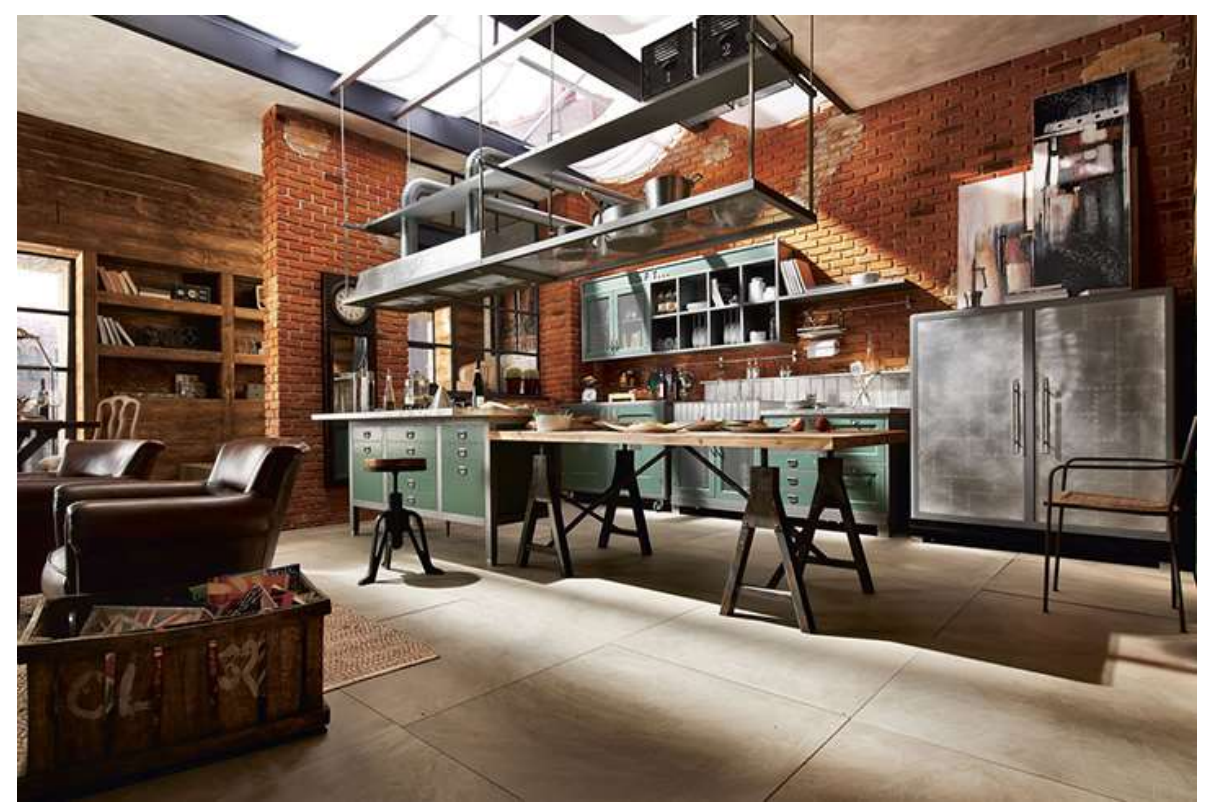

Imagen No. 7. Espacio industrial. http://losarys.com/2015/10/estilo-industrial/

### 2.1.3.4 Las ventanas en el estilo industrial-glam

Son las responsables de obtener luz natural en el ambiente. Tienen que ser grandes haciendo referencias a la estética de antiguas fábricas. Muchas veces están subdivididas en cuadrados o rectángulos recubiertos de una estructura de metal como los antiguos 'vitro'. Es sumamente importante no colocar cortinas, salvo las rollers black-out que son muy específicas y no molestan a la visual pasando por desapercibidas.

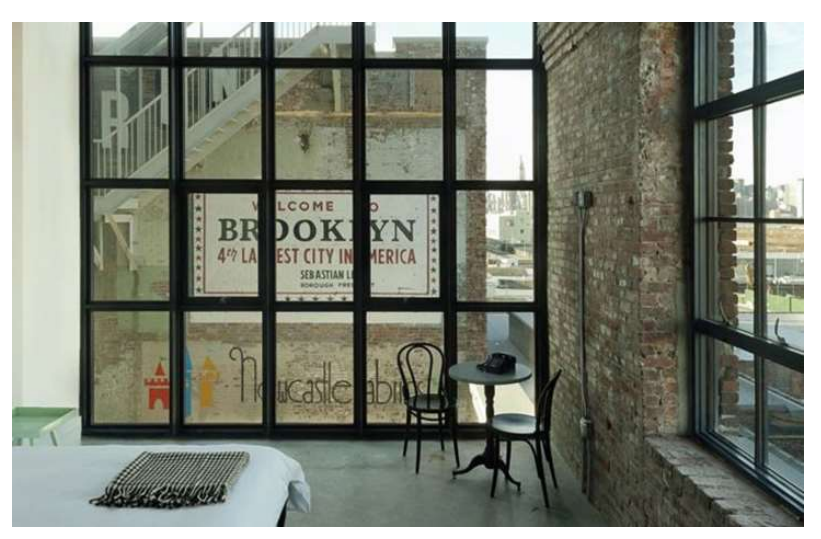

Imagen No. 8. Las ventanas industrial. http://losarys.com/2015/10/estilo-industrial/

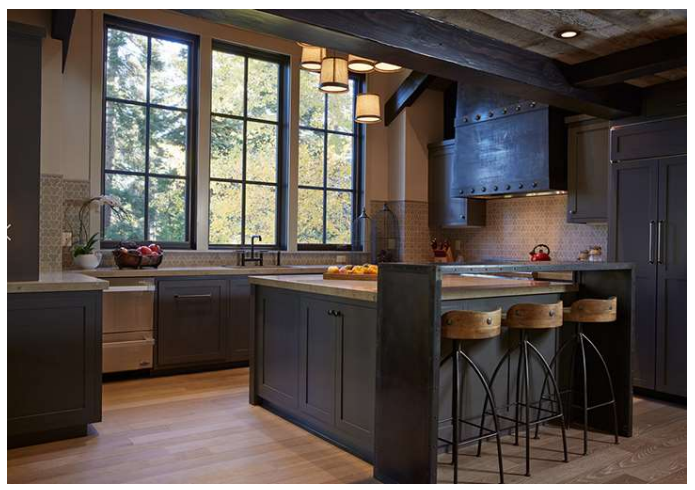

Imagen No. 9. Las ventanas industrial. http://losarys.com/2015/10/estilo-industrial/

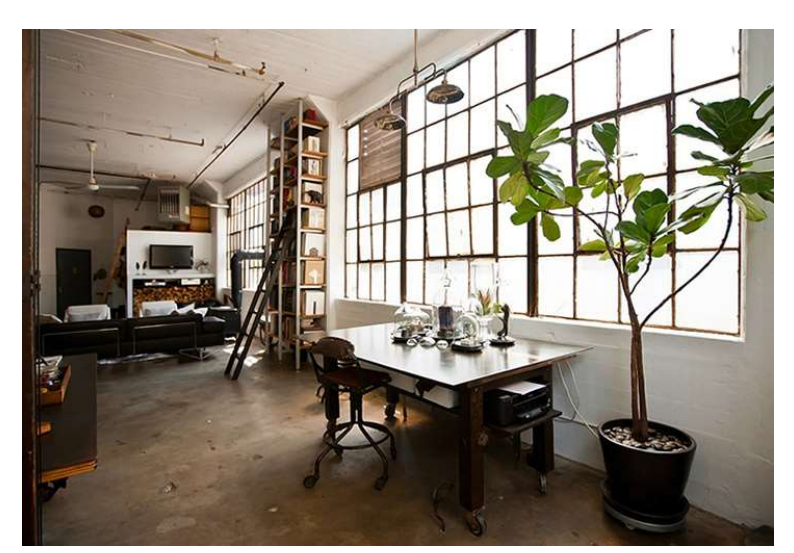

Imagen No. 10. Las ventanas industrial. http://losarys.com/2015/10/estilo-industrial/

# 2.1.3.5 Las colores en el estilo industrial-glam

La gama de colores en el estilo industrial está compuesta por el azul, beige, blanco, negro, gris y marrón. Los tonos tierras y oscuros son ideales en este estilo, pero si queremos lograr un estilo industrial más romántico recomendamos agregar más colores blancos y pastel en los objetos utilizados. Si por el contrario elegimos los colores tierras, negros y grises será un ambiente netamente masculino y con mucha fuerza.

Imagen No. 11. Los colores industriales. http://losarys.com/2015/10/estilo-industrial/

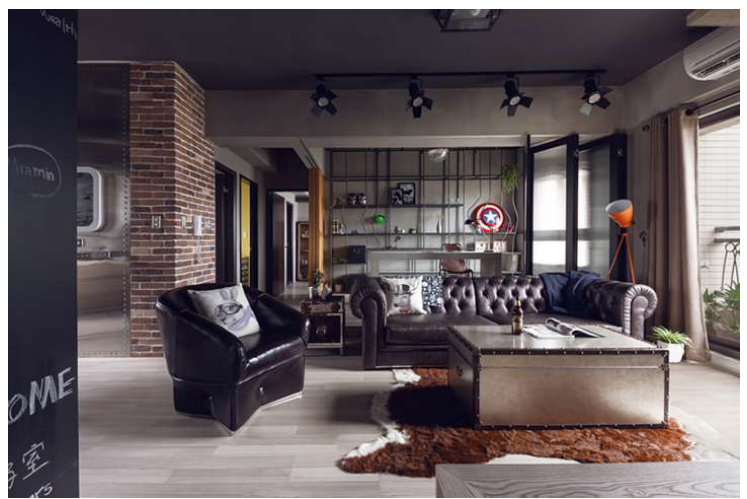

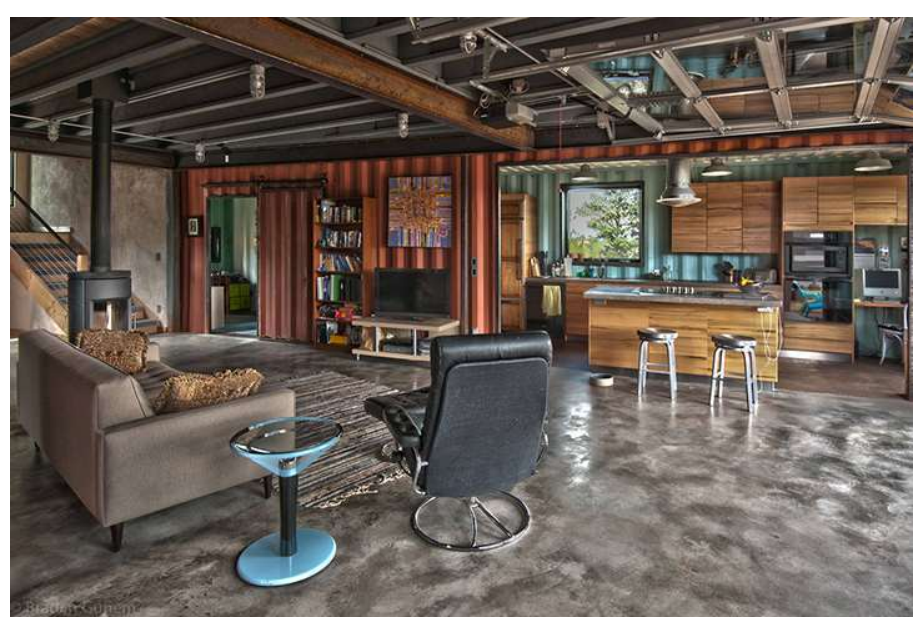

Imagen No. 12. Los colores industriales. http://losarys.com/2015/10/estilo-industrial/

En New York existe el Ghirardelli Sq, se trata de una vieja fábrica de chocolates reformada por dentro donde miles de turistas la visitan cotidianamente para adquirir todo tipo de artículos. Es un gran ejemplo del estilo industrial a nivel comercial donde se puede vivir el concepto en el lugar preciso, y en Madrid se puede visitar el estupendo espacio de Isaac Salido es una peluquería con una decoración vanguardista de estilo industrial que será toda una experiencia desde el segundo cero en que se visita.

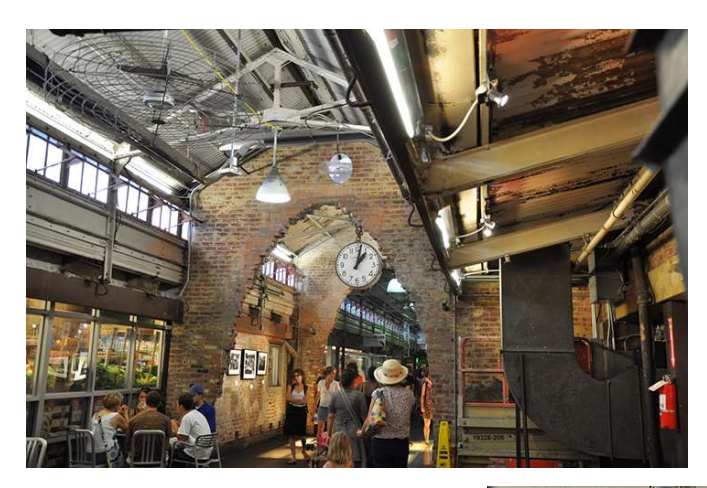

Imagen No. 13. Los colores industriales. http://losarys.com/2015/10/estilo-industrial/

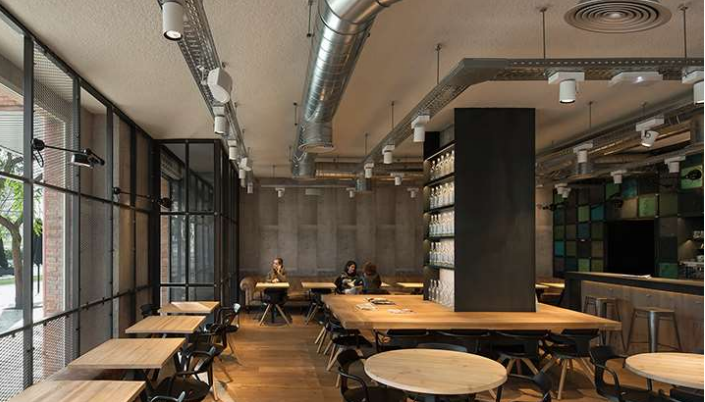

Imagen No. 14. Los colores industriales. http://losarys.com/2015/10/estilo-industrial/

# 2.2 Marco conceptual

# 2.2.1 Farmacocinética

La farmacocinética es la rama de la farmacología que estudia los procesos a los que un fármaco es sometido a través de su paso por el organismo. Trata de dilucidar qué sucede con un fármaco desde el momento en el que es administrado hasta su total eliminación del cuerpo. (Thomas s.f.)

Para ello, se han desarrollado diferentes modelos que simplifiquen los numerosos procesos que tienen lugar entre el organismo y el fármaco. El estudio detallado de los sucesivos pasos que atraviesa el fármaco en el organismo se agrupa con el acrónimo LADME: (Patrick 1995)

- $\blacksquare$  Liberación del producto activo.
- Absorción del producto activo.
- Distribución por el organismo.
- Metabolismo o inactivación, al ser reconocido por el organismo como una sustancia extraña al mismo.
- Excreción del fármaco o los residuos que queden del mismo.

Las gráficas resultantes del estudio de un fármaco tienen valor trascendente en aplicaciones en la industria (cálculos de bioequivalencia en el diseño de fármacos genéricos, por ejemplo) o en la aplicación clínica de los conceptos farmacocinéticos. En efecto, la farmacocinética clínica provee abundantes pautas de actuación para el correcto manejo de los fármacos. (Patrick 1995)

# 2.2.2 Bioequivalencia

Cuando hablamos de medicamentos genéricos, uno de los conceptos más importantes a tener en cuenta es el de bioequivalencia.

Este término demuestra la intercambiabilidad entre el medicamento genérico y el medicamento innovador desde el punto de vista de la calidad, seguridad y eficacia. Los estudios de bioequivalencia se realizan para demostrar que el medicamento genérico es equivalente e intercambiable con el medicamento innovador en términos de eficacia terapéutica. (Thomas s.f.)

Cuando dos medicamentos son equivalentes en la velocidad y cantidad del fármaco activo que se absorbe y llega al tejido o área donde se produce su efecto, los dos fármacos son terapéuticamente equivalentes y *pueden usarse* indistintamente.

Es decir, si se produce la "equivalencia farmacocinética" se asume que la misma equivalencia existirá en el plano farmacodinámico y, lo que es más importante, en su eficacia y seguridad. Los criterios para realizar estudios de biodisponibilidad son muy estrictos e incluyen los nueve componentes que se exponen a continuación: (Thomas s.f.)

- Diseño detallado del estudio (protocolo).
- Presentación y aprobación del protocolo por un Comité Ético.
- El suficiente número de voluntarios para asegurar que el estudio es capaz de demostrar diferencias significativas, en el caso del CILABIF se requieren entre 12 y 24 personas sanas como voluntarios para realizar estudios de biodisponibilidad.

- Reconocimientos médicos completos de los voluntarios antes, durante y después del estudio.
- Generalmente se realiza un estudio cruzado, es decir, que todos los voluntarios reciben tanto el producto de referencia como el genérico con un "periodo de lavado" entre ambos.
- Los voluntarios son seleccionados al azar para recibir primero, bien el producto de referencia o bien el producto genérico.
- Cumplimiento de las buenas prácticas clínicas y de las buenas prácticas de laboratorio.
- Condiciones estandarizadas del estudio (por ejemplo, composición y horario de las comidas, periodos de "lavado" suficientemente amplios entre los ensayos).

# 2.2.3 Proceso para realizar un estudio de bioequivalencia in vivo en humanos.

# 2.2.3.1 Colecta y almacenamiento de muestras biológicas.

Las muestras biológicas que utilizan en estudios de farmacocinética pueden ser muy diversas, van desde aire exhalado, sangre, orina y leche materna, hasta biopsias de cabello y uñas. Si nos centramos en los estudios de equivalencia terapéutica esta variedad se reduce prácticamente a sangre y, en algunos casos muy específicos, orina.

Las muestras de material biológico deben ser consideradas como peligrosas para la salud, debido a que pueden contener patógenos contagiosos. La obtención de las muestras y el uso de equipo de seguridad deben realizarse y utilizarse en un espacio físico adecuado para tal fin, y ejecutarse por personal capacitado según procedimientos estandarizados, la desinfección del equipo reutilizable y la disposición de los deshechos biológicos también debe ser regulada.

El material biológico debido a su naturaleza es descompuesto rápidamente por bacterias, por esta razón es esencial que dichas muestras sean manejadas adecuadamente desde su obtención hasta su análisis, la cadena de frío de estas es un factor vital para la conservación de las muestras y debe ser mantenida y documentada escrupulosamente.

Para evitar la coagulación de la sangre esta debe colectarse en tubos con anticoagulante, si la muestra servirá para un análisis de sangre íntegra, no deben añadirse otros aditivos. Debe conservarse a 4° C, sin congelar, por último, las muestras deben mezclarse adecuadamente antes de su análisis para contrarrestar cualquier tipo de sedimentación de los glóbulos rojos.

El plasma se obtiene a partir sangre íntegra colectada en viales con anticoagulante que ha sido centrifugada a 1000g por 10 minutos, normalmente es un líquido homogéneo, amarillo claro, si se observa de un color rosado o rojo significa que ha ocurrido hemolisis de los eritrocitos. El plasma puede congelarse entre -20 y -80 °C para su conservación. El suero se obtiene a partir de sangre íntegra, colectada en tubos sin anticoagulante, debe dejarse a temperatura ambiente por 30 minutos para permitir la coagulación, después debe centrifugarse que normalmente a 1000g durante 10 minutos, el suero puede conservarse congelado entre -20 o -80 °C.

# 2.2.3.2 Transporte de muestras

La Guía de la Organización Mundial de la Salud sobre la reglamentación relativa al transporte de sustancias infecciosas es mucho más específica, y proporciona información para la identificación, clasificación, marcado, etiquetado, embalaje, documentación y refrigeración para el transporte de sustancias infecciosas. Según la Guía de la OMS, para fines de transporte, todas las muestras biológicas deben considerarse como sustancias infecciosas, excepto aquellas que han sido excluidas explícitamente.

Los requisitos que deben cumplir las muestras son:

- El embalaje o envasado debe ser diseñado para evitar cualquier fuga.
- Debe contar con uno o varios recipientes primarios, uno secundario y un embalaje exterior suficientemente robusto y que de un lado mida al menos 100mm x 100mm.
- El embalaje exterior debe estar convenientemente etiquetado con su contenido, masa, y utilización a la que está destinada la muestra, en el mismo debe figurar la indicación "Muestra Humana Exenta".
- Para los líquidos deberá colocarse, entre el recipiente o los recipientes primarios y el secundario, material absorbente suficiente para que absorba la totalidad del contenido en el caso de que durante el transporte toda merma o fuga de una sustancia líquida no afecte al embalaje exterior y no menoscabe la integridad del material amortiguador.
- Cuando recipientes primarios múltiples se coloquen en un solo embalaje secundario deberán envolverse individualmente para impedir todo contacto entre ellos.

# 2.2.3.3 Preparación

Es el primer proceso que se debe realizar dentro del laboratorio, después de la recepción de la muestra de las es la preparación de la misma, previo a la cuantificación del fármaco, sirve para la eliminación de interferentes y permite una identificación precisa y una cuantificación reproducible.

## 2.2.3.3.1 Remoción de proteínas

Típicamente se realiza agregando un solvente orgánico y/o una solución amortiguadora adecuada, por lo que puede ser realizada simultáneamente con la extracción líquido-líquido. La cantidad de muestra necesaria para esta filtración centrifuga es mínima (1 a 2mL). La remoción de proteínas es necesaria antes de realizar una extracción en fase sólida para evita el taponamiento de los cartuchos.

### 2.2.3.3.2 Extracción líquido-líquido

Es el método tradicional de extracción de fármacos de matrices biológicas. El mecanismo de este tipo de extracción se basa en la partición del analito entre la fase orgánica y la fase acuosa, en pH de la fase acuosa puede ser ajustado para que el fármaco se encuentre en su forma liposoluble y sea más fácil realizar la extracción. Este método ofrece la ventaja de que permite el aislamiento de varios fármacos de la misma muestra modificando el pH.

# 2.2.3.3.3 Extracción en fase sólida

Es una de los métodos de preparación de muestras más efectivo y conveniente, ofrece varias ventajas, permite un procesado más rápido de la muestra, reduce significativamente el consumo de solventes y su ejecución es relativamente fácil sin procesado manual complicado.

Consiste en el uso de cartuchos con forma de jeringa que contienen un medio de extracción empacada, para mantener las partículas de la fase sólida dentro del cartucho se usan filtros de membrana con un tamaño de poro menor al tamaño de las partículas de la fase sólida, estos se colocan por arriba y por debajo de la fase sólida, la selección del medio de extracción sigue los mismos principios teóricos que la cromatografía líquida, es decir, seleccionarla según las propiedades de las moléculas que se desea adsorber en él medio de extracción.
# 2.2.3.4 Métodos de análisis instrumental

## 2.2.3.4.1 High Performance Liquid Chromatography HPLC (Cromatografía Líquida de Alta Resolución)

Los fármacos al igual que sus metabolitos activos, son por lo general sustancias polares no volátiles, por esta razón la cromatografía líquida de alta resolución es más adecuada que la cromatografía de gases para realizar la separación. Para la detección de los analitos separados por HPLC se puede usar un amplio número de métodos de detección que pueden acoplarse al equipo, como espectrofotómetros ultravioletas (UV), de fluorescencia (FL), quimioluminiscencia (CL), detectores electroquímicos (EC), espectrómetros de masas, entre otros.

# 2.3 Marco legal

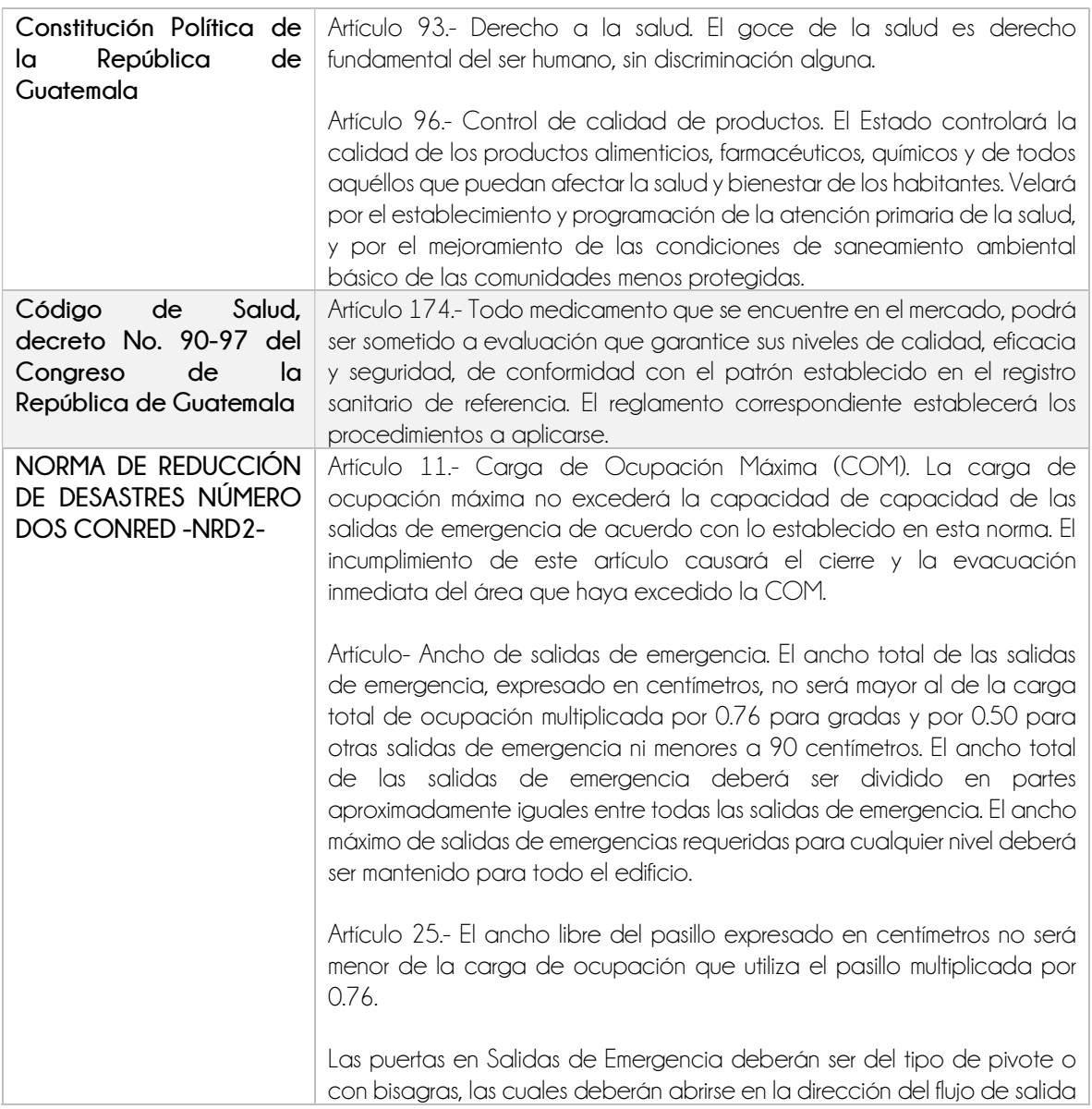

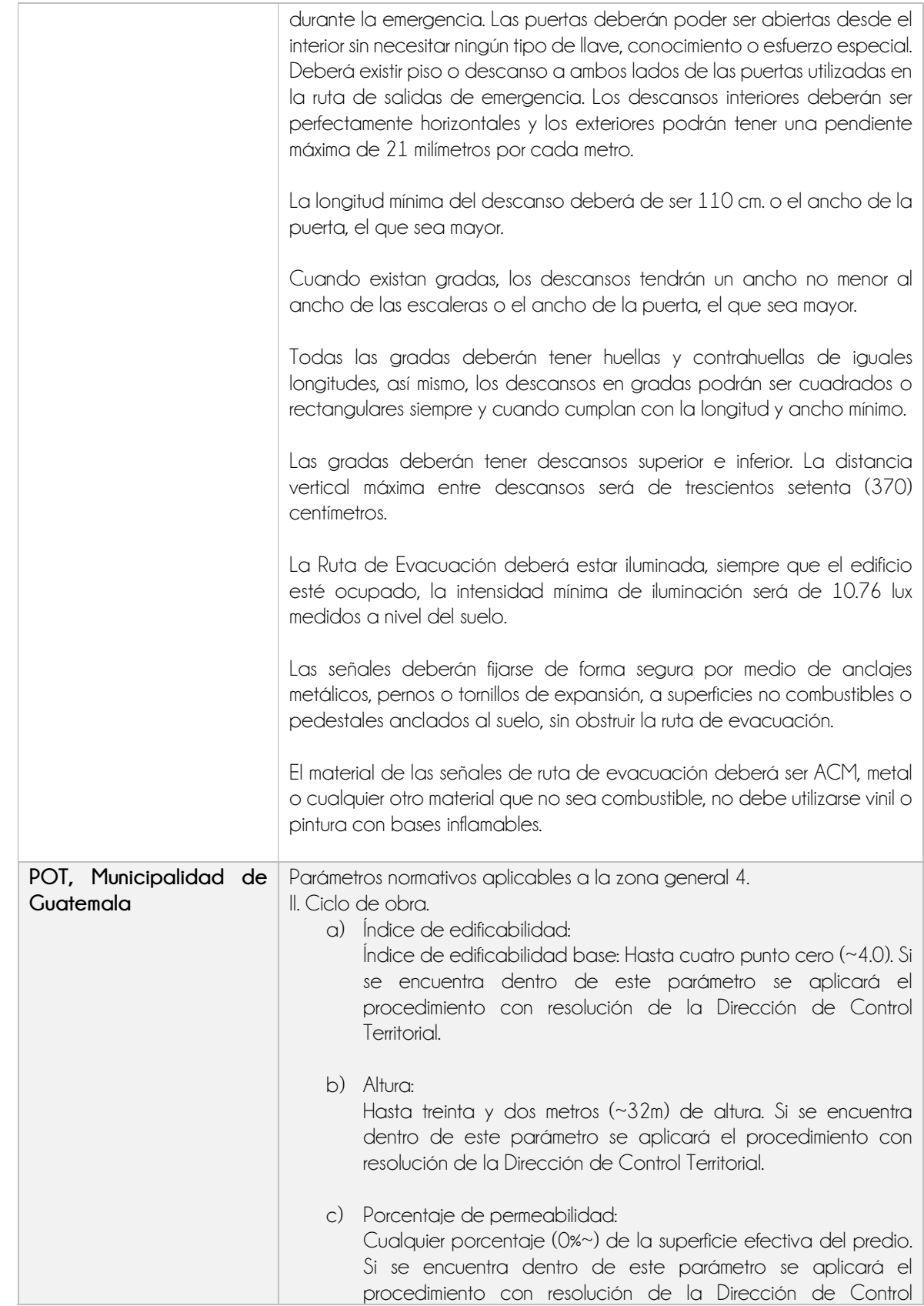

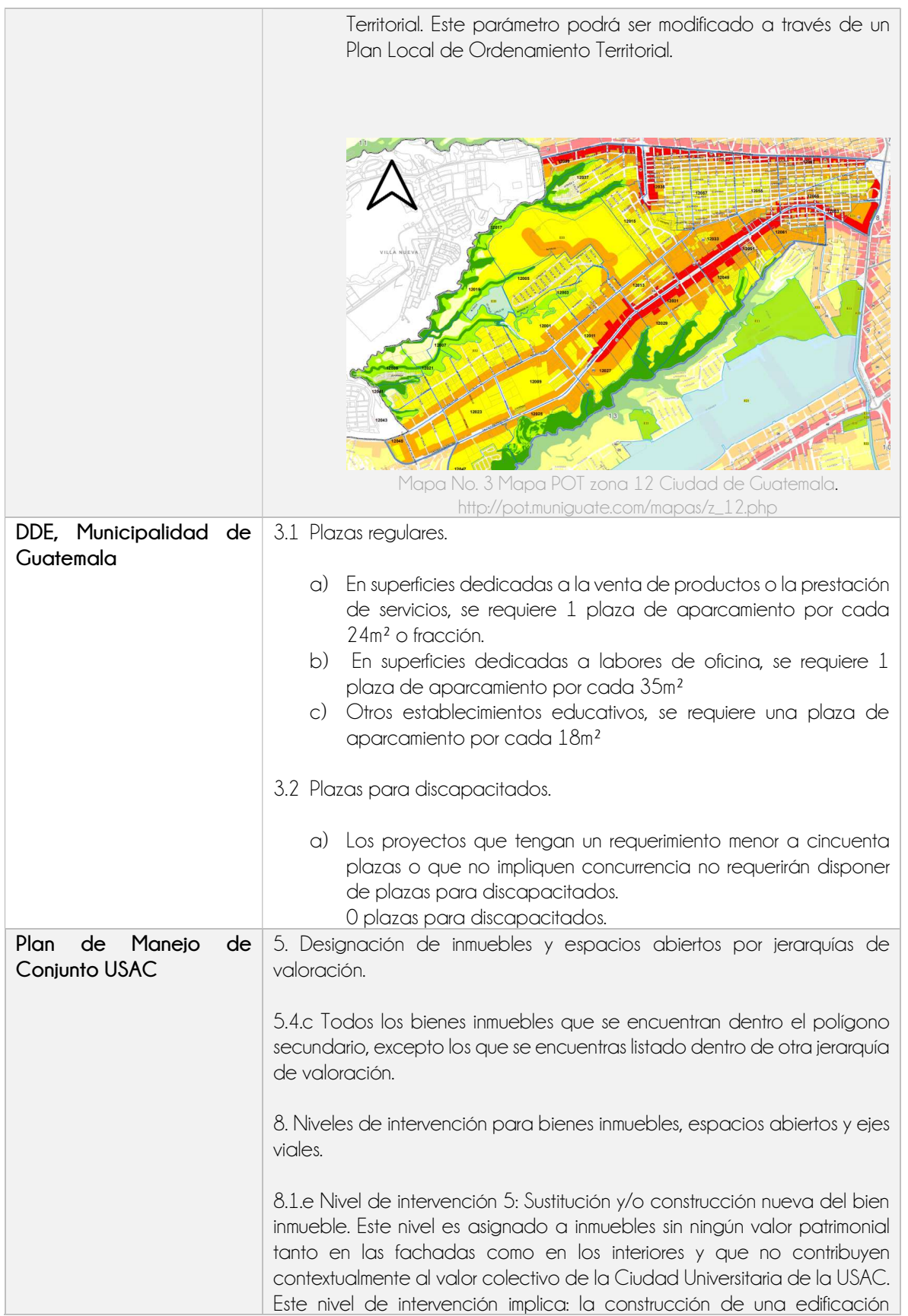

nueva o de sustituir una existente por una nueva que no supere en altura al bien patrimonial tipológico histórico más cercano dentro del polígono principal, la altura límite de los inmuebles que se encuentren dentro del polígono secundario deberán regirse por las alturas establecidas en el POT de la municipalidad de Guatemala.

Tabla No. 1 Marco Legal. Elaboración propia.

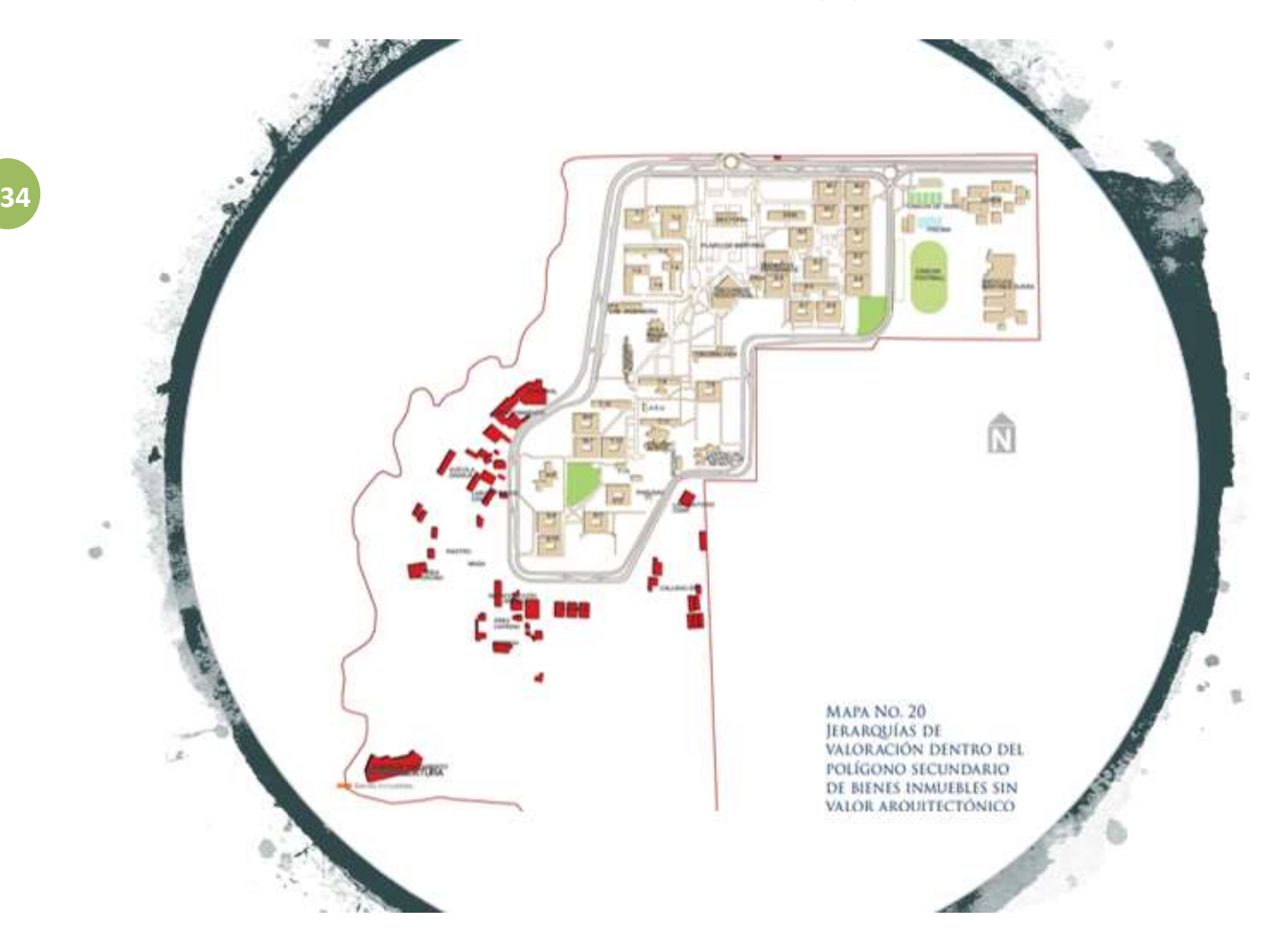

Mapa No. 4 Jerarquías de valorización dentro del polígono secundario de bienes sin valor arquitectónico. https://www.slideshare.net/ERIKNOLBERTOGUERRERO/100-eps-erikguerrerousac2015

# 2.4 Marco histórico

### 2.4.1 Universidad de San Carlos de Guatemala

La Universidad de San Carlos de Guatemala es la única estatal del país, la más antigua, pero también la más grande en la actualidad. Fue establecida en el Reino de Guatemala durante la colonia española, por lo que fue la institución más prestigiosa de educación superior de Centroamérica hasta el año de 1954. (Peláez 2005)

La USAC ha tenido cinco épocas:

- La Real y Pontificia Universidad de San Carlos de Borromeo (1676-1829), establecida durante La Colonia por la Corona Española, en el siglo XVII.
- Escuela de Ciencias (1834-1840), institución laica creada durante la Federación Centroamericana por el gobernador liberal Mariano Gálvez.
- Universidad Pontificia de San Carlos de Borromeo (1840-1875), institución eclesiástica dirigida por las órdenes regulares durante los Gobiernos de Rafael Carrera y de Vicente Cerna y Cerna.
- Universidad Nacional de Guatemala (1875-1944), institución laica positivista, dividida en las escuelas facultativas de Derecho y Notariado, Medicina y Farmacia.
- Universidad de San Carlos de Guatemala (1944-Actualidad), institución laica con orientación social instituida tras la revolución de 1944. (Peláez 2005)

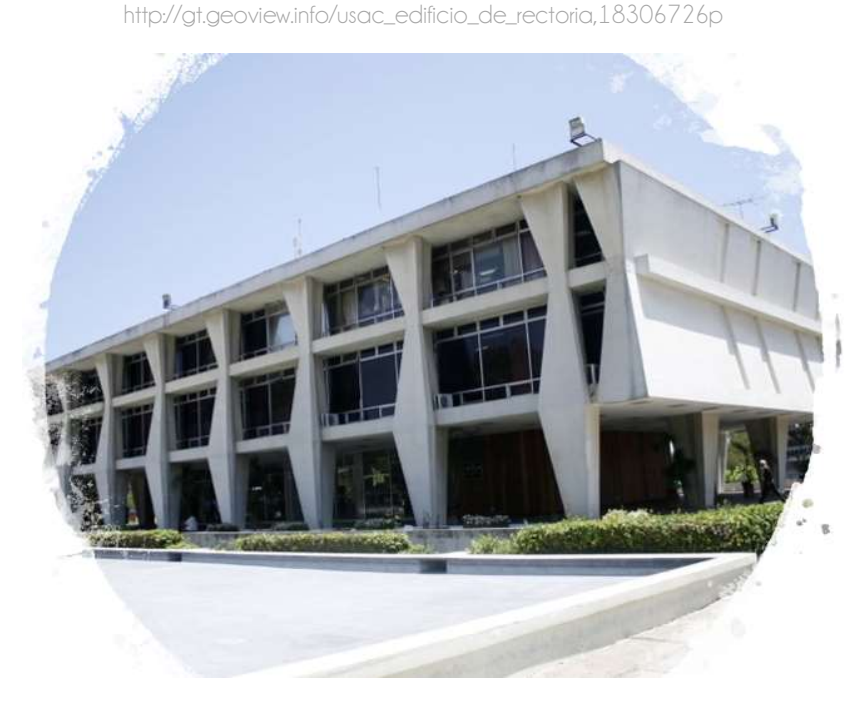

Imagen No. 15 Edificio de Rectoría USAC

La USAC ha sufrido varias transformaciones. En el período de 1918 a 1920 se llamó Universidad Estrada Cabrera, en honor al entonces presidente Manuel Estrada Cabrera. (234 2016)

Sin embargo, tras la revolución guatemalteca de 1944, la USAC logró su autonomía total, a pesar de que, a partir de 1954, con el resurgimiento de la educación católica y la fundación de universidades privadas, surgió un desgaste en la USAC, como el incumplimiento del porcentaje presupuestario (que aún se sufre en la actualidad) y la

persecución, secuestro, violación y asesinato de líderes estudiantiles durante el conflicto armado interno entre los años 1960 a 1996. En enero de 2012 mediante acuerdo ministerial número 1199-2011, el Ministerio de Cultura y Deportes declaró el Campus Central de la Universidad de San Carlos de Guatemala como Patrimonio Cultural de la Nación. (234 2016)

Según la resolución, el edicto a favor del Campus Central de la USAC se emite por "su antigüedad, importancia y relevancia histórica para la sociedad guatemalteca, constituyendo un icono de espacios emblemáticos y representativos, así como del conjunto monumental que posee valores artísticos constructivos y con arquitectura de alto relieve, mismos que integran el Patrimonio Cultural de la Nación, tanto en el ámbito arquitectónico, político, tangible y los elementos y espacios que son de interés arqueológico dentro del campus central." (234 2016).

Actualmente, la sede principal se encuentra en la zona 12 de la capital guatemalteca. Además, cuenta con centros universitarios en casi todas las regiones del país.

# 2.4.2 Facultad de Ciencias Químicas y Farmacia

Los estudios de Farmacia se llevaban a cabo en la Facultad de Medicina, a partir del año 1840 y de esta facultad el primer Farmacéutico egresó en 1843. (Peláez 2005)

Al crearse la Universidad Nacional "Estrada Cabrera" por Decreto Legislativo Número 989 del 2 de mayo de 1918, el ejecutivo por Decreto número 741 del 21 de agosto del mismo año, creó la Facultad de Ciencias Naturales y Farmacia, estableciéndose el 18 de septiembre de 1918, siendo su primer Decano el Doctor Rodolfo Robles.

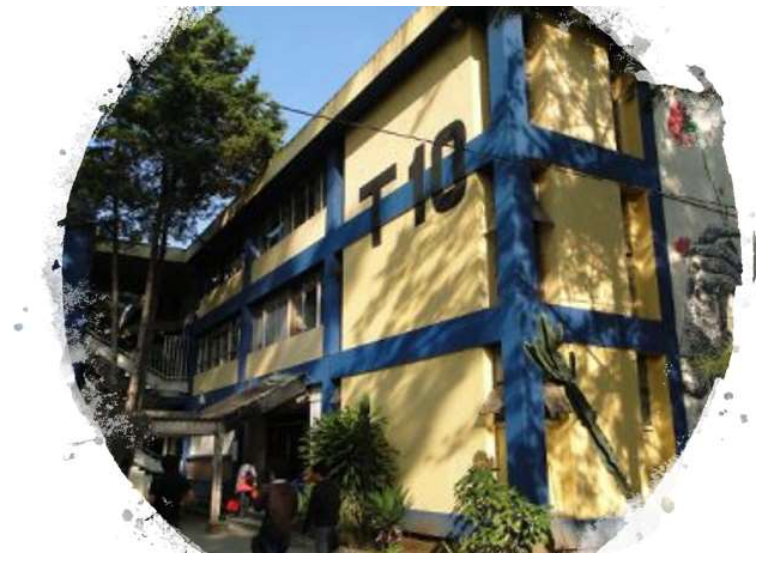

Imagen No. 16 Edificio T10 Facultad CCQQ y Farmacia USAC. https://es.wikipedia.org/wiki/Archivo:Edificio\_T-10\_USAC.jpg

En 1947 la facultad de Ciencias Naturales y Farmacia de acuerdo con la nueva Ley Orgánica de la Universidad, emitida en el Decreto Número 325 por el Congreso de la República, cambia su nombre por el de Facultad de Ciencias Químicas y Farmacia, acorde con la implantación de los nuevos estudios y más en consonancia con las tres nuevas carreras que impartía. A partir de 1957 se modificó el nombre del título de Farmacéutico Químico por el de Químico Farmacéutico. (Peláez 2005)

# 2.5 Marco contextual

### 2.5.1 Municipio de Guatemala

### 2.5.1.1 Ubicación

Guatemala es uno de los 340 municipios de la República de Guatemala y es la cabecera del departamento de Guatemala y, además, es la capital del país. Tiene una extensión de 228 kilómetros cuadrados aproximadamente. Cuenta con una ciudad, siete aldeas y 20 caseríos. Sus coordenadas geográficas son 14.6349° N, 90.5069° W.

### 2.5.1.2 Clima

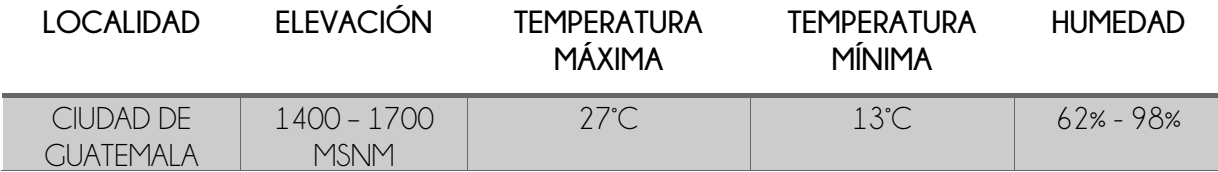

Tabla No. 2 Clima municipio de Guatemala. Elaboración propia. Datos tomados del sitio web de INSIVUMEH. (INSIVUMEH 2018)

### 2.5.1.3 Feria titular

La feria titular de la ciudad de Guatemala se celebra el 15 de agosto, cuando la iglesia católica conmemora la Asunción de la Virgen Santísima. Guatemala fue fundada el 2 de enero de 1776, en lo que era denominado como Valle de la Ermita o Valle de la Virgen. (Sifontes 1999)

### 2.5.1.4 Datos históricos

En 1889 la ciudad de Guatemala estaba dividida en dos barrios: la Candelaria y Jocotenango. Además, estaba dividida en seis cantones: La Libertad: con inclusión de El Calvario y Castillo de San José; Elena: al oriente del Cementerio General; Recreo: en los suburbios del sur; Barrios; La Paz: Guarda Viejo; y La Independencia: San Pedro, Las Huertas, hoy San Pedrito y Barillas. Tres décadas después, por la rápida expansión de la ciudad, los cantones habían aumentado a 17 en una nueva urbanización de esta: Jocotenango, La Parroquia, Central, Elena, La Urbana, Barrios, La Libertad, Barillas, Cervantes, La Paz, La Exposición, Las Huertas, Tívoli, Ciudad Vieja, Guadalupe, Las Charcas y Victoria. Había también asentamientos llamados campamentos: La Recolección, Cerro del Carmen, Aduana, Gerona y Campo de Marte. El criterio que dominó entonces fue el de la localización urbana, sin ninguna variante. Los núcleos periféricos se transformaron más tarde en los barrios El Gallito, El Cerrito, El Rehilete y otros. (Sifontes 1999)

2.5.2 Ciudad Universitaria zona 12

# 2.5.2.1 Ubicación

El campus universitario se localiza al sur de la capital y se encuentra a 40 minutos del centro histórico capitalino.

El campus se encuentra rodeado por la ciudad capitalina limitando al oeste con el cinturón ecológico capitalino, donde se desarrolla una franja de área protegida que constituye el parque Las Ardillas, al sur con áreas residenciales de la zona 12, específicamente las colonias: Villa Sol, El Carmen y Santa rosa, al norte con áreas de uso mixto y con el anillo Periférico y al este con áreas de uso mixto y la Avenida Petapa.

Mapa No. 5 Ubicación Ciudad Universitaria zona 12. Elaboración propia.

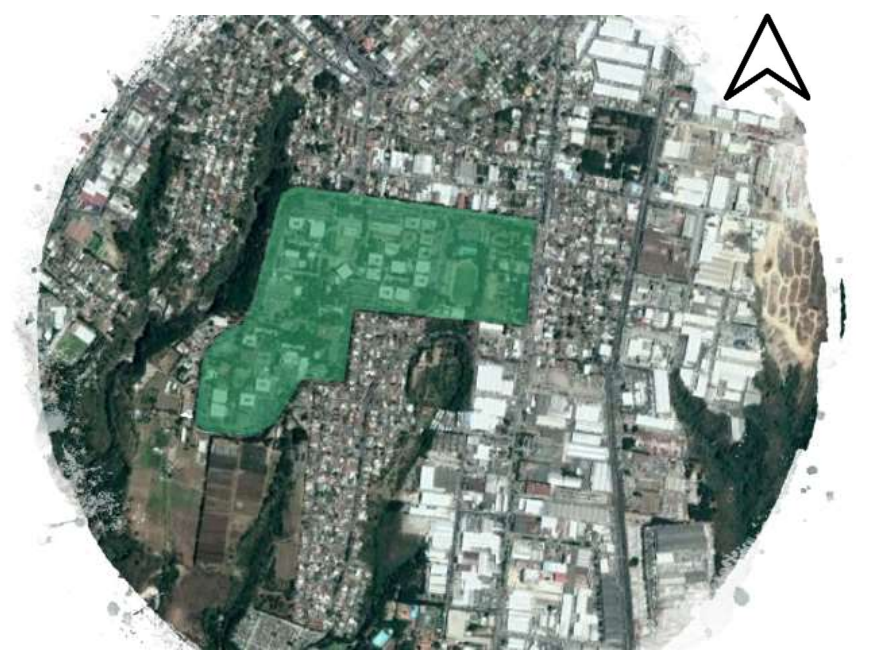

# 2.5.2.2 Clima

La Universidad de San Carlos de Guatemala goza de las mismas condiciones climáticas que la ciudad de Guatemala.

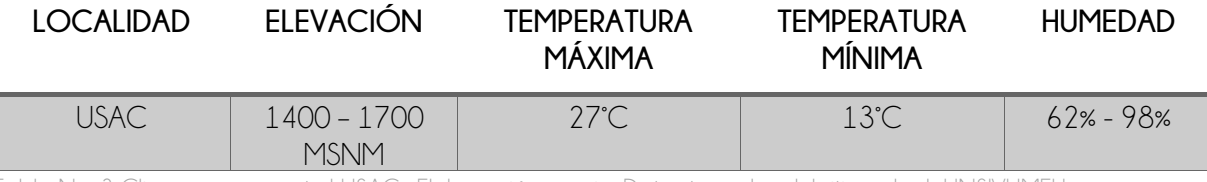

Tabla No. 3 Clima campus central USAC. Elaboración propia. Datos tomados del sitio web del INSIVUMEH. (INSIVUMEH 2018)

### 2.5.2.3 Autonomía universitaria

38

El 9 de noviembre de 1944 se emite el decreto número 12, por el cual se otorga la autonomía a la Universidad de San Carlos de Guatemala, posterior a la euforia del triunfo revolucionario. Esto no hizo olvidar a los nuevos gobernantes que la USAC y los universitarios habían sido los factores principales en la pasada lucha popular por la libertad de los guatemaltecos. La junta dictó el decreto por el cual se concedía la autonomía a la universidad nacional. (234 2016)

El ejecutivo dispondría la manera de asegurar la autonomía económica de la Universidad puesto que en su artículo final se indicaba que el decreto entraría en vigor el 1 de diciembre de 1944, fecha que desde entonces se estableció como Día de la Autonomía Universitaria. La aspiración de los estudiantes y profesionales, que desde el inicio de las luchas contra el dictador Jorge Ubico, habían proclamado como uno de los principales objetivos el logro de la autonomía universitaria. (234 2016)

El 1 de diciembre de 1944 se efectuó un acto de gran contenido cívico y cultural, con la presencia de los miembros de la Junta Revolucionaria, autoridades de la Universidad, profesores, profesionales, estudiantes, militares y representantes diplomáticos. En esa oportunidad se realizó la inauguración del régimen de autonomía en el paraninfo universitario. Durante el discurso de inauguración se acentuó que la autonomía otorgada era consecuencia directa del momento revolucionario que vivía el país. "Hoy corresponde una nueva etapa política que sólo en estrecho casamiento con la revolución que le dio el ser, la universidad podría decir que por fin le había llegado la hora de servir a Guatemala" (234 2016)

En el acto inaugural de la autonomía, Jorge Toriello Garrido, de la Junta Revolucionaria, aseguró a la Universidad su autonomía económica por medio de la asignación en el Presupuesto General de gastos de la Nación. (234 2016)

El 15 de marzo de 1945 entró en vigor la Constitución Revolucionaria dictada por la Asamblea Nacional Constituyente y en su articulado dejó incluido por primera vez el principio de la Autonomía de la USAC, que se gobernaría de acuerdo con la ley respectiva a sus estatutos. (234 2016)

### 2.5.2.4 Datos poblacionales

La Universidad de San Carlos de Guatemala, sin duda, es la universidad más grande en el país, y una de las más grandes en el continente americano. El crecimiento paulatino de su población es una muestra palpable de ello. El crecimiento de la población estudiantil en la USAC se situaba en 1960 en 5,229 estudiantes, para alcanzar 12,373 estudiantes en 1970 y 39,421 estudiantes en 1980. En el año 2015, la población de estudiantes asciende a 200,147 aproximadamente y de mantenerse este ritmo de crecimiento, para 2025 la USAC dispondrá de 315,311 estudiantes. (USAC 2017)

Ante este evidente proceso de crecimiento estudiantil, el Consejo Superior Universitario decide en 1999, establecer pruebas de ubicación y cursos de nivelación, las cuales alcanzaron aplicación general en 2001 y en 2006, el mismo consejo aprueba el Reglamento de Ubicación y Nivelación de los aspirantes a la USAC. Algunos datos de la población estudiantil de la USAC son ilustrativos. Así en 2014, la población universitaria registró 193,233 estudiantes, de los cuales el 61.38 % estuvo inscrito en las facultades y las escuelas independientes o sea en aquellas unidades académicas que se encuentran en la Ciudad de Guatemala y el restante 38.62 % estuvo inscrito en los centros universitarios del interior. (USAC 2017)

Las facultades que absorben más estudiantes para el 2014, en su orden son: Humanidades con 16.91 %, Ciencias Económicas con 10.69 %, Ciencias Jurídicas y Sociales con 9.36 % e ingeniería con 7.07%. (USAC 2017)

# 2.5.2.5 Circulaciones

El sistema de circulación del boulevard principal del campus funciona en el mismo sentido en las dos pistas a excepción de tramos pequeños al frente de las facultades de arquitectura e ingeniería, el sentido de las vías cambia de dirección según los horarios de mayor demanda. La universidad cuenta solamente con dos accesos uno en la Avenida Petapa y el otro por el anillo Periférico. (234 2016)

# 2.5.2.6 Servicios

 Abastecimiento de agua: El Campus Central cuenta con sus propios pozos en la actualidad y las instalaciones adecuadas para la distribución de agua.

| <b>POZOS</b>                                  | <b>ABASTECIMIENTOS</b><br>Edificios T8, T9 y áreas de riego agricultura y pecuaria. |  |
|-----------------------------------------------|-------------------------------------------------------------------------------------|--|
| Pozo 1.<br>Facultad de agronomía              |                                                                                     |  |
| Pozo 2<br>Facultad de Arquitectura            | No se encuentra en funcionamiento                                                   |  |
| Pozo 3.<br>Pozo de la Facultad de Veterinaria | Abastecimiento del Campus Central conjuntamente con<br><b>FMPAGUA</b>               |  |

Tabla No. 4 Pozos campus central USAC. https://creativecommons.org/licenses/

- Energía eléctrica: Todas las instalaciones eléctricas son subterráneas en el Campus Central y es abastecida por la empresa eléctrica de Guatemala.
- Drenajes: La ciudad universitaria cuenta con una red de drenaje, su propia planta de tratamiento con una capacidad de 21 metros cúbicos y su planta de tratamientos residuales.
- Internet: Para facilitar el crecimiento estudiantil la universidad ha tecnificado muchos de sus procesos, ofreciendo acceso a Internet inalámbrico gratuito en todo el Campus Central a sus usuarios, por medio de fibra óptica.
- Teléfono: La telefonía es parte de todo el Campus Central.
- Transporte: El campus central cuenta con toda la infraestructura física para la movilidad vehicular de sus usuarios, cuenta con una ciclovía y transporte interno gratuito. (234 2016)

# 2.5.2.7 Mobiliario y equipamiento urbano

- Paradas de bus (gratuito): En el campus central circulan microbuses que distribuyen a los usuarios en las distintas paradas de alrededor del campus.
- Estacionamientos: La ciudad universitaria cuenta con 22 parqueos actualmente.

### 2.5.2.8 Criterios de diseño

Tomando en cuenta los cambios que pudiera sufrir el campus central en el futuro, se establecieron principios para el proyecto universitario tales fueron:

- **Flexibilidad,**
- **Comunicación,**
- Versatilidad,
- Crecimiento,
- Humanización,
- Separación de circulaciones peatonales y vehiculares.

Criterios que dieron como respuesta arquitectónica edificios modulares teniendo como base módulos de 9.00m \* 9.00m, conociendo los criterios originales del proyecto se da a notar las claras intenciones de los ejecutores de crear un campus central ordenado y en una etapa inicial accesible, logrando esto por medio de zonificación de áreas y ejes peatonales. El campus central de la USAC cuenta con más de 40 edificios principales de los cuales más del 50% son edificios típicos (módulos de 9\*9 metros) y el resto, aunque mantienen características de simpleza y modulación su forma ordenadora es diferente. Siempre respetando los principios de creación del Campus Central. (USAC 2017)

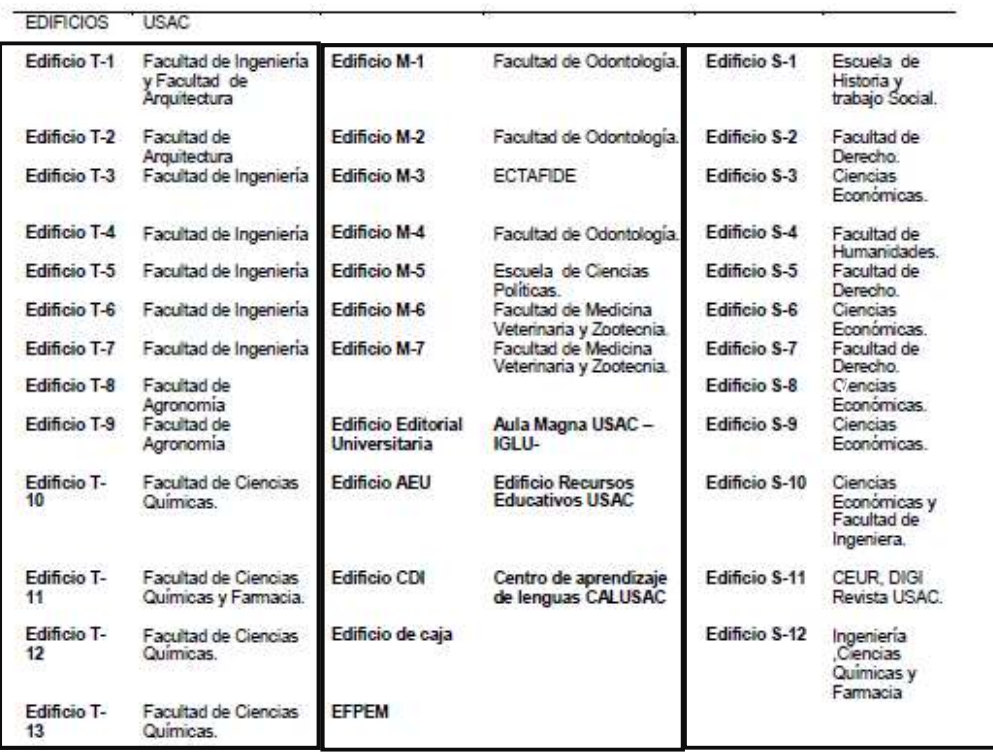

Tabla No. 5 Edificios USAC https://www.usac.edu.gt/mapausac.php

CAPÍTULO TRES DIAGNÓSTICOS

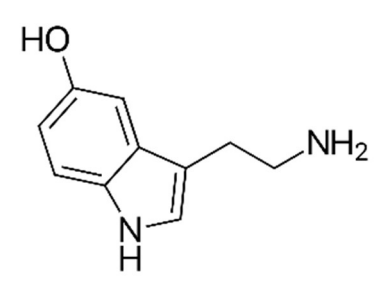

Molécula de Serotonina "…La serotonina actúa de diferentes maneras en el cuerpo humano. Uno de sus papeles más importantes es el de reforzar la autoestima y los sentimientos de pertenencia a un grupo."

43

# CAPÍTULO TRES D I A G N Ó S T I C O S

# 3.1 Análisis de sitio

3.1.1 Ubicación del terreno

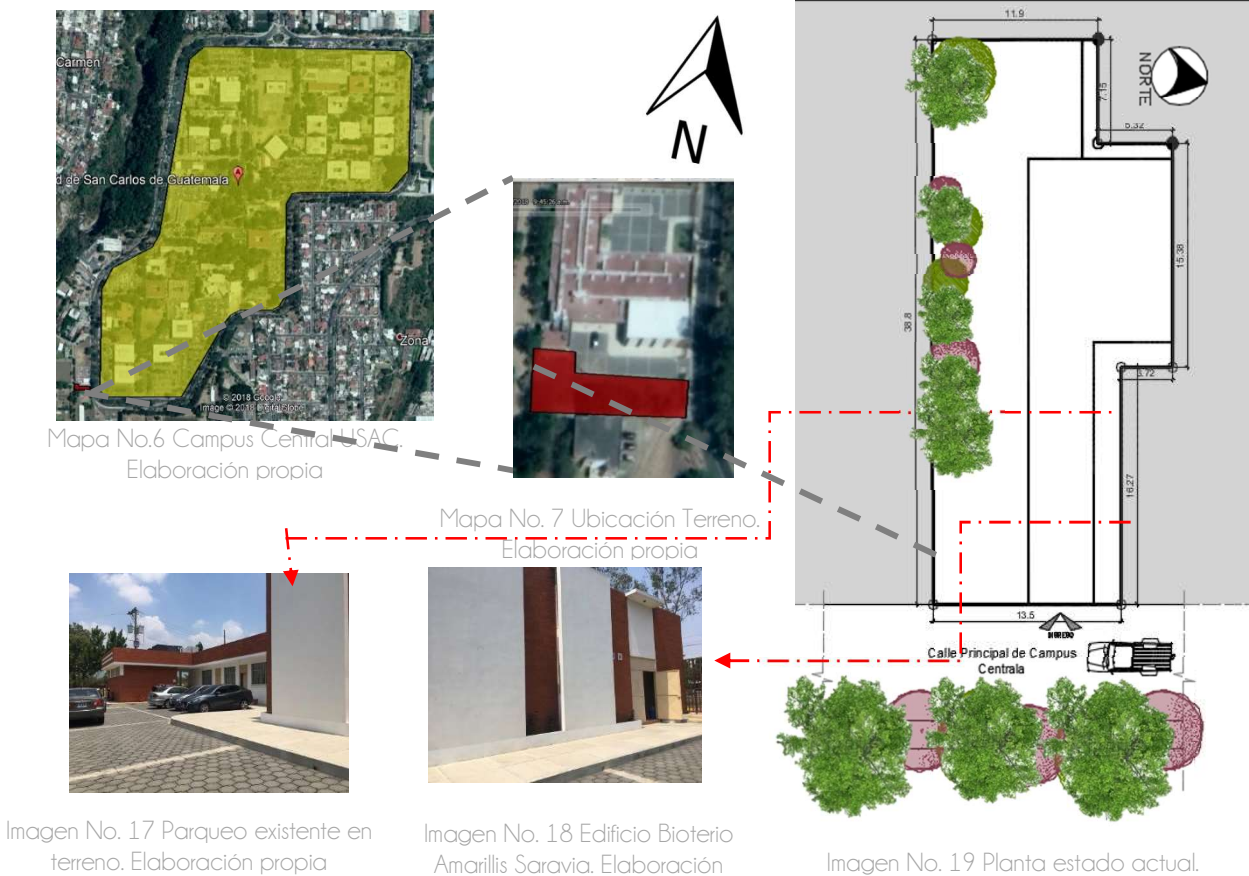

3.1.1.2 Topografía e Infraestructura e Infraestructura e Infraestructura e Infraestructura e Infraestructura e<br>Territoria propia Imagen No. 19 Planta estado actual. Elaboración propia

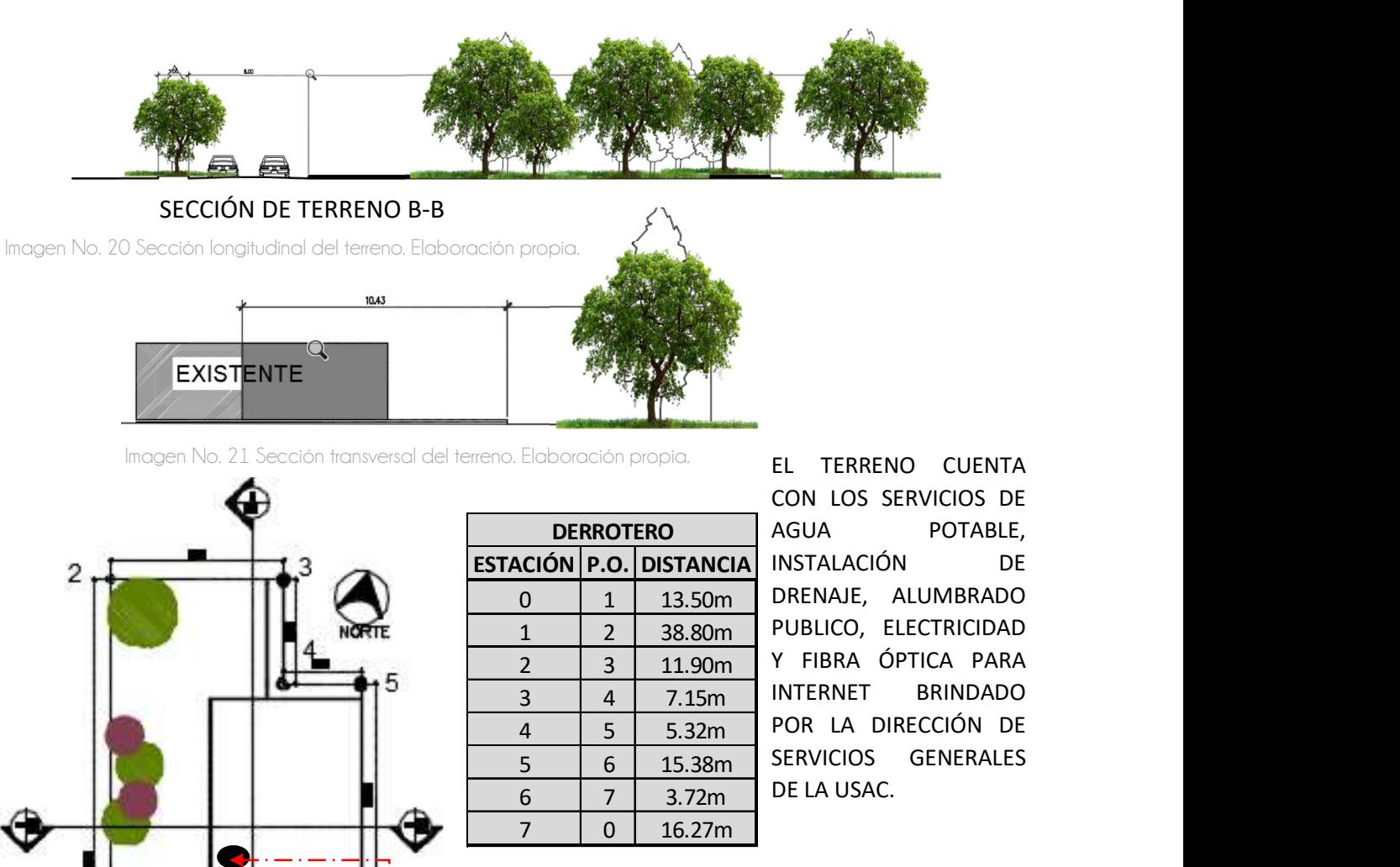

lmagen No. 21 Sección transversal del terreno. Elaboración propia.

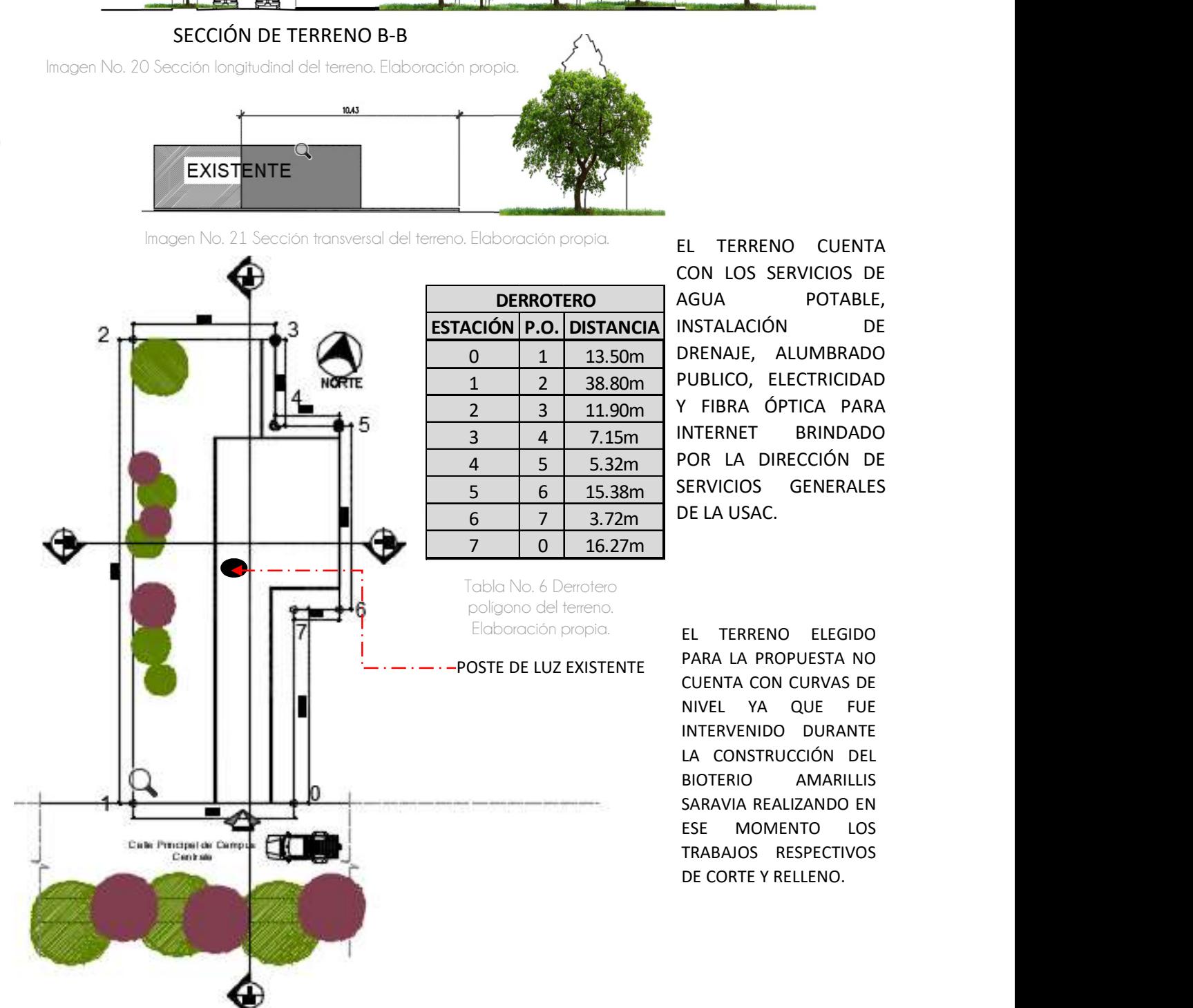

EL TERRENO CUENTA CON LOS SERVICIOS DE AGUA POTABLE, INSTALACIÓN DE DRENAJE, ALUMBRADO PUBLICO, ELECTRICIDAD Y FIBRA ÓPTICA PARA INTERNET BRINDADO POR LA DIRECCIÓN DE SERVICIOS GENERALES DE LA USAC.

EL TERRENO ELEGIDO PARA LA PROPUESTA NO CUENTA CON CURVAS DE NIVEL YA QUE FUE INTERVENIDO DURANTE LA CONSTRUCCIÓN DEL BIOTERIO AMARILLIS SARAVIA REALIZANDO EN ESE MOMENTO LOS TRABAJOS RESPECTIVOS DE CORTE Y RELLENO.

Imagen No. 22 Planta curvas de nivel. Elaboración propia.

# 3.1.3 Ingresos y colindancias

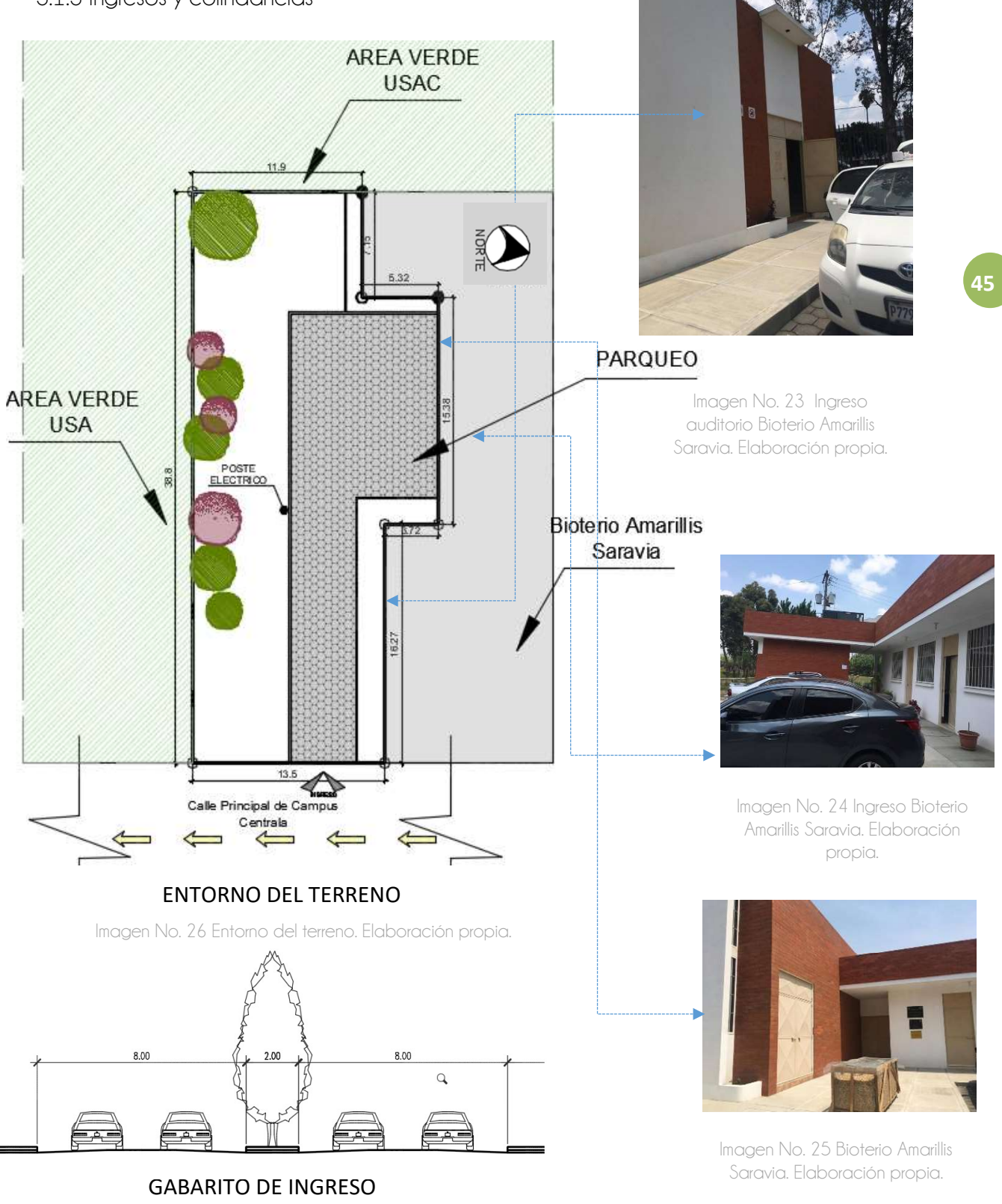

Imagen No. 27 Gabarito de Ingreso. Elaboración propia.

### 3.1.4 Factores físico-naturales

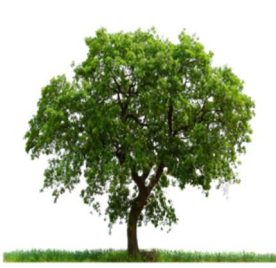

EUCALIPTO DE HOJAS LARGAS CIPRÉS COMÚN

46

Imagen No. 28 Árbol de eucalipto. https://www.ambientum.com /ambientum/biodiversidad /eucalipto-medioambiente.asp

### CLIMA:

Se encuentra a 1476 metros sobre el nivel del mar según el Instituto Nacional De Sismología Vulcanología Meteorología INSIVUMEH.

Imagen No. 29 Árbol de ciprés. http://www.dijardinonlin e.com/coniferas/1651 cupressussempervtotem-

HUMEDAD: del 62 al 98 % de humedad relativa.

TEMPERATURA: Máxima 27°C. Mínima 13°C.

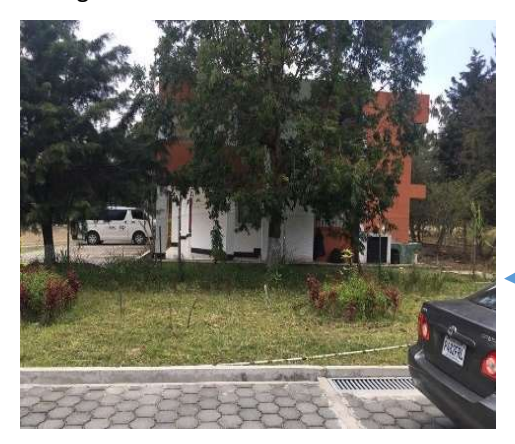

Imagen No. 30 Vegetación Existente dentro del terreno. Elaboración propia.

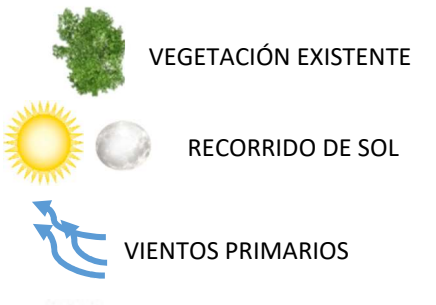

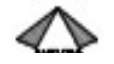

INGRESO A TERRENO

Tabla No. 7 Simbología análisis ambiental del terreno. Elaboración propia.

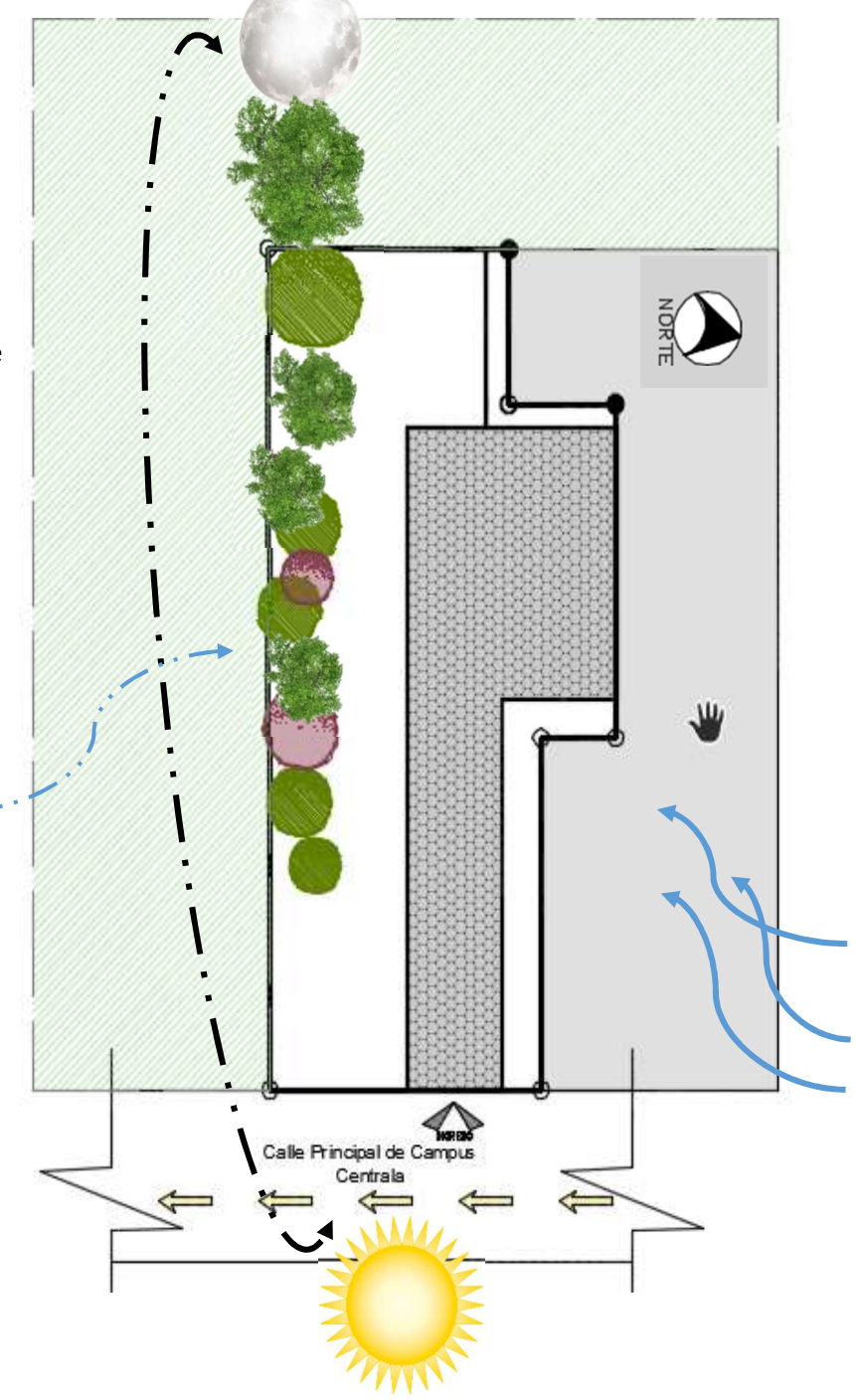

# 3.2 Casos Análogos

# 3.2.1 Laboratorio Facultad de Ciencias Químicas y Farmacia

# 3.2.1.1 Ubicación

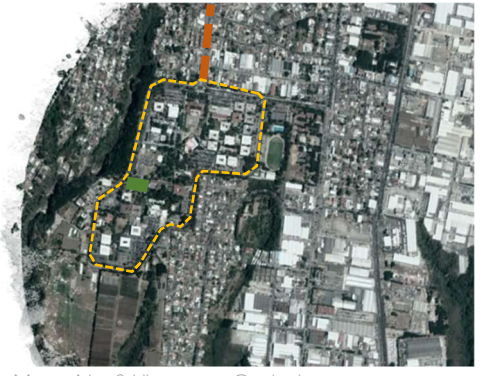

No. 8 Ubicación Universitaria zona 12. Elaboración propia.

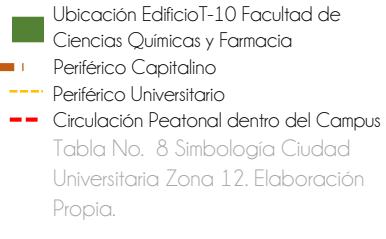

Este laboratorio se ubica dentro del campus universitario en el edificio T-10, es uno de los laboratorios que posee la Facultad de Ciencias Químicas y Farmacia, y está al servicio de la Escuela de Química Farmacéutica, este edificio cuenta con parqueo en la parte posterior.

47

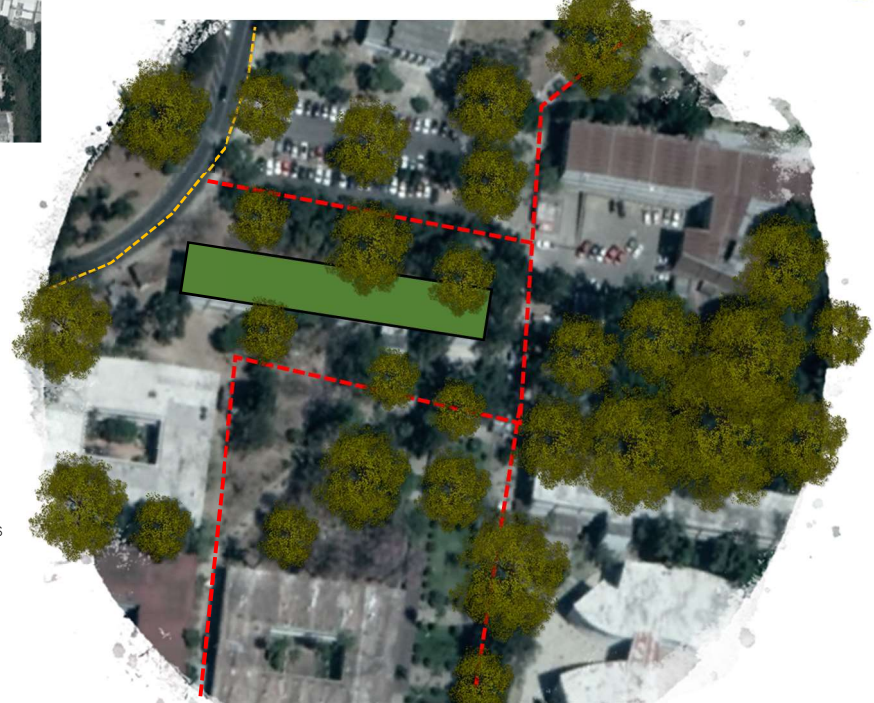

Mapa No. 9 Ubicación Laboratorio Facultad CCQQ y Farmacia. Elaboración propia.

# 3.2.1.2 Análisis físico-funcional

Este laboratorio tiene un área aproximada de 50m² cuenta con parte del equipo necesario para el CILABIF, por lo que puede considerarse un ejemplo útil de zonificación y equipamiento, en especial. El área de metrología, está equipado con dos balanzas analíticas y dos balanzas normales, las cuales están ubicadas en un área especialmente acondicionado (no diseñado originalmente para este propósito) para su uso correcto, esta área no tiene entradas de corrientes de aire y tiene iluminación controlada.

Cuenta con una campana de extracción de gases fabricada in situ, estaciones individuales de trabajo para aproximadamente diez estudiantes con sus respectivas instalaciones de gas, agua potable, drenaje e instalación eléctrica. El área de análisis de información cuenta con el equipo de cómputo necesario para realizar esta actividad. Tiene área de almacenamiento individual para cada estudiante, está debidamente señalizada el área de circulación y el área de uso de cada una de las estaciones de trabajo.

Cuenta con pocas ventanas al exterior las cuales se ubican en el área de análisis de información. Este laboratorio no es específico para realizar estudios de equivalencia terapéutica por lo que no cuenta con áreas de análisis instrumental y preparación de muestras, ni con el resto del equipo especializado para estas pruebas. La circulación dentro del laboratorio es lineal entre las diferentes áreas y también lineal dentro de las áreas. Cuenta con aproximadamente 22.60m² de área de laboratorio, 18.20m² de área para análisis de información, 2.35m² de área de metrología, y aproximadamente 5.90m² de área de circulación.

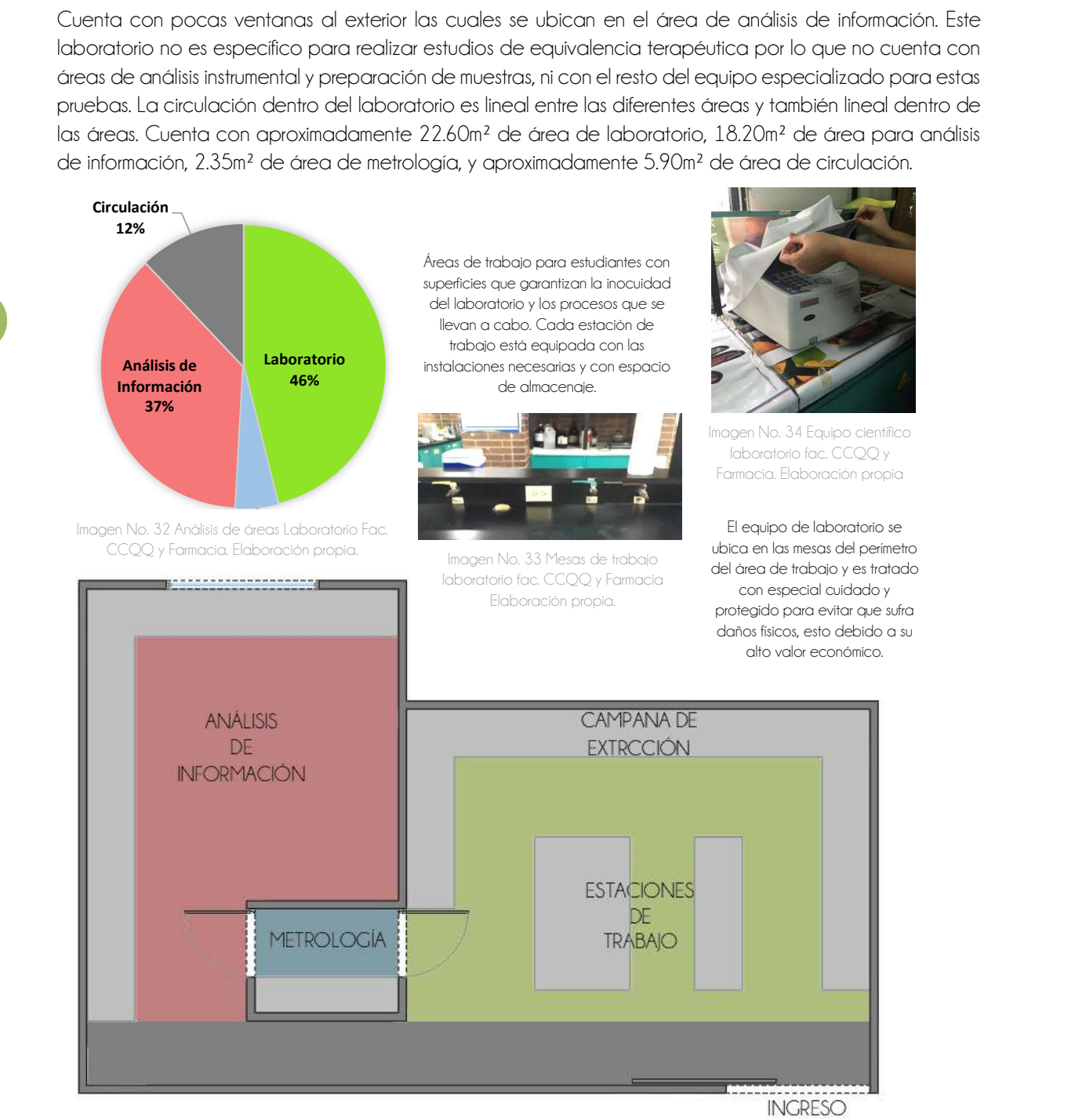

Imagen No. 35 Diagrama de distribución zonificado laboratorio Fac. de CCQQ y Farmacia. Elaboración propia.

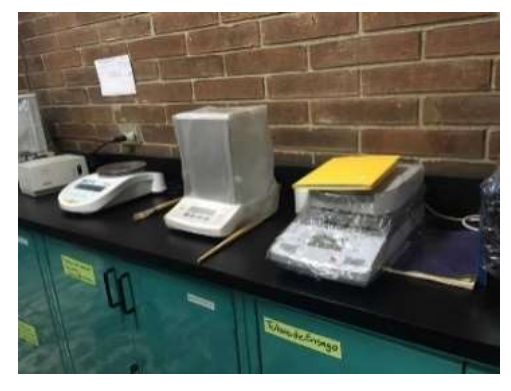

El área de metrología tiene un especial cuidado, tanto para el equipo, como para el área física, ya que en esta área no puede ser atravesada por corrientes de aire, ya que los valores mostrados pueden verse afectados debido al viento.

En esta área también se hacen estudios de foto reacciones por lo que al cerrarse los ingresos queda totalmente obscura y pueden realzarse estas pruebas con luz ultravioleta.

Imagen No. 36 Balanzas analíticas laboratorio facultad de CCQQ y Farmacia. Elaboración propia.

# 3.2.2 Laboratorio Facultad de Medicina Veterinaria y Zootecnia

# 3.2.2.1 Ubicación

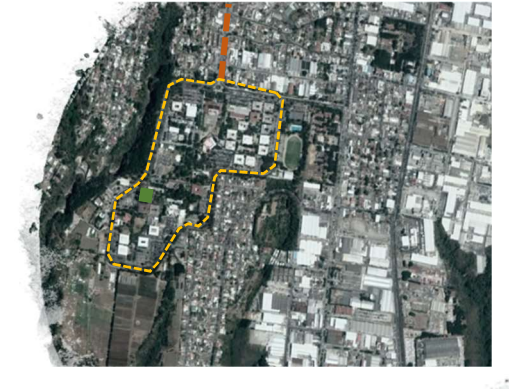

Mapa No. 10 Ubicación Ciudad Universitaria zona 12. Elaboración propia. Este laboratorio se ubica dentro del campus universitario en el edificio M-6, es uno de los laboratorios que posee la Facultad Medicina Veterinaria y Zootecnia, este edificio cuenta con parqueo en la parte del ingreso principal, cabe mencionar que es uno de los estacionamientos más grandes del campus universitario.

49

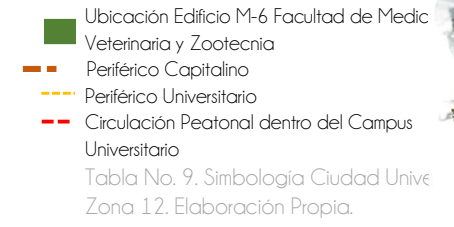

Mapa No. 11. Ubicación laboratorio Facultad de Medicina Veterinaria y Zootecnia. Elaboración propia.

# 3.2.2.2 Análisis físico-funcional

Este laboratorio brinda los servicios técnico-científicos necesarios para la academia de Medicina Veterinaria, tiene aproximadamente 36m² cuenta con las áreas de preparación de muestras, metrología y análisis instrumental, las cuales son las mismas áreas con las que contará el CILABIF, está equipado con alta tecnología y cumple con los requerimientos de inocuidad solicitados para el diseño de un laboratorio de este tipo.

Este laboratorio no es para impartir clases o para el uso cotidiano de estudiantes, sino únicamente para los técnicos de investigación, y técnicos de laboratorio de la Facultad de Medicina Veterinaria y Zootecnia.

Este laboratorio está muy bien iluminado y ventilado de manera natural, sin comprometer la seguridad del equipo, los sillares de las ventanas son altas y tienen balcones de hierro, también cuenta con buena

iluminación artificial para poder trabajar durante la noche. Tiene de manera visible el reglamento dentro de laboratorio y las instrucciones a seguir durante una emergencia.

En su interior el laboratorio cuenta con una campana de extracción de gases, áreas de refrigeración, estación de trabajo, área de metrología (balanzas normales y analíticas), equipo de laboratorio, áreas de seguridad como ducha de emergencia y lavado de ojos.

También cuenta con las instalaciones especiales necesarias para este laboratorio como tuberías de helio. La circulación dentro del laboratorio es radial, al ingresar se encuentra un vestíbulo que distribuye la circulación hacia las tres áreas. (preparación de muestras, metrología, análisis instrumental). Cuenta con aproximadamente 16.25m² para el área de preparación de muestras, 12.50m² para el área de análisis instrumental, 3.65m² de área de metrología, y aproximadamente 3.50m² de área de circulación.

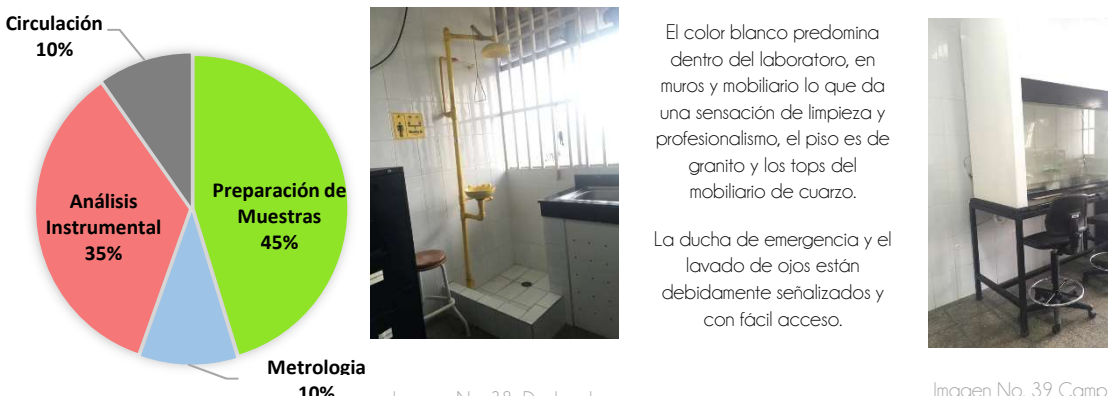

Imagen No. 37 Análisis de áreas Laboratorio Fac. Medicina Veterinaria y Zootecnia. Elaboración propia.

50

10% Imagen No. 38 Ducha de emergencia laboratorio fac. Medicina Veterinaria y Zootecnia. Elaboración propia.

El color blanco predomina dentro del laboratoro, en muros y mobiliario lo que da una sensación de limpieza y profesionalismo, el piso es de granito y los tops del mobiliario de cuarzo.

lavado de ojos están debidamente señalizados y con fácil acceso.

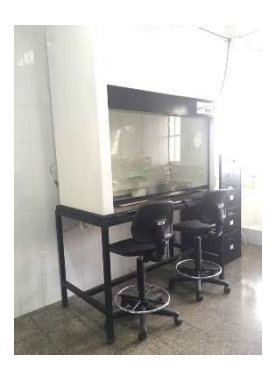

Imagen No. 39 Campana de extracción de gases laboratorio fac. Medicina Veterinaria y Zootecnia. Elaboración propia.

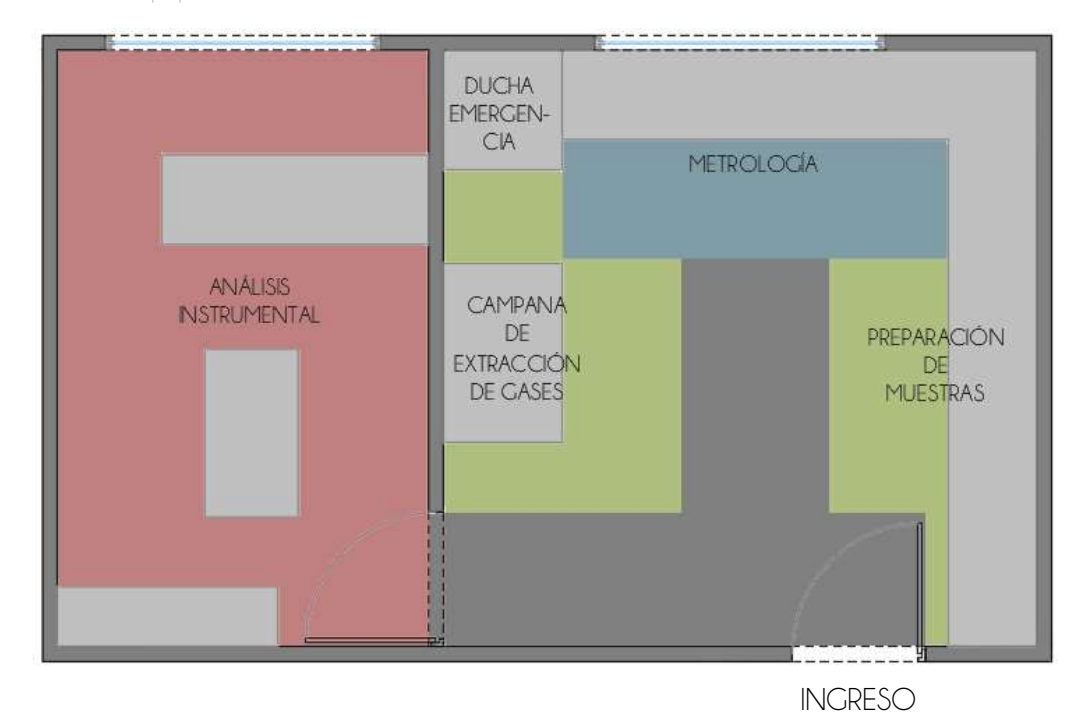

Imagen No. 40 Diagrama de distribución zonificado laboratorio Fac. Medicina Veterinaria y Zootecnia. Elaboración propia.

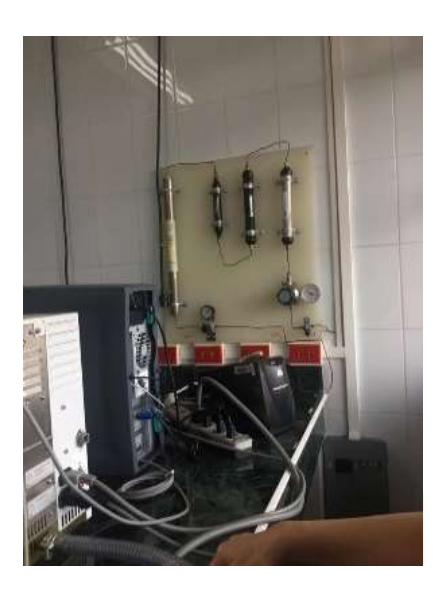

El área de análisis instrumental se encuentra separado del de preparación de muestras y aislado, cuenta con las instalaciones especiales requeridas y el manejo adecuado de desechos químicos.

Cuenta con equipo de cómputo y con instalaciones de helio y generador de nitrógeno.

También cuenta con un equipo de HPLC completo, incluyendo la columna de cromatografía y bodegas separadas para reactivos y equipamiento.

Los tops de las mesas de trabajo de estas áreas están fabricados con cuarzo por sus propiedades higiénicas.

 El equipo de análisis instrumental de este laboratorio es un buen ejemplo para el CILABIF ya que tiene lo necesario en los requerimientos solicitados para estudios de bioequivalencias.

Imagen No. 41 Análisis Instrumental laboratorio fac. Medicina Veterinaria y Zootecnia. Elaboración propia.

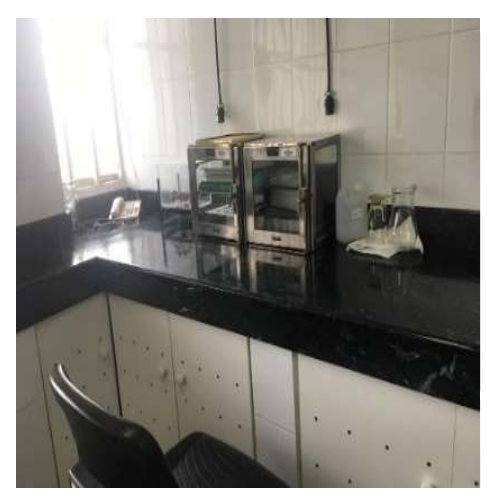

El área de trabajo de preparación de muestras cuenta con espacio para almacenamiento y suficiente iluminación natural.

Los tops de las mesas de trabajo de estas áreas también están fabricadas con cuarzo por sus propiedades higiénicas.

Las instalaciones son expuestas y la disposición del equipo corresponde a la secuencia de uso necesaria para los procedimientos realizados dentro de este laboratorio.

Los muros de todo el laboratorio, incluyendo el área de análisis instrumental están cubiertos con azulejo blanco por sus propiedades higiénicas.

Imagen No. 42 Preparación de muestras, hornos de secado de cristalería laboratorio fac. Medicina Veterinaria y Zootecnia. Elaboración propia.

# 3.2.3 Ventajas y desventajas de casos análogos

A continuación, se presenta un cuadro comparativo de los casos análogos, donde se analizan las ventajas y desventajas de cada uno de los laboratorios visitados. Los criterios de valorización reflejan el análisis crítico y la capacidad de observación personal. Se debe tener en cuenta que los laboratorios visitados tienen diferentes aplicaciones y ninguno de los dos logra brindar un referente específico para la creación de un laboratorio de bioequivalencia y farmacocinética, más bien son una alusión general de equipamiento (de acuerdo con la secuencia de uso) y zonificación. Sin embargo, cabe mencionar ambos proyectos están muy bien resueltos espacialmente de acuerdo con sus respectivas aplicaciones científicas.

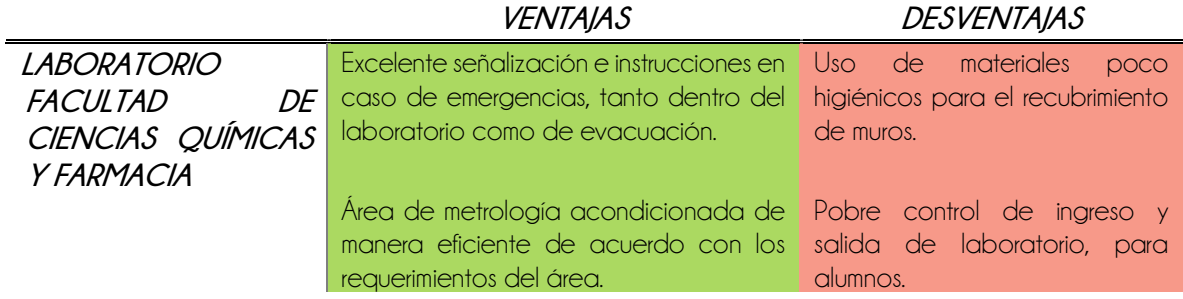

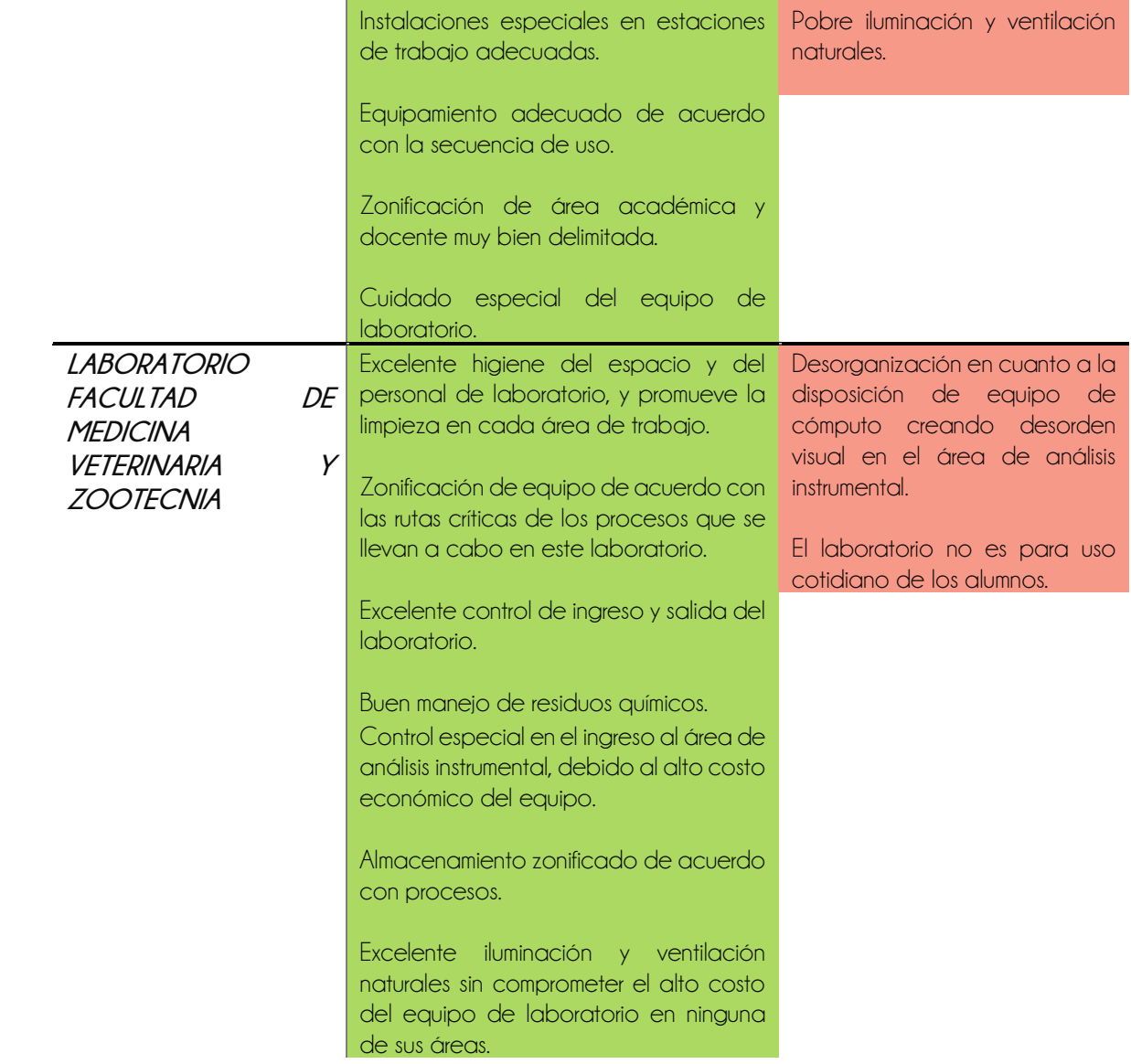

52

Tabla No. 10 Ventajas y desventajas de casos análogos. Elaboración propia.

# CAPÍTULO CUATRO PRE-FIGURACIÓN

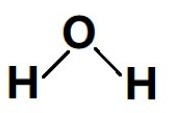

### Molécula de Agua

Henry Cavendish descubrió en 1781 que el agua era una sustancia compuesta en vez de un elemento. "Los resultados de dicho descubrimiento fueron desarrollados por Antoine Laurent de Lavoisier, dando a conocer que el agua estaba formada por dos átomos de hidrógeno y uno de oxígeno. En 1804, el químico francés Joseph Louis Gay-Lussac y el naturalista y geógrafo alemán Alexander von Humboldt publicaron un documento científico que demostraba que el agua estaba formada por dos volúmenes de hidrógeno por cada volumen de oxígeno."

# 55

# CAPÍTULO CUATRO P R E – F I G U R A C I Ó N

# 4.1 Cuadro de necesidades.

De acuerdo con las demandas a cubrir descritas por los técnicos de laboratorio se establece un cuadro de necesidades, con el cual se logra establecer un programa arquitectónico que se espera satisfaga las necesidades. El programa arquitectónico generado a continuación ha sido aprobado por las entidades que solicitan el proyecto.

Los ambientes presentados proponen un área estimada de acuerdo con los procesos y actividades desarrolladas en cada uno, las cuales dan una sumatoria de 198m², se definen cantidad de agentes para cada ambiente y se da una aproximación de metros cuadrados, estas áreas son tentativas y pueden variar al ajustarse al terreno.

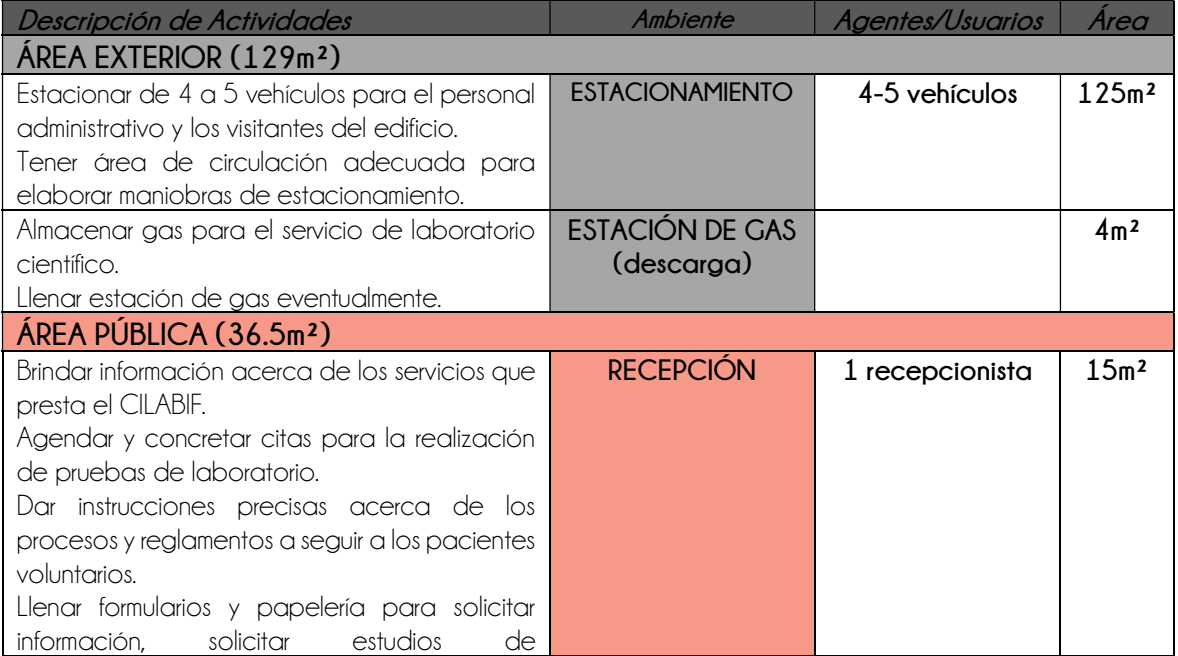

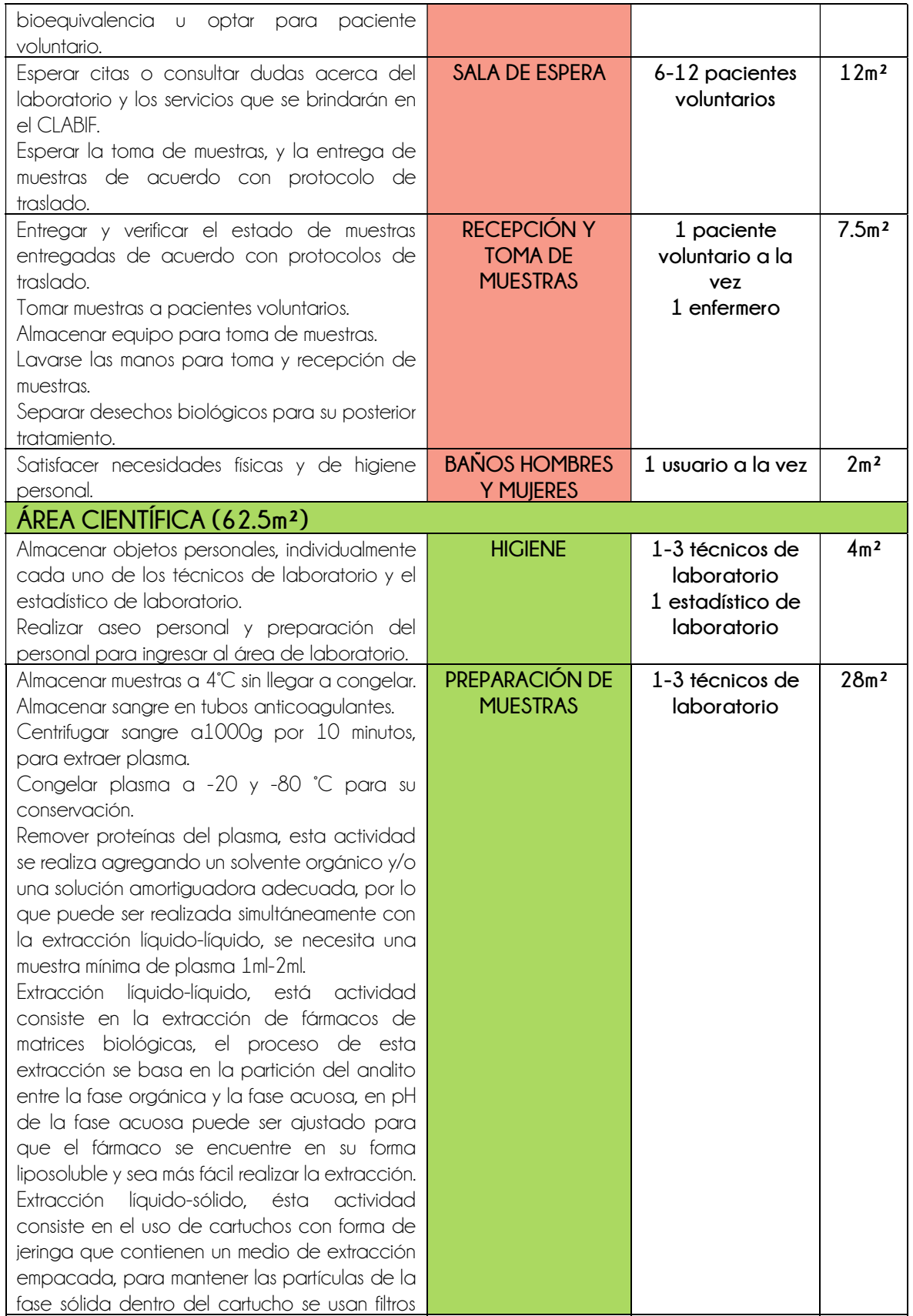

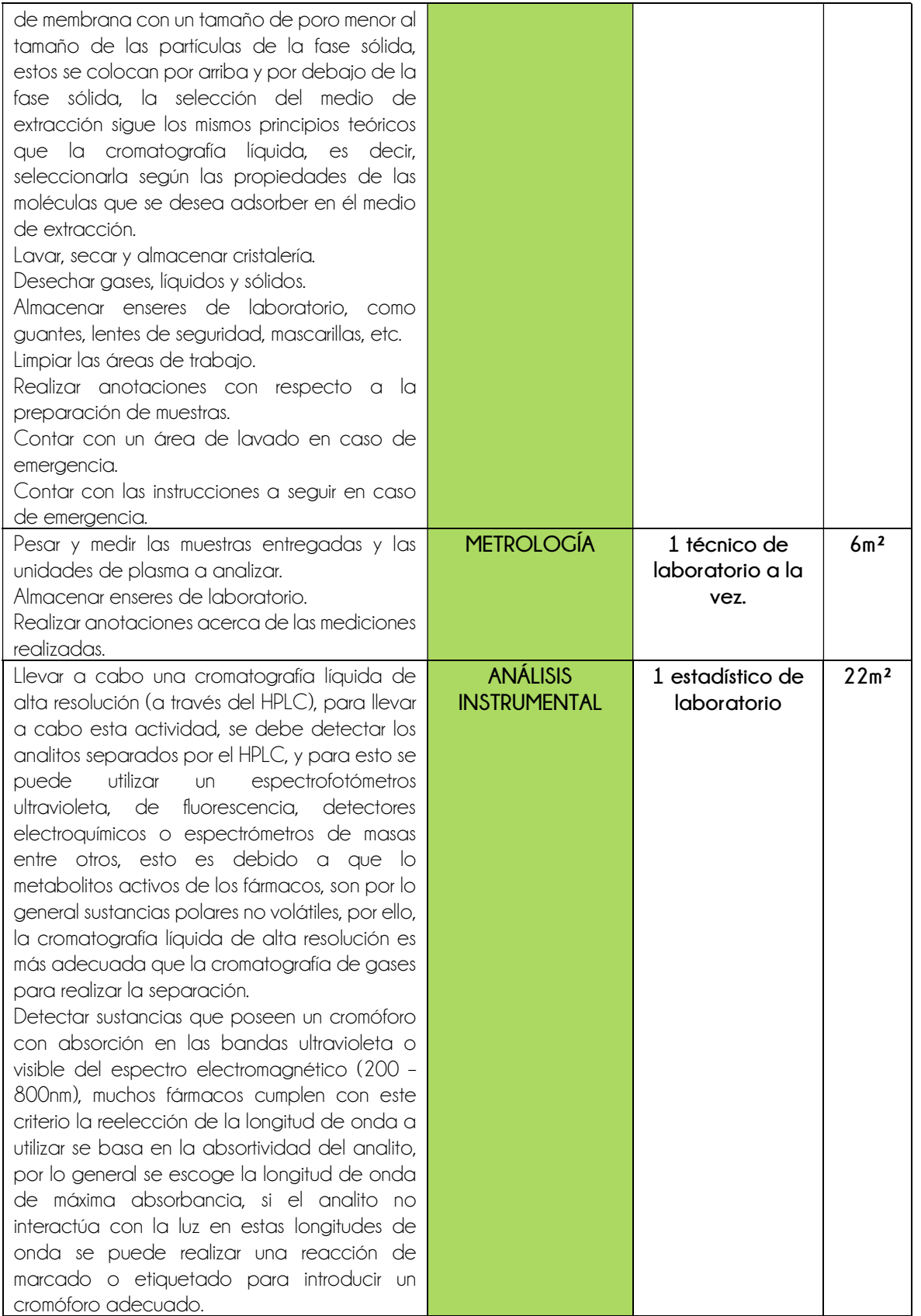

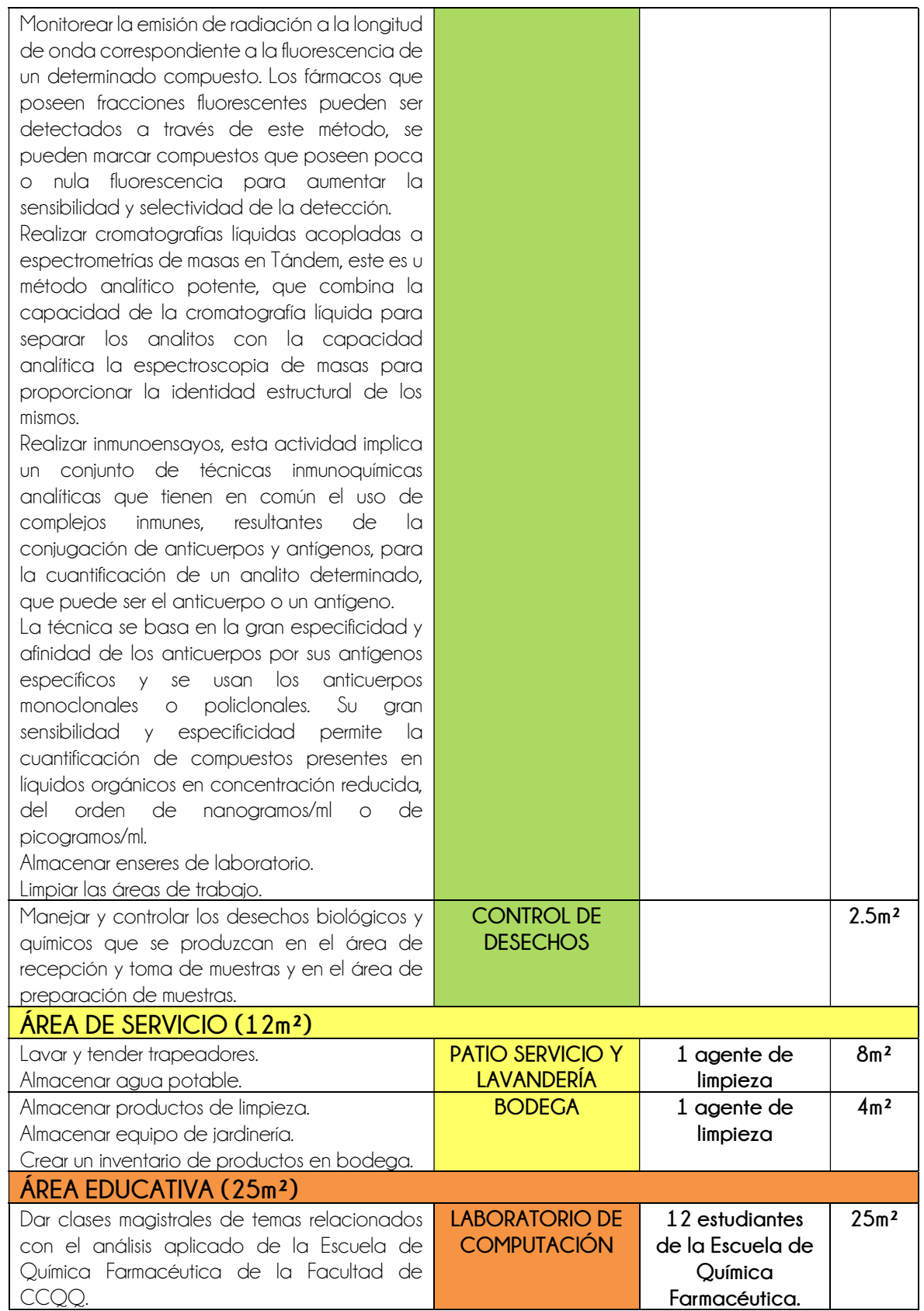

| Utilizar equipo de cómputo para realizar<br>laboratorios relacionados con el análisis<br>aplicado de la Escuela de Química<br>Farmacéutica de la Facultad de CCQQ.<br>Almacenar útiles escolares.                                                                                                    |                                              |                                                                                                    |                  |  |
|----------------------------------------------------------------------------------------------------|----------------------------------------------|----------------------------------------------------------------------------------------------------|------------------|--|
| ÅREA ADMINISTRATIVA / PRIVADA (28m2)                                                                                                    |                                              |                                                                                                    |                  |  |
| Administrar el CILABF.<br>Extender certificaciones de bioequivalencia<br>terapéutica.<br>Almacenar enseres de oficina.<br>Atender directores de casas médicas<br>$\vee$<br>pacientes voluntarios.<br>Resolver problemas internos del laboratorio y<br>entre colaboradores.                                                                                                    | <b>DIRECCIÓN</b>                             | 1 director de<br>laboratorio                                                                                                    | 12m              |  |
| Realizar informes y reportes acerca de los<br>estudios realizados en laboratorio.<br>Llegar a acuerdos acerca de los procesos a<br>seguir para otorgar permisos.<br>Hacer pedidos de materiales de laboratorio.<br>Analizar resultados de estudios hechos en<br>laboratorio.<br>Realizar proyectos de investigación para el<br>Depto. de Análisis Aplicado de la Escuela de<br>Química Farmacéutica de la Fac. de CCQQ. | <b>CO-WORK Y SALA</b><br><b>DE REUNIONES</b> | 1-3 técnicos de<br>laboratorio<br>1 estadístico de<br>laboratorio<br>1 director de<br>laboratorio                                  | 12m <sup>2</sup> |  |
| Satisfacer necesidades físicas y de higiene<br>personal.                                                                                                    | <b>BAÑOS HOMBRES</b><br>Y MUJERES            | 1 usuario a la vez                                                                                                    | 4m <sup>2</sup>  |  |
| $\overline{AR}$ EA DE ESPARCIMIENTO (34m <sup>2</sup> )                                                                                                    |                                              |                                                                                                    |                  |  |
| Liberar la mente y distraerse de las labores de<br>trabajo.<br>Trabajar en un área amigable.<br>Disfrutar de la vista del entorno.<br>Descansar, leer, escuchar, música, jugar futillo,<br>jugar wii.                                                                                                    | <b>RELAX-ROOM</b>                            | 1-3 técnicos de<br>laboratorio<br>1 estadístico de<br>laboratorio<br>1 director de<br>laboratorio<br>1 recepcionista<br>lenfermero | 20 <sup>m²</sup> |  |
| Calentar comida.<br>Lavar platos.<br>Refrigerar alimentos.<br>Preparar comida.<br>Almacenar platos, vasos, tazas, despensa, etc.                                                                                                    | <b>KITCHENETTE</b>                           | 1-3 técnicos de<br>laboratorio<br>1 estadístico<br>1 director<br>1 recepcionista<br>1 enfermero                                    | 14m <sup>2</sup> |  |

Tabla No. 11 Cuadro de necesidades. Elaboración propia.

# 4.2 Programa arquitectónico zonificado.

El programa arquitectónico es la respuesta teórica-espacial antes las necesidades y actividades especificadas en el cuadro de necesidades. Se apoya en la asesoría técnica de los técnicos de laboratorio y el estadístico de laboratorio y el estudio de casos análogos.

A continuación, se presenta el programa arquitectónico del anteproyecto "Centro de Investigación y Laboratorio de Bioequivalencia y Farmacocinética", desarrollado para el Departamento de Análisis Aplicado de la Escuela de Química Farmacéutica de la Facultad de Ciencias Químicas y Farmacia, clasificado en zonas y con sus áreas estimadas, lo que permitirá tener la primera aproximación de dimensionamiento espacial del proyecto a realizar.

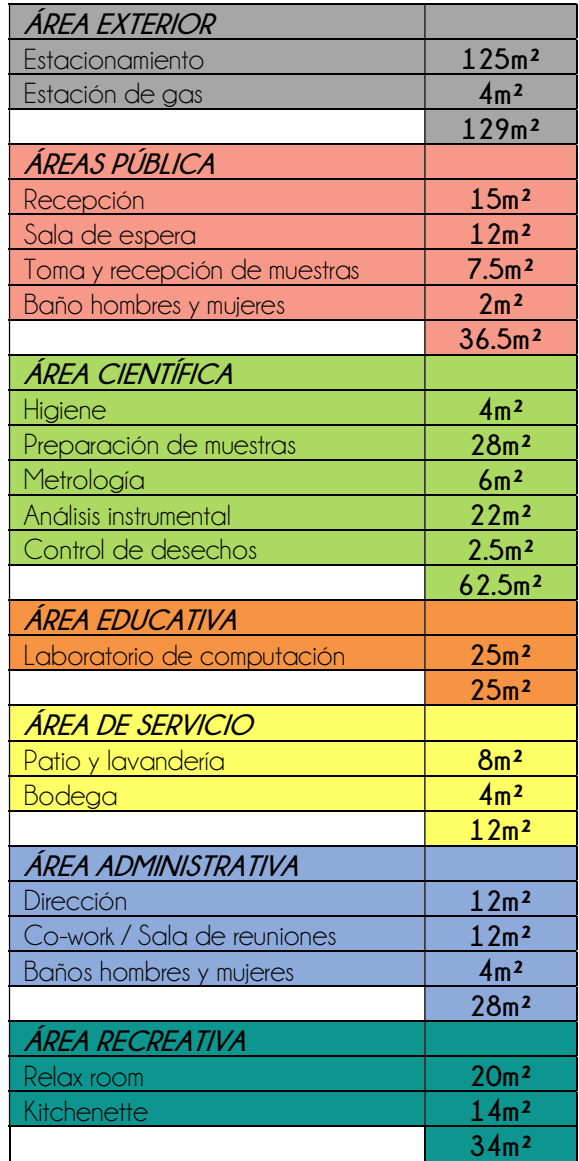

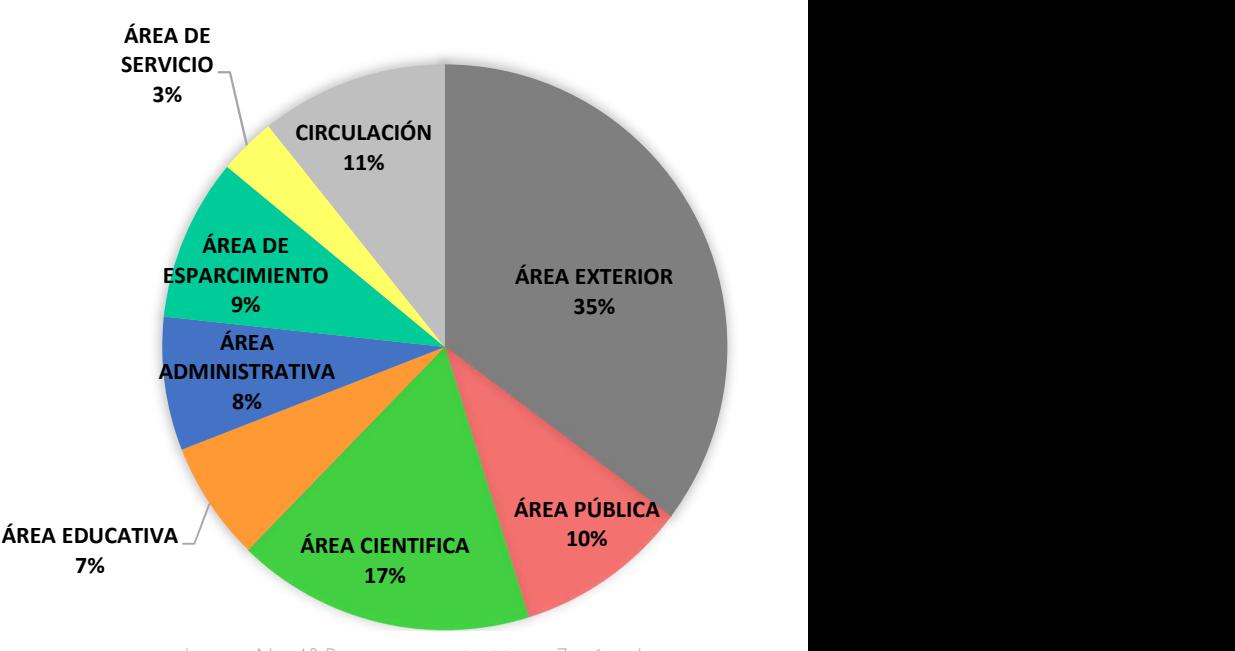

Imagen No. 43 Programa arquitectónico Zonificado. Elaboración propia.

4.3 Premisas de diseño Tabla No. 12 Programa arquitectónico zonificado. Elaboración propia.

Las premisas de diseño son los criterios que servirán para que el diseñador o interiorista, a través de un proceso reflexivo establezca la propuesta de diseño más adecuada funcional, ambiental, estructural y formalmente. El número y tipo de premisas varían de acuerdo con la complejidad del proyecto, las premisas de diseño son la síntesis y aplicación de la fase de investigación. Para plantear una premisa se debe tener presente que los factores condicionantes del diseño arquitectónico porque estos determinan el carácter,

el uso y la forma del proyecto y le asignan características propias y particulares, que son las que los diferencian de los otros.

### 4.3.1 Premisas Ambientales y tecnológicas

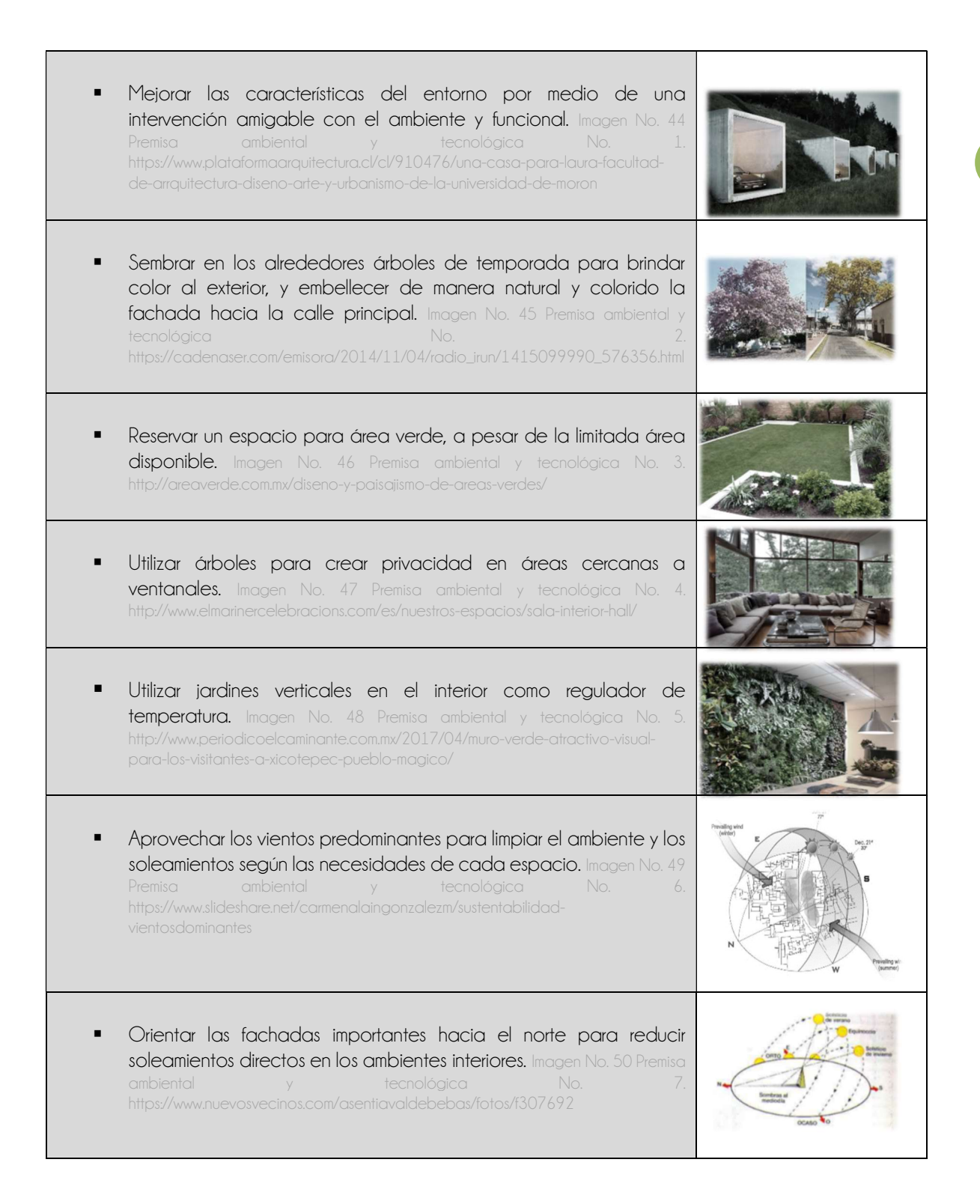

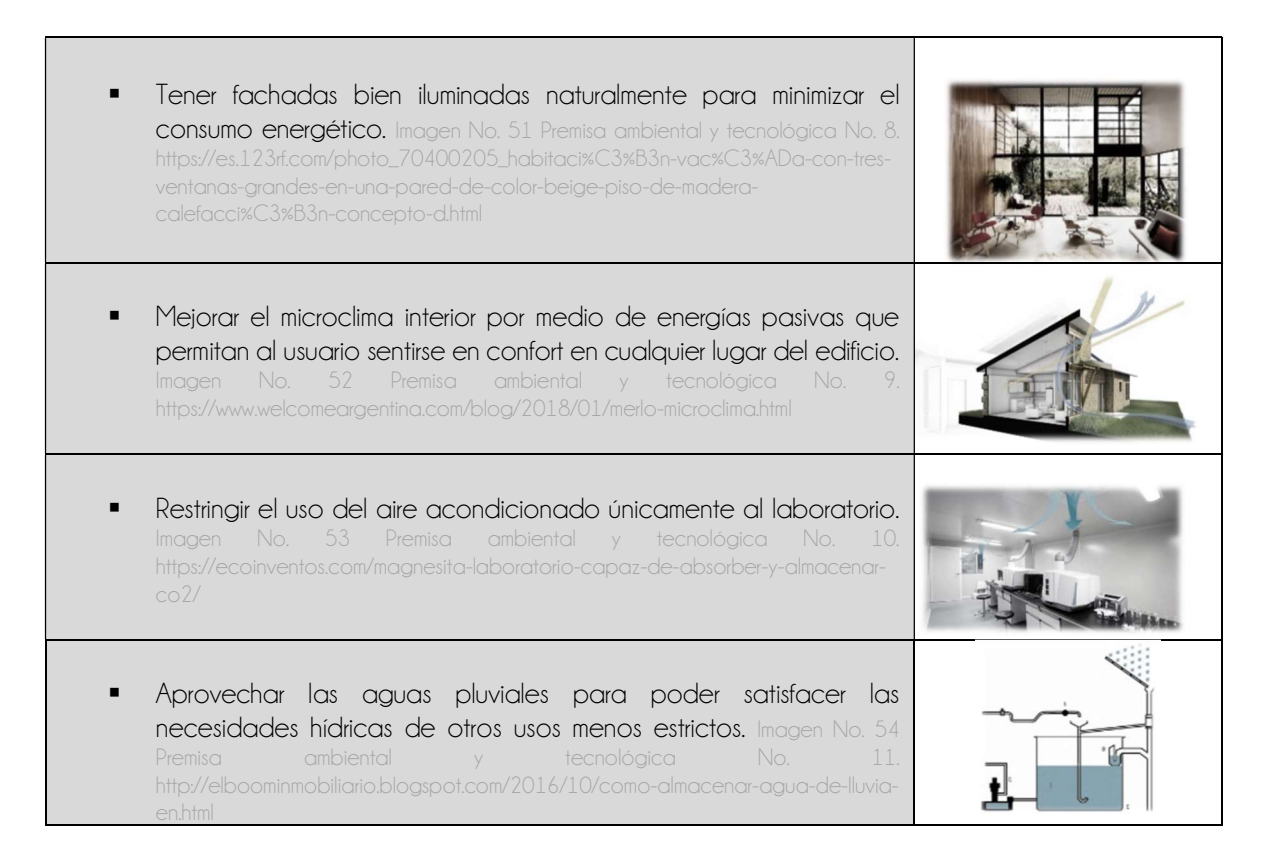

# 4.3.2 Premisas Morfológicas

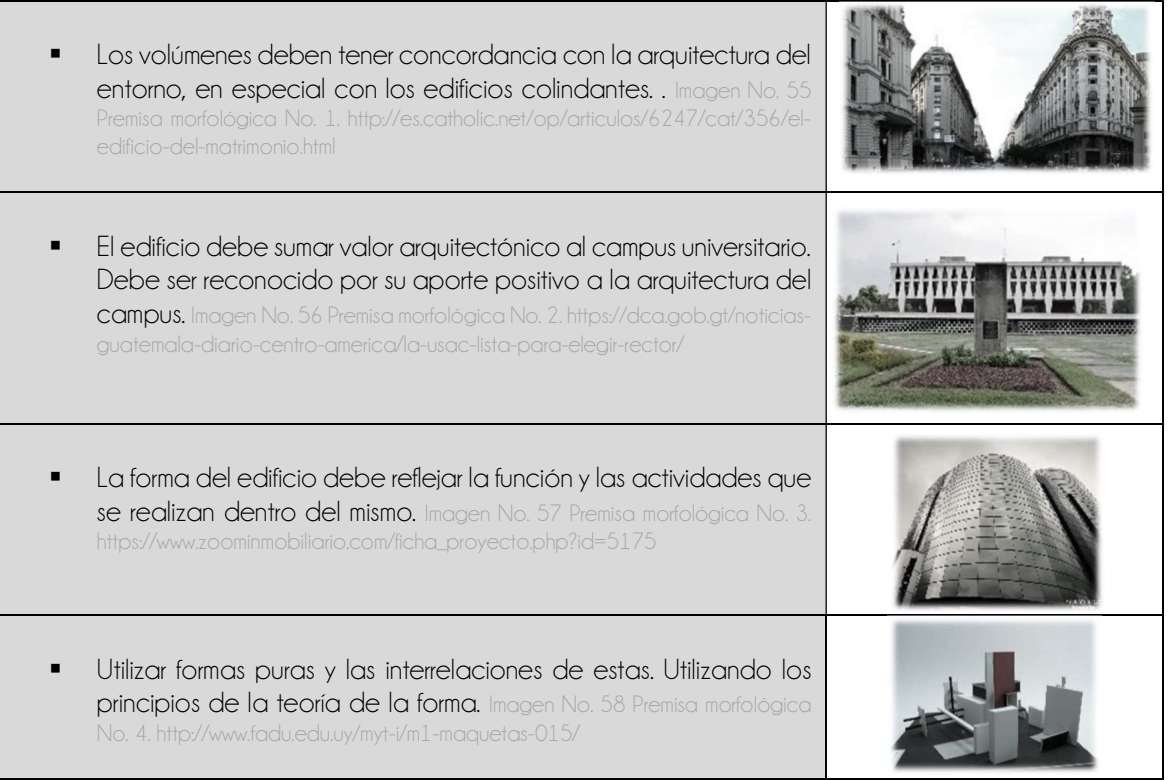

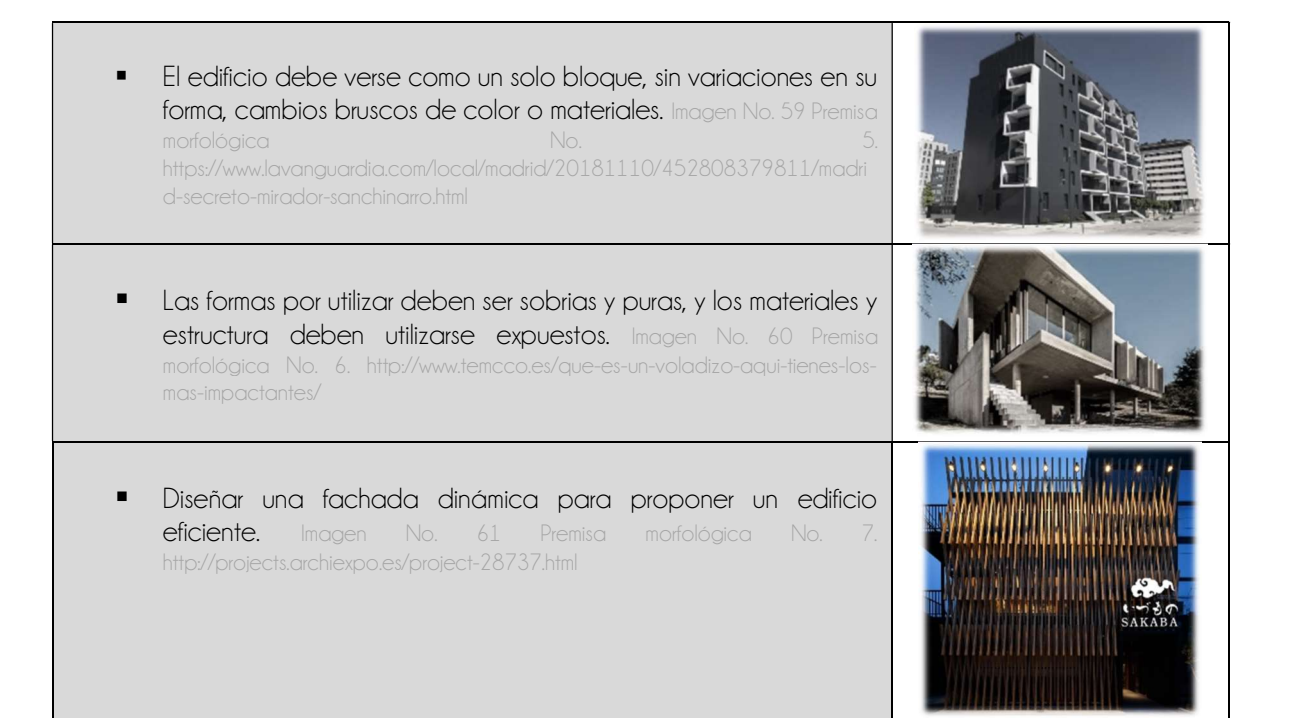

# 4.3.3 Premisas Constructivas y Estructurales

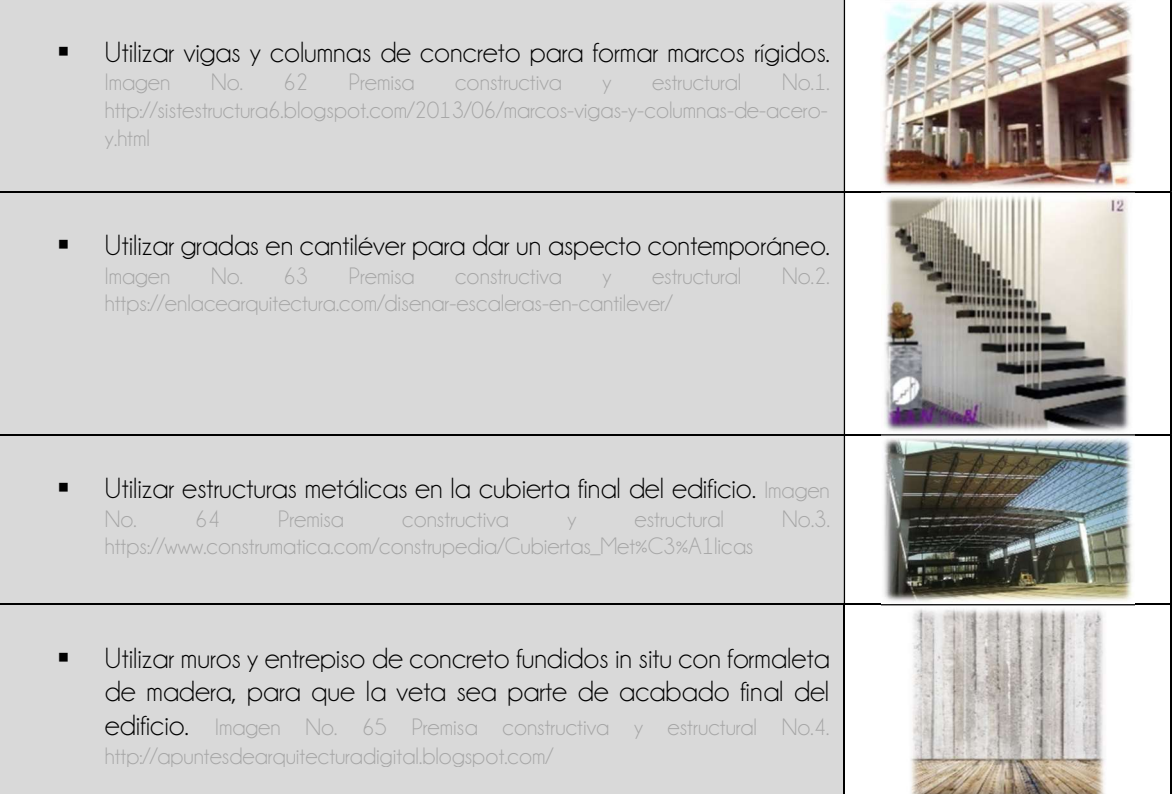

- **Lograr la armonía funcional entre elementos estructurales y sus** materiales, para darle valor arquitectónico al edificio. Imagen No. 66 Premisa constructiva y estructural No.5. http://apuntesdearquitecturadigital.blogspot.com/2013/03/introduccion-lasestructuras-laminares.html
- Garantizar la seguridad estructural siguiendo las normas establecidas en los reglamentos vigentes para estructuras de edificios en Guatemala. Imagen No. 67 Premisa constructiva y estructural No.6. https://www.emaze.com/@AWROCOOR

# 4.3.4 Premisas Funcionales

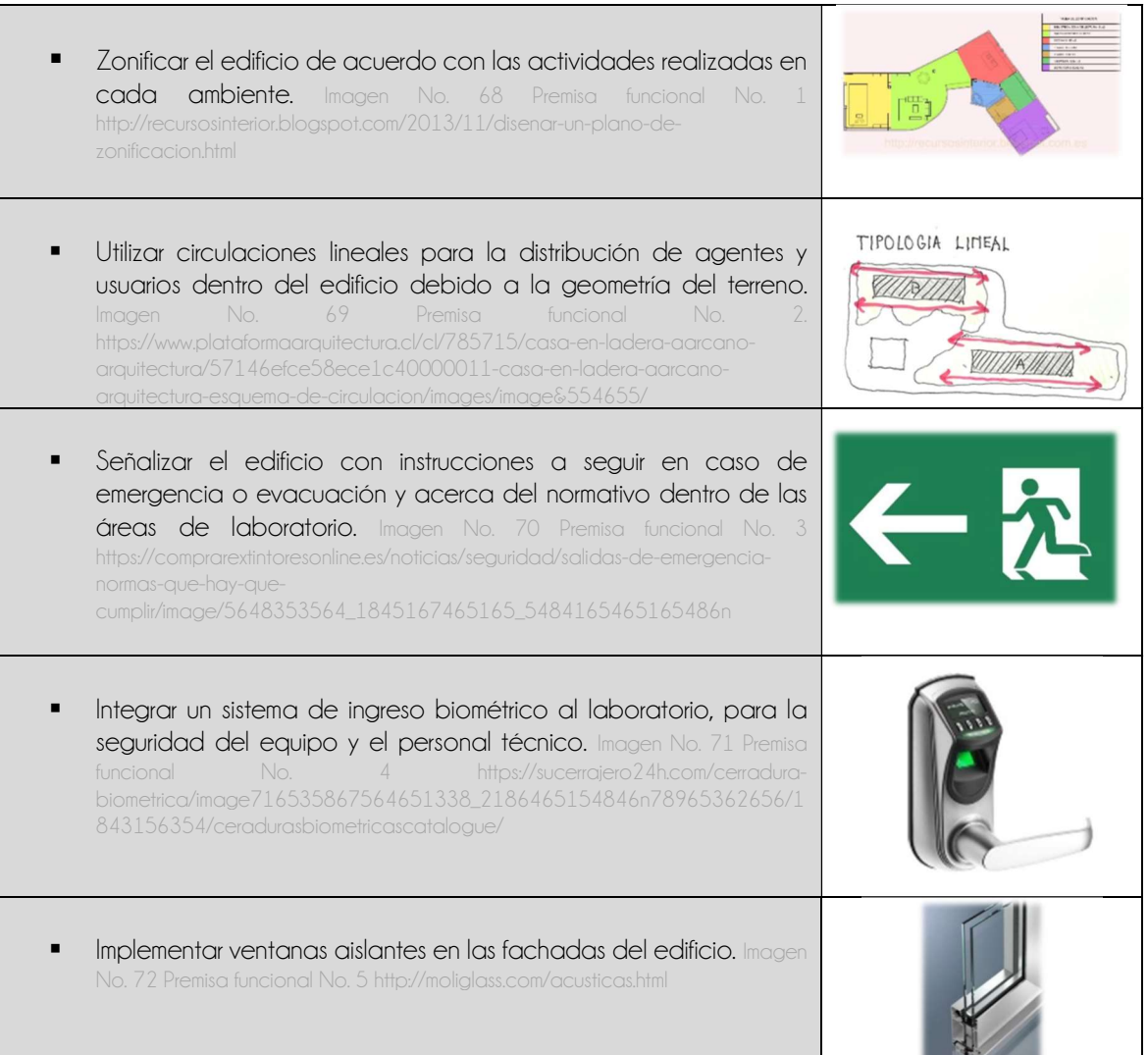

- Reducir al mínimo los tabiques, y utilizar ventanales grandes para crear la ilusión de ambientes amplios. Imagen No. 73 Premisa funcional No. 6 https://fotos.habitissimo.com.mx/foto/ventanas-grandes-con-marcos-demadera\_321076
- Disponer de áreas especiales para el manejo de desechos RPBI (Residuos Peligrosos Biológicos Infecciosos) y químicos. Imagen No.

# 4.4 Desarrollo de la idea

Para desarrollar la idea que dará vida formal al proyecto, se deben tener presente durante todo el proceso las premisas del anteproyecto, por eso el indicio de la forma del edifico está definida por la arquitectura colindante y líneas de tensión a partir de las cuales se general los ejes estructurales del edificio, esto dará como resultado los espacios ortogonales principales del conjunto.

A continuación, se presentan procesos de conformación para la modulación estructural, aspectos formales en planta y en elevación, para ello se generan líneas de tensión a partir de los límites del terreno. Las líneas de tensión son las relaciones espaciales o visuales coincidentes que se dan entre dos o más figuras dentro de una composición cualquiera dibujada dentro de un campo visual o formato. Se expresan a través de líneas o vectores, que parten de la prolongación de las líneas estructurales propias de cada figura a manera de relación visual coincidente y coincidente con el resto de las líneas estructurales de las demás figuras.

4.4.1 Proceso de conformación de la idea estructural.

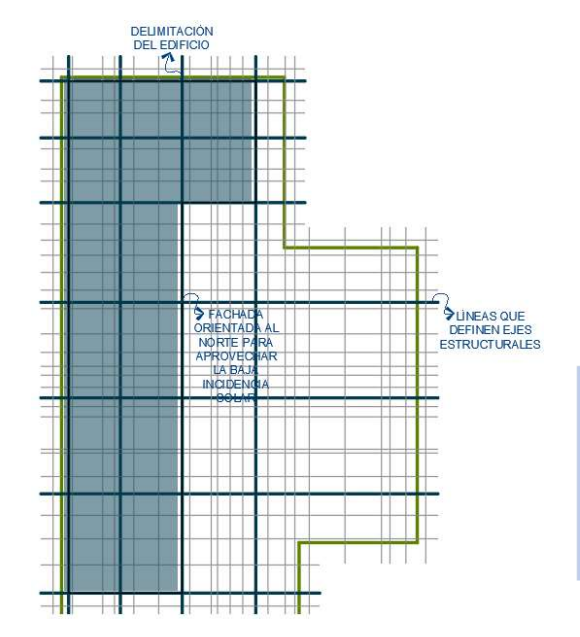

A partir de una composición abstracta de líneas de tensión paralelas a los límites del terreno, trazadas dentro del terreno, se generan los ejes estructurales principales del edificio.

Estos ejes delimitan el perímetro del edificio y generan la volumetría base del edificio.

Se toman en cuenta las premisas, realizando módulos ejecutables en concreto reforzado con dimensiones aproximadas de 5.00m. Tomando en cuenta que el acabado final será la cimbra de madera.

Imagen No. 75 Grilla líneas de tensión oculta. Elaboración propia.

- 4.4.2 Proceso de conformación de la idea.
	- A partir del estudio de la forma de la arquitectura colindante, se trazan los ejes principales en fachadas y se conforma la idea general, la cual al finalizar el proceso de abstracción logra dar un indicio de la forma.

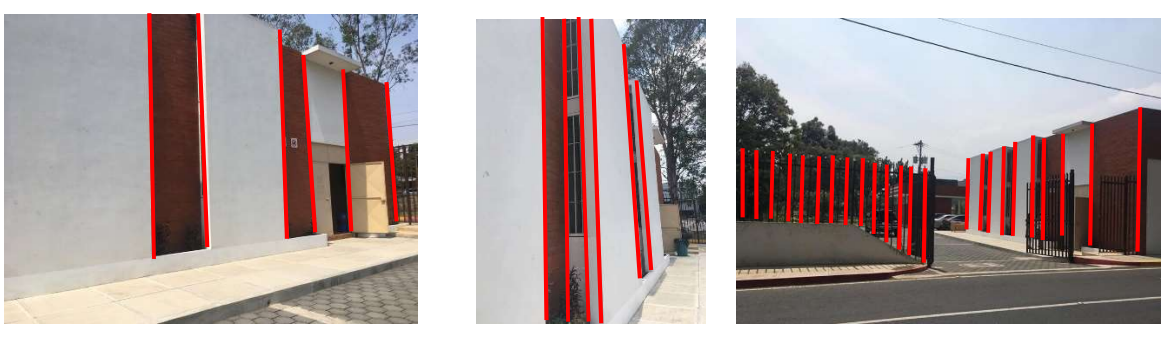

Imágenes No. 76, 77, 78 Análisis verticalidad construcciones aledañas. Elaboración propia.

- La principal característica de la arquitectura colindante es la verticalidad de sus elementos, por lo que para unificar la arquitectura este será el principio que regirá la arquitectura en la fachada del anteproyecto.
- Este principio de verticalidad, y el indicio de la idea se aplicarán en las dos fachadas principales (norte y este), ya que así el concepto podrá ser apreciado por el observador.

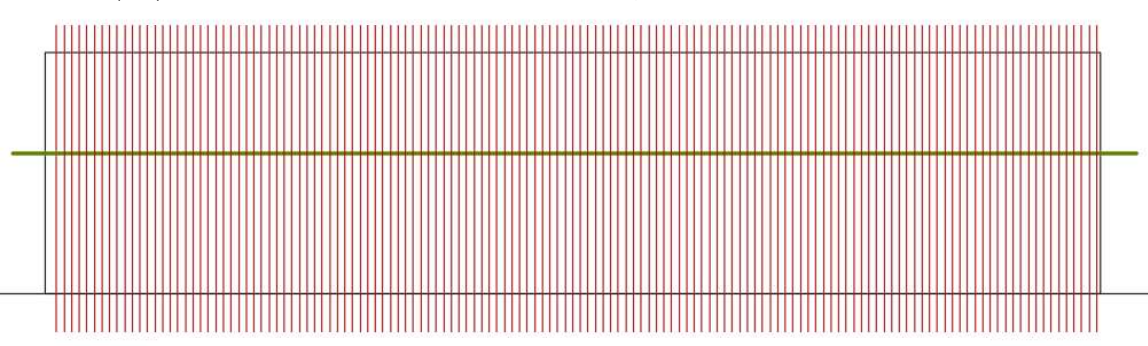

Se proyectan líneas verticales en la elevación longitudinal del edificio.

Imagen No. 79 Proyección de verticalidad en fachada. Elaboración propia.

Se selecciona el área donde se aplicará la grilla vertical.

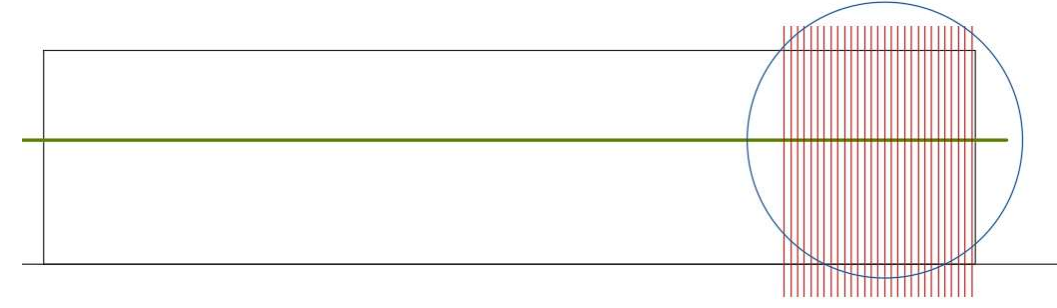

Imagen No. 80 Aplicación de verticalidad en fachada. Elaboración propia.

Se aplican conceptos relacionados con la función del edificio y de simbolismo.
Debido a las actividades desarrolladas dentro del laboratorio, los técnicos y personal administrativo deben ser personas que posean y practiquen altos principios morales, deben realizar su trabajo con ética laboral y con humanidad. La empatía y la búsqueda del bienestar nacional deben estar presentes en las conductas y toma de decisiones de los agentes del edificio.

La oxitocina "…es una hormona producida por los núcleos supraóptico y paraventricular del hipotálamo que es liberada a la circulación a través de la neurohipófisis.

Ejerce funciones como neuromodulador en el sistema nervioso central modulando comportamientos sociales, sentimentales, patrones sexuales y la conducta parental…" Esta hormona es conocida como la hormona del amor, ya que nos impulsa a realizar acciones de empatía y altruismo, esto de acuerdo con un estudio realizado y descrito a continuación.

"Molécula de oxitocina: La oxitocina es un neuromodulador presente en el parto y puerperio que se activa también ante la presencia de estímulos placenteros como las caricias, el estar con amigos etc. Esta hormona fue parte de varios estudios, en los cuales se la administró de forma exógena, comprobándose que su presencia contribuye en la confianza, la cooperación y en la disminución de la tendencia de aprovecharse de los otros. Sin embargo, un experimento llevado a cabo por Carsten D. W. De Dreu y su equipo demostró una característica poco conocida hasta ahora.

Voluntarios divididos en tres grupos debían manejar una suma de dinero determinada a través de un juego presentado en una computadora. Aquellos a los que se les suministró una dosis de la hormona fueron más altruistas en líneas generales con todas las personas, pero aún más con su grupo. Rápidamente, los investigadores vieron cómo la oxitocina los hizo más cooperativos, lo que los llevó a preguntarse qué sucedería si apareciera una amenaza externa.

Para encontrar una respuesta, desarrollaron una versión más compleja del trabajo poniendo a los voluntarios ante una situación en donde su grupo se viera seriamente afectado si los supuestos competidores no colaboraban con ellos. Algunos de los participantes no se perturbaron ante esta amenaza, pero aquéllos que estaban bajo los efectos de la hormona adoptaron fuertes posturas defensivas, tomando el dinero de los oponentes con el fin de reducir al mínimo las potenciales pérdidas de su grupo.

Lo interesante de este trabajo para muchos investigadores es ver la cercanía biológica que puede existir entre altruismo y agresión, observando que estas respuestas están más próximas de lo que se había pensado. "El mensaje importante es que la oxitocina no sólo promueve la generosidad, la benevolencia y la confianza, sino que probablemente sea determinante a la hora de cohesionar los grupos y, por tanto, clave en la defensa de estos", señaló Carsten De Dreu, especialista en Psicología y principal autor del estudio.

Si bien faltan estudios aún más amplios, es importante ver de qué manera trabajamos con los grupos laborales para que los integrantes de estos no sólo estén a favor del equipo al que pertenecen, sino de todos los miembros de la empresa.

Y, a nivel social, es un llamado de atención para comprender que debemos estar atentos a la tendencia de cuidar a los que se nos parecen y atacar a los diferentes.

 Por lo anterior se realiza una abstracción de la molécula de oxitocina para implementar en el anteproyecto.

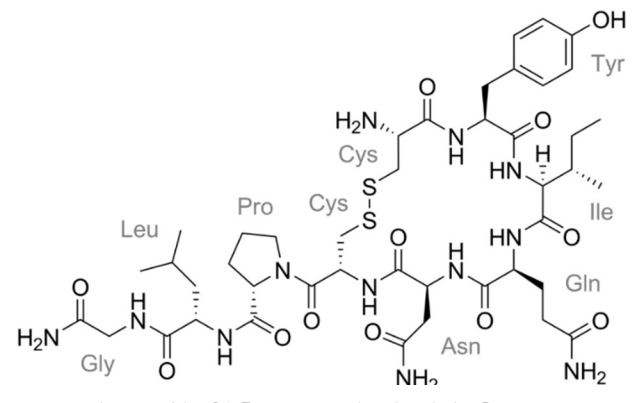

Imagen No. 81 Estructura molecular de la Oxitocina. https://es.wikipedia.org/wiki/Oxitocina

SE PARTE DE LA MOLECULA DE OXITOCINA, CONOCIDA COMO LA HORMONA DEL AMOR, YA QUE ES LA RESPONSABLE DE SENTIMIENTOS DE EMPATÍA Y LA CONDUCTA PATERNAL, ENTRE OTROS, Y SE QUIEREN RESALTAR LOS VALORES HUMANOS EN LA LABOR CIENTÍIFICA DEL CILABIF.

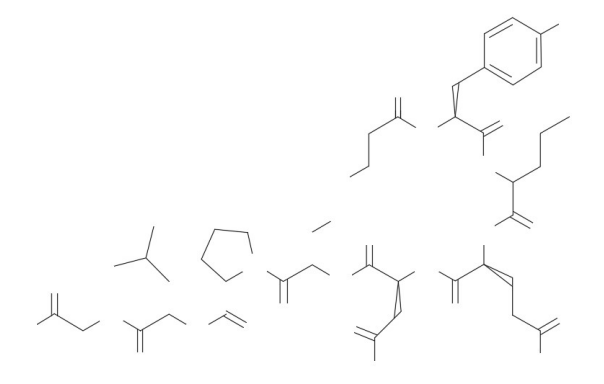

Imagen No. 82 Descomposición de la estructura molecular de la Oxitocina. Elaboración propia.

SE AISLA LA FORMA BASE PARA VISUALIZAR MEJOR SU ESTRUCTURA GEOMÉTRICA Y LAS FORMAS PURAS UTILIZADAS EN ELLA. SE ELIGIÓ ESTA MOLECULA YA QUE SE BUSCA QUE LAS ACTIVIDADES DEL PROYECTO SEAN RECONOCIDAS POR SU ALTA ESTIMA Y CONCIENCIA HUMANA. ADEMÁS DE QUE REFLEJA LAS ACTIVIDADES CIENTÍFICIAS QUE SE REALIZAN EN EL INTERIOR DEL EDIFICIO.

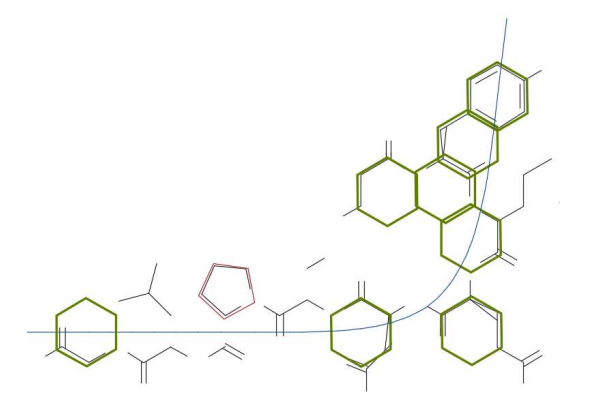

Imagen No. 83 Análisis de la estructura molecular de la Oxitocina. Elaboración propia.

SE RECONOCEN E IDENTIFICAN PATRONES GEOMÉTRICOS DENTRO DE LA MOLÉCULA DE OXITOCINA:

EL HÉXAGONO COMO GEOMETRIA PREDOMINANTE Y EL PENTAGONO COMO GEOMETRIA SECUNDARIA. ADEMÁS SE IDENTIFICA UN EJE LINEAL A PARTIR DEL CUAL SE DISPONE LA GEOMETRIA DE LA MOLÉCULA.

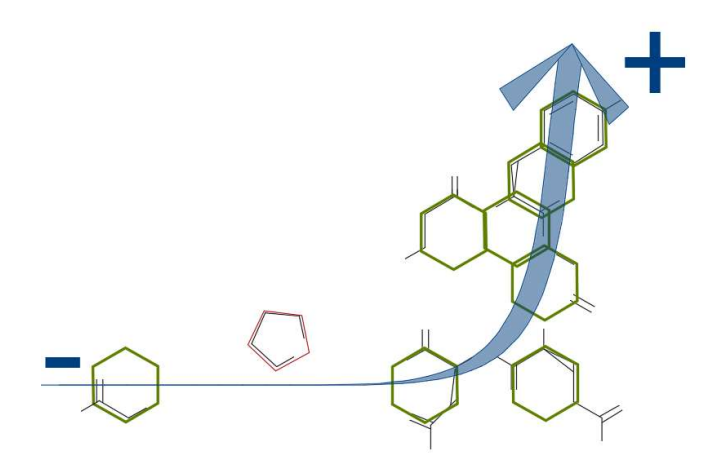

Imagen No. 84 Abstracción de la estructura molecular de la Oxitocina. Elaboración propia.

SE UTILIZAN PISOS DE MOSAICO CEMENTO LIQUIDO EN FORMA HEXAGONAL PARA IMPLEMENTAR LA MOLECULA DENTRO DEL EDIFICIO.

AL SER MAS CONCENTRADA ESTA GEOMETRIA EN LA PARTE SUPERIOR SE APLICAN ESTOS DETALLES CON MAYOR FRECUENCIA EN EL SEGUNDO PISO DEL EDIFICIO.

SE ANALIZA QUE LA CANTIDAD DE GEOMETRÍA PURA SE CONCENTRA EN EL LADO DERECHO Y SUPERIOR DE LA MOLÉCULA.

A PARTIR DE ESTE ANÁLISIS SURGE LA IDEA DE REPETIR LA GEOMTRÍA EN ESTA ZONA Y ANALIZAR LOS RESULTADOS.

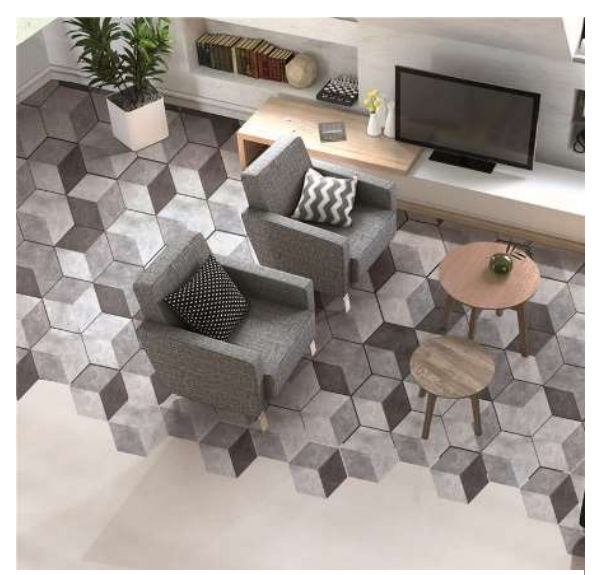

Imagen No. 85 Aplicación de la estructura molecular de Oxitocina. Piso mosaico hidráulico hexagonal. Pisos La Casa Blanca. https://www.antiguatiles.com.gt/#

#### 4.4.3 Aplicación del interiorismo.

#### 4.4.3.1 Industrial Meets Glam: Urban interior design that shines.

El mundo del diseño de interiores ha adoptado plenamente el sector industrial, que ha dado lugar a muchas variaciones intrigantes.

Lo que se conoce como 'Industrial Glam' es un estilo de diseño de interiores urbanos que combina la vanguardia del diseño industrial con el glamur de materiales brillantes como la plata, el cobre y el oro (o al menos sus colores).

Puede ser similar a la elegancia industrial, pero sus características principales son acentos brillantes, curvas elegantes, ricos tonos y accesorios, creando un hermoso contraste, a continuación, se muestran ejemplos de cómo se mezclan el interiorismo industrial y el glamur.

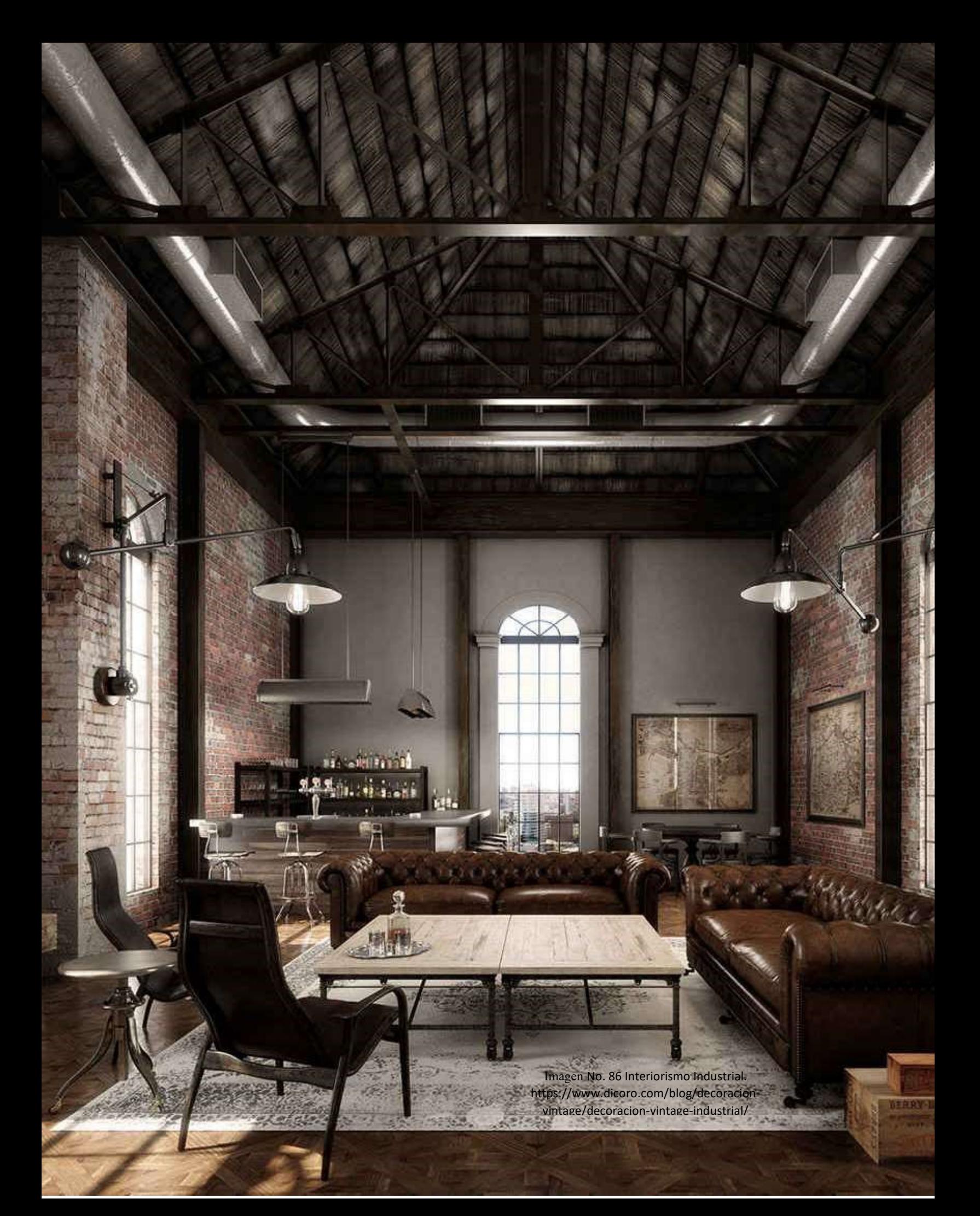

Imagen No. 87 Interiorismo Industrial. https://www.nomadbubbles.com/decoracionindustrial/

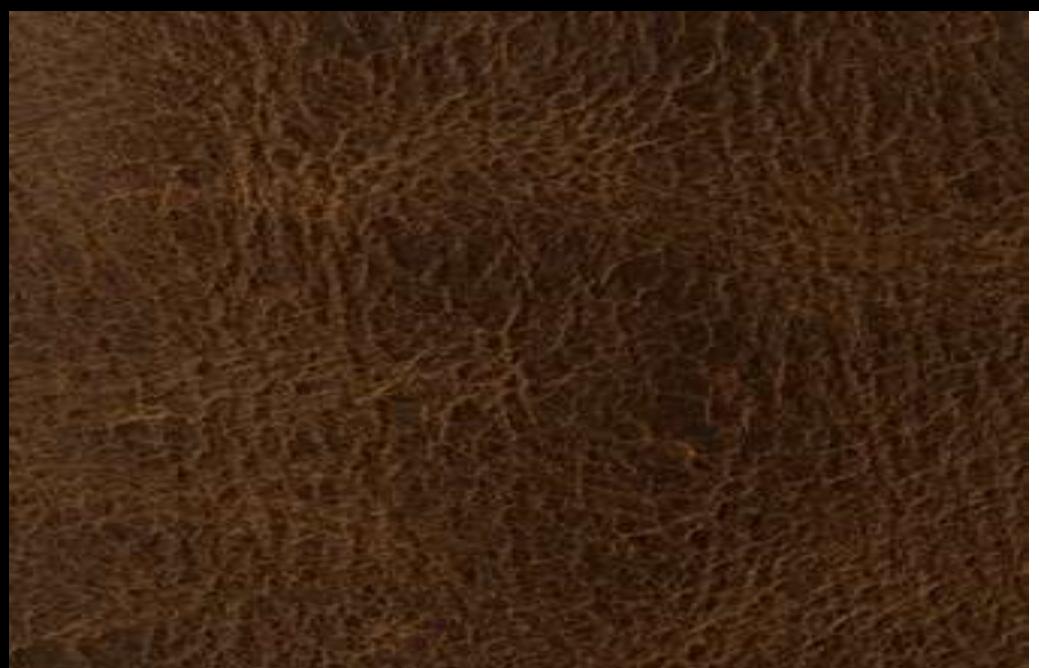

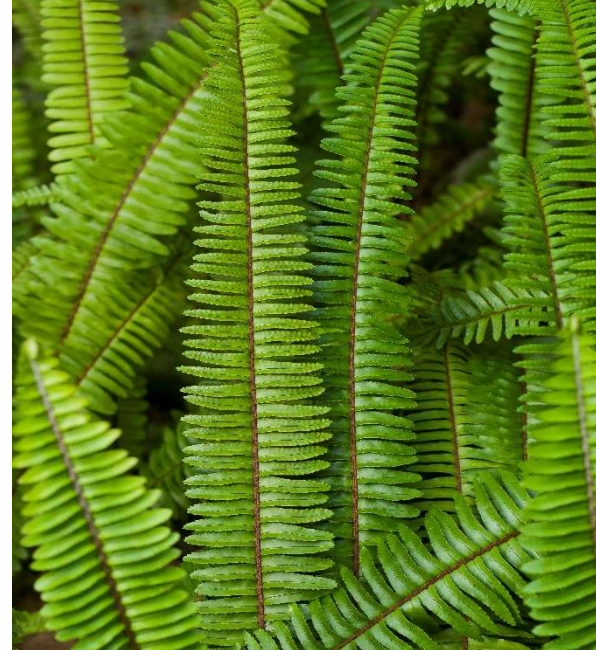

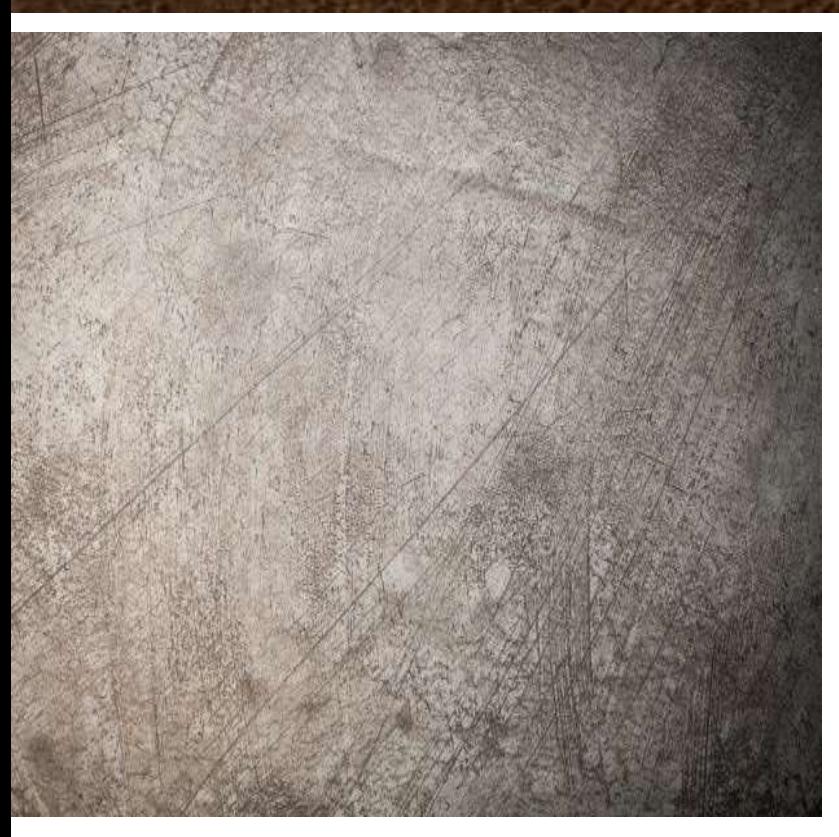

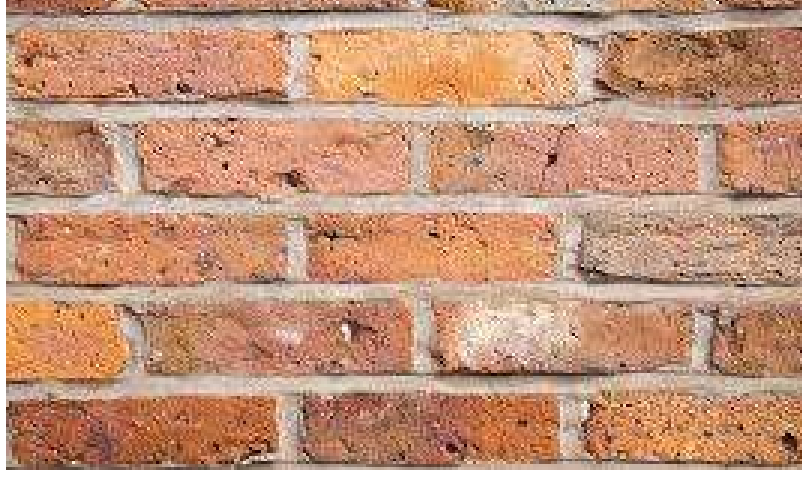

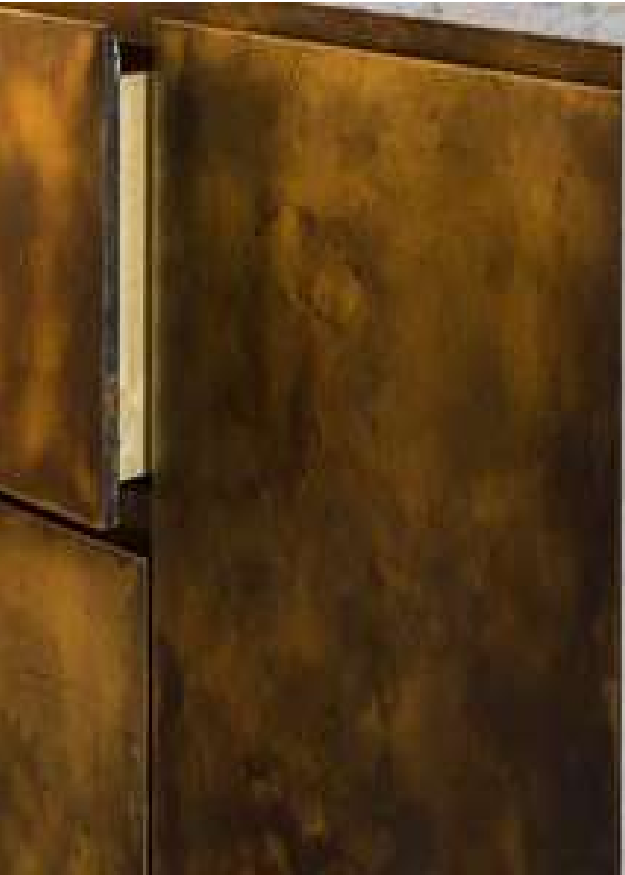

Imagen No.88 Materiales del interiorismo Industrial. https://www.dicoro.com/blog/decoracionvintage/decoracion-vintage-industrial/

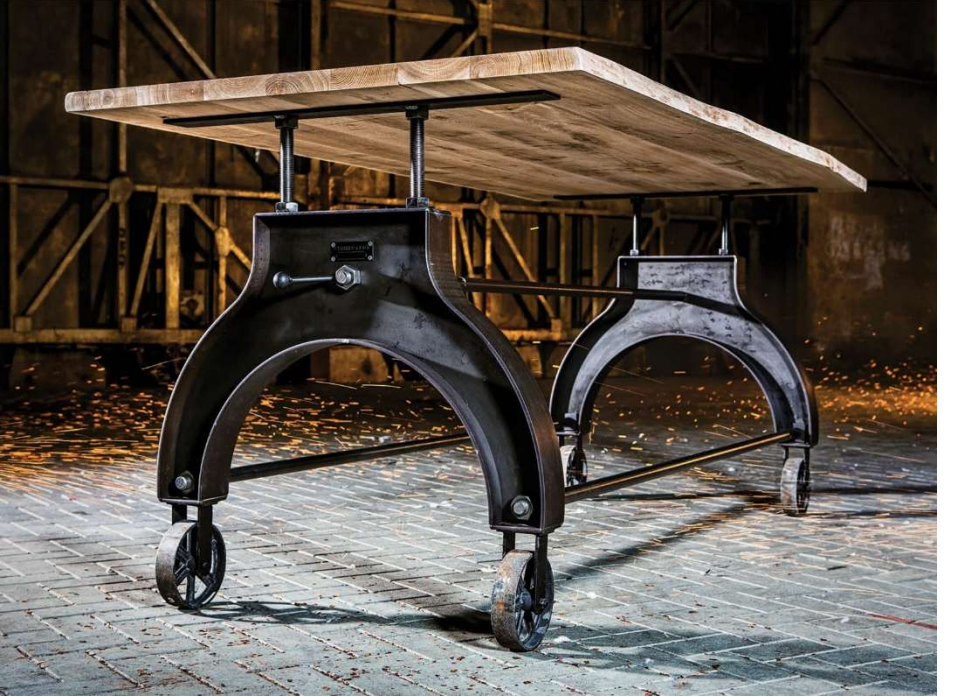

彉

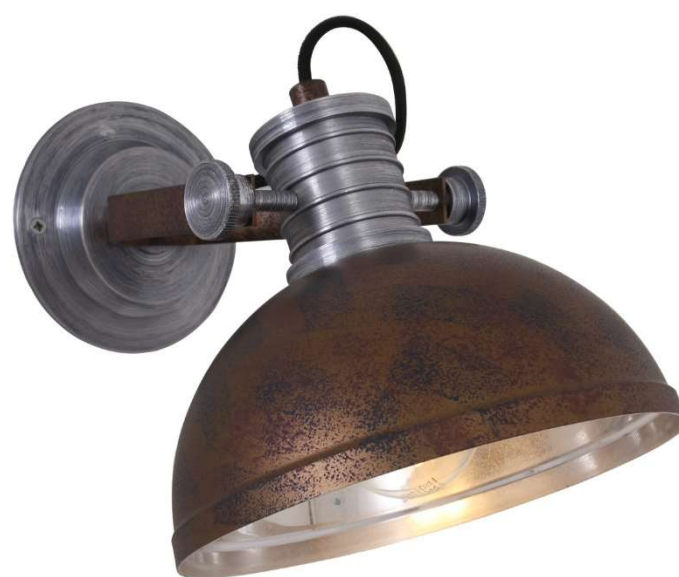

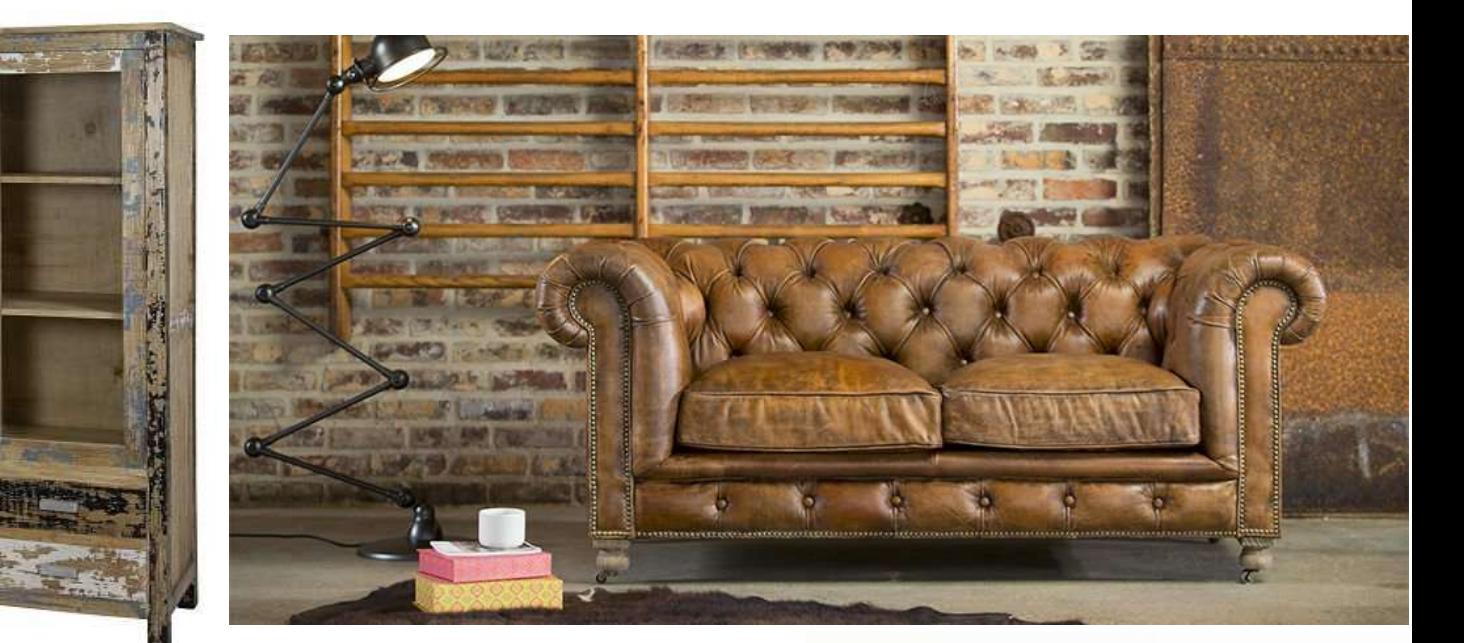

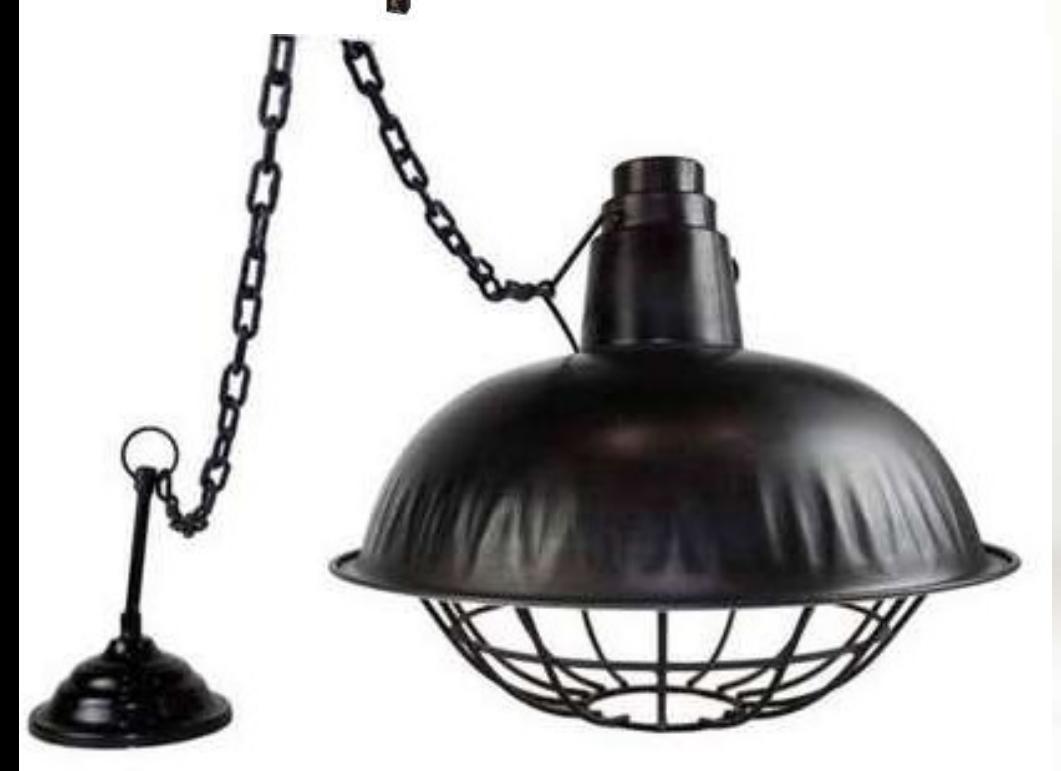

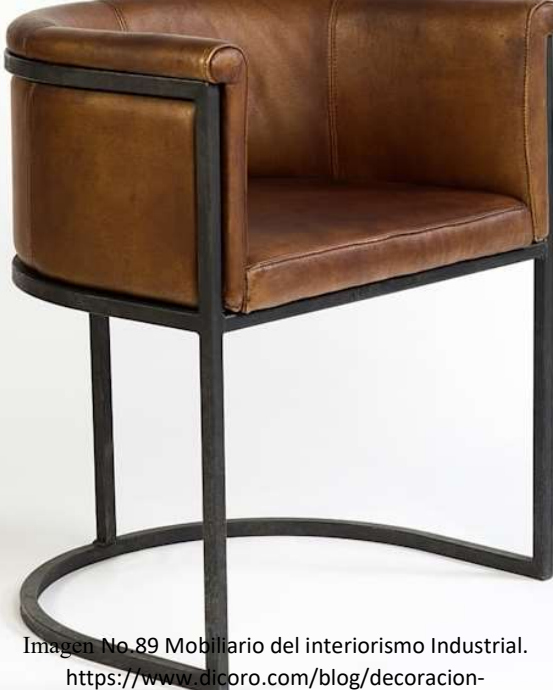

vintage/decoracion-vintage-industrial/

Imagen No. 90 Interiorismo Industrial. https://www.nomadbubbles.com/decoracionindustrial/

E.

# CAPÍTULO CINCO F I G U R A C I Ó N

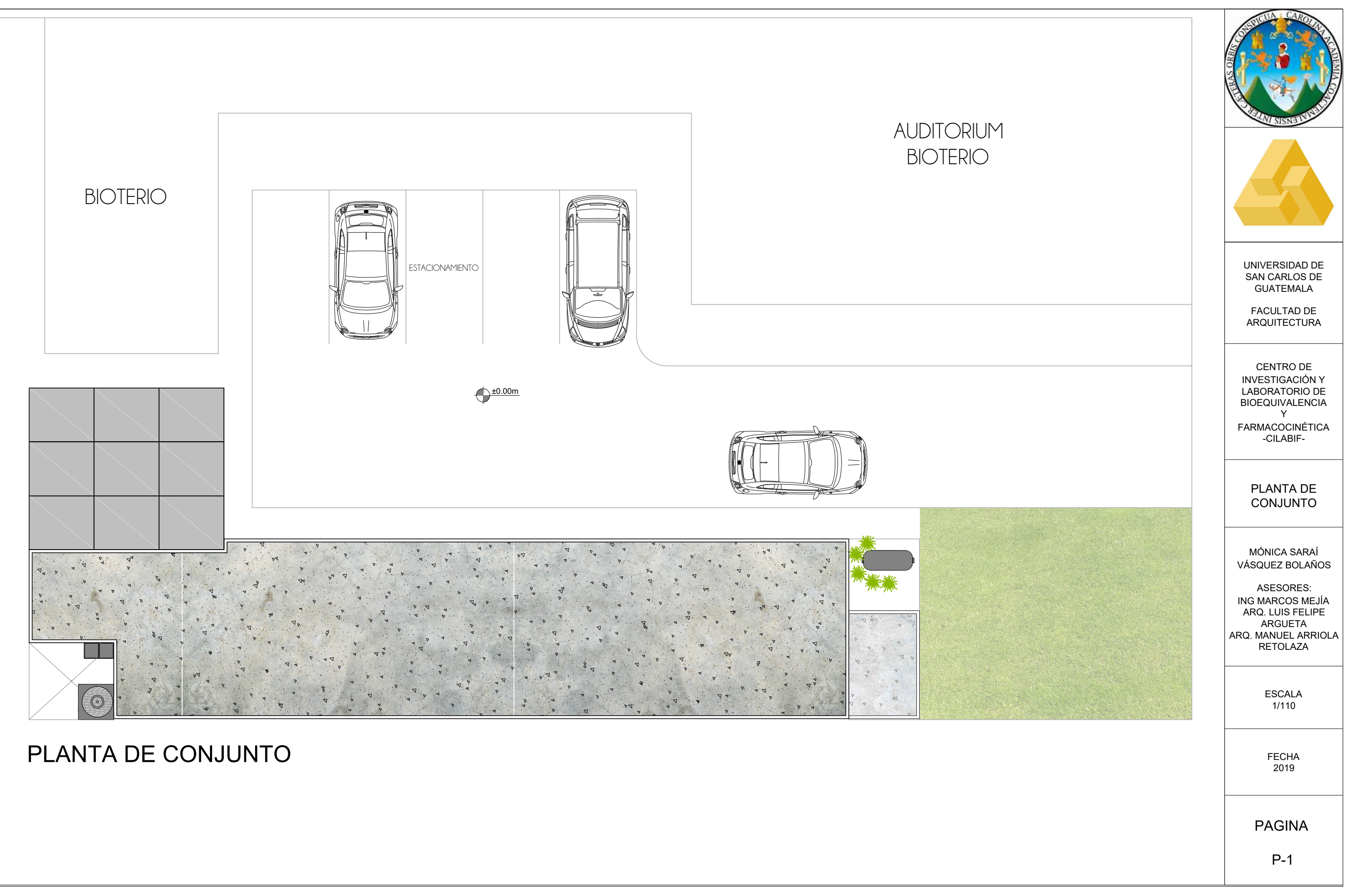

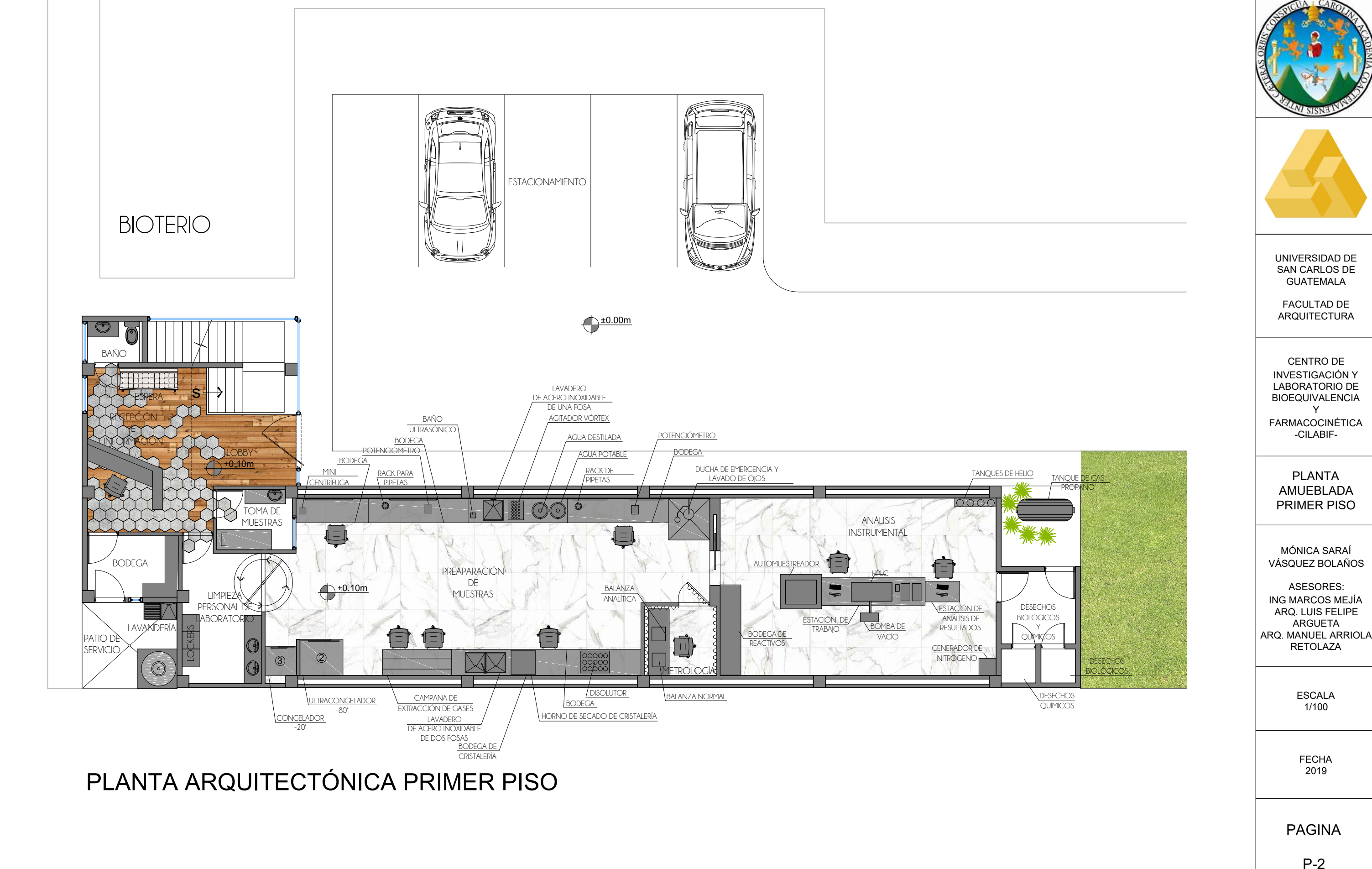

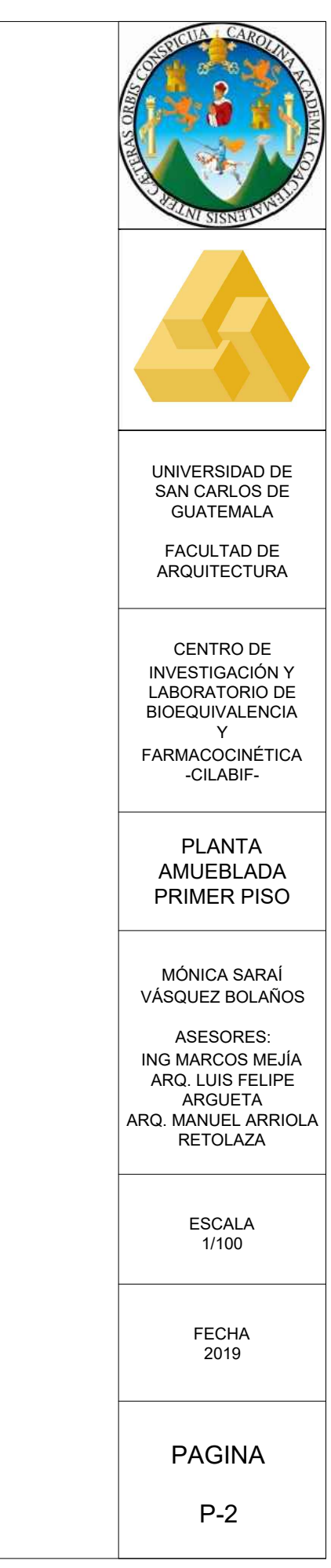

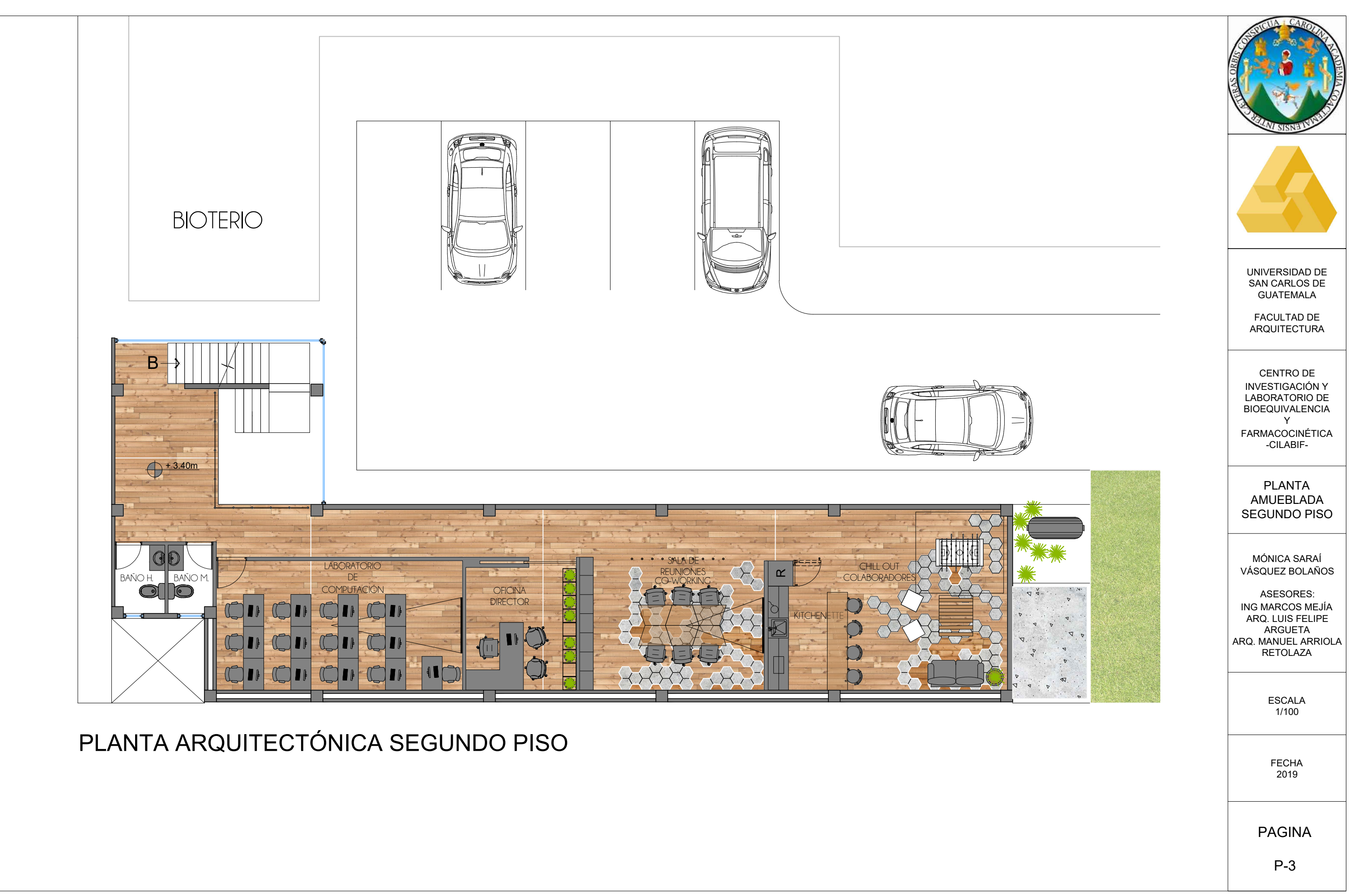

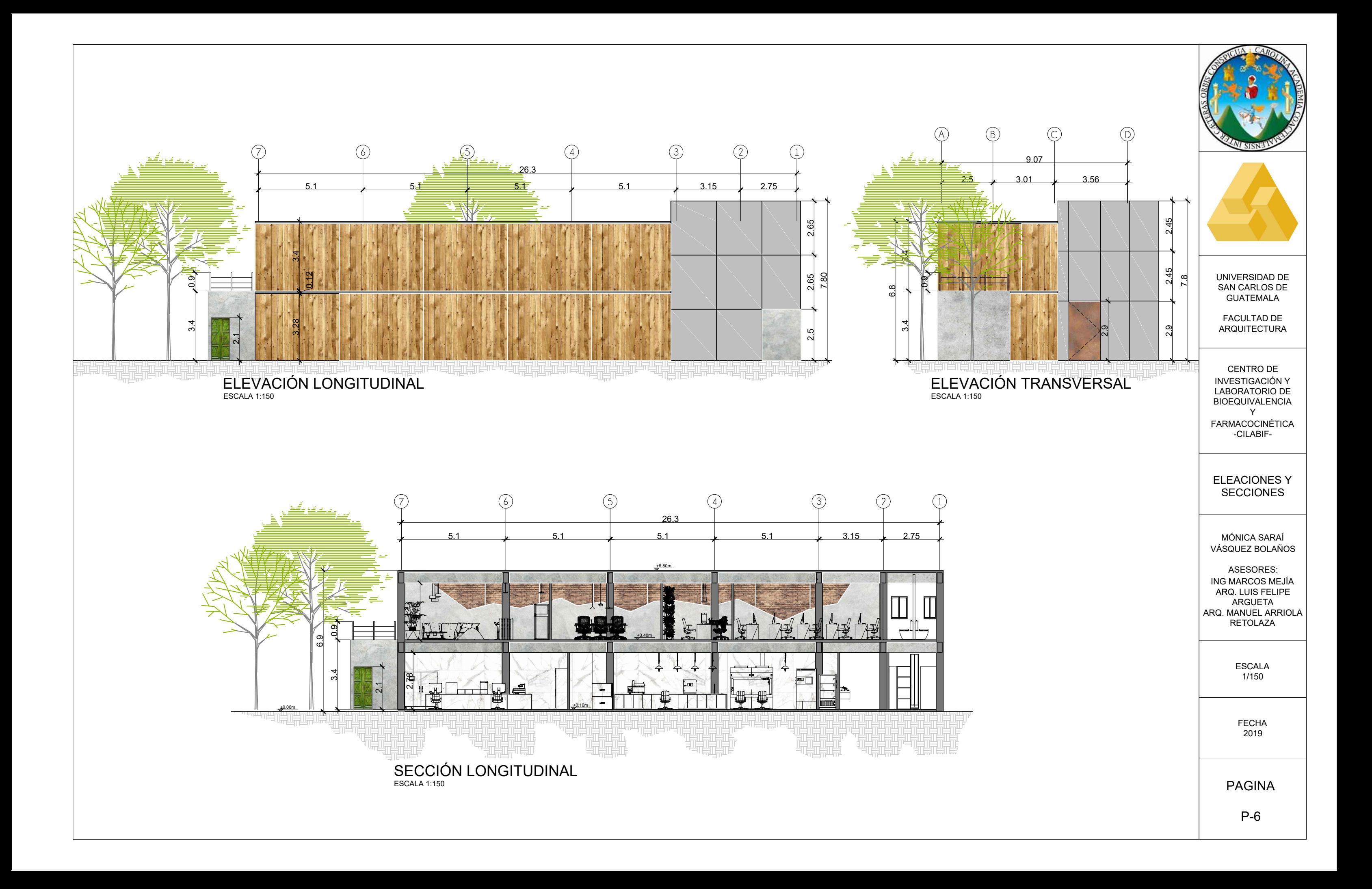

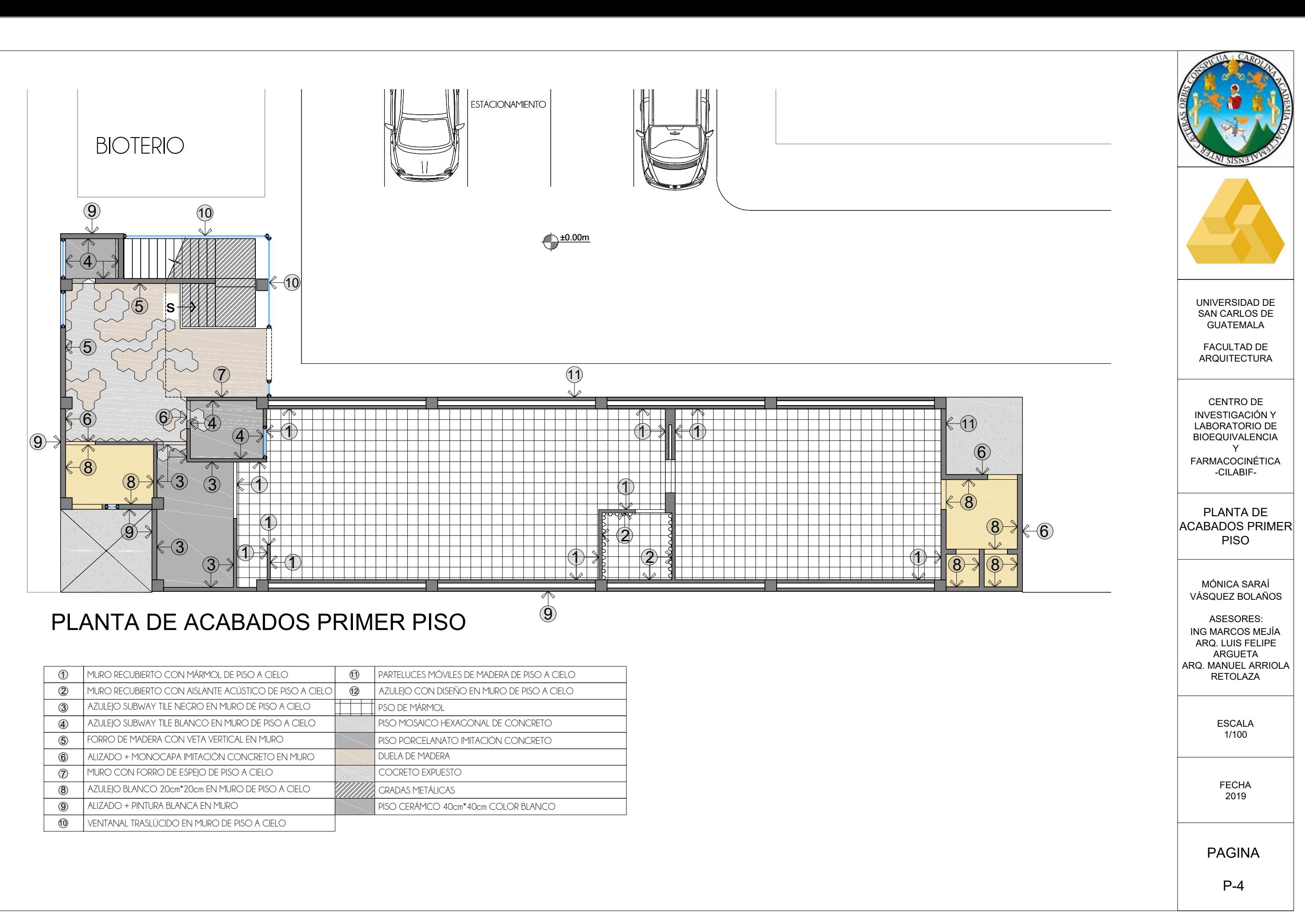

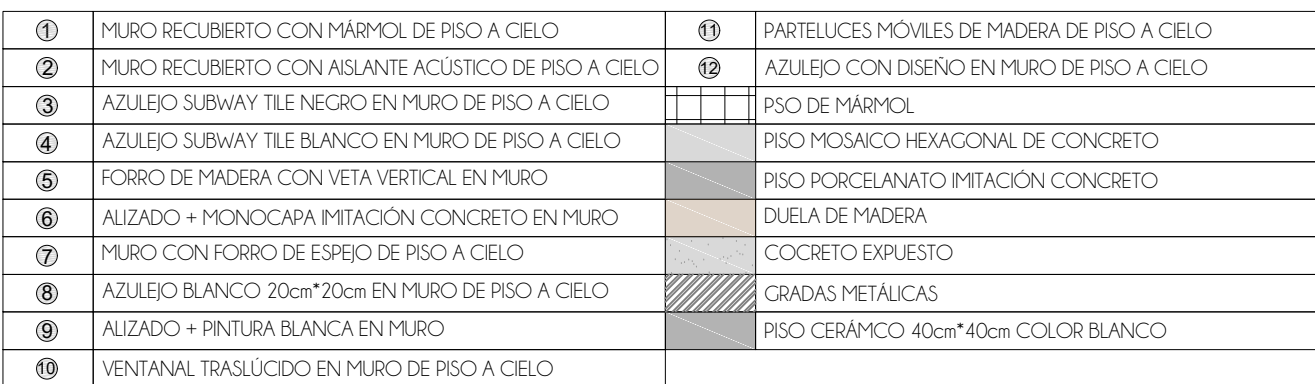

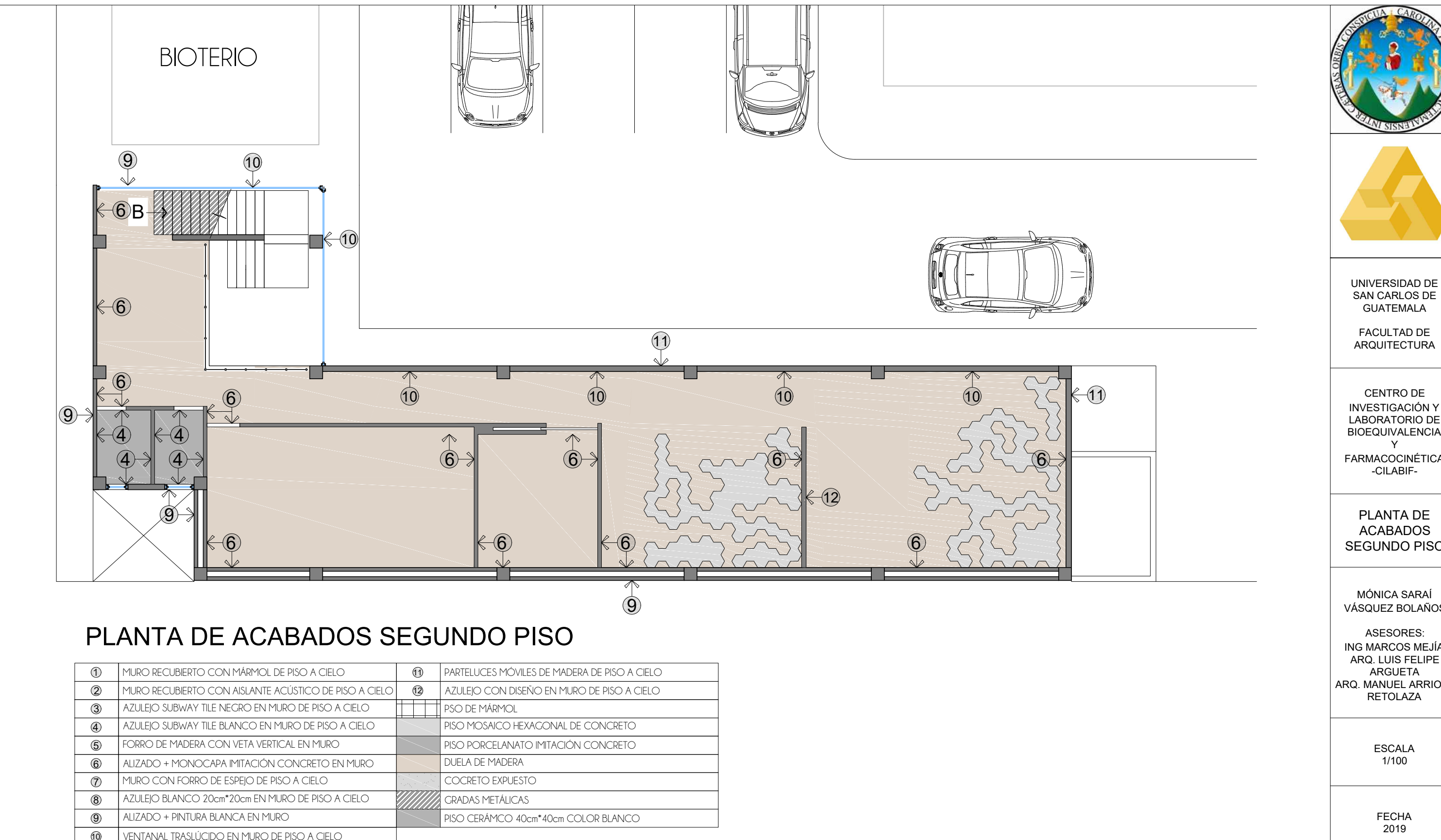

### **1 LANTA DE ACABADO**<br>1 I MURO RECUBIERTO CON MÁRMOL DE PISO A CIELO

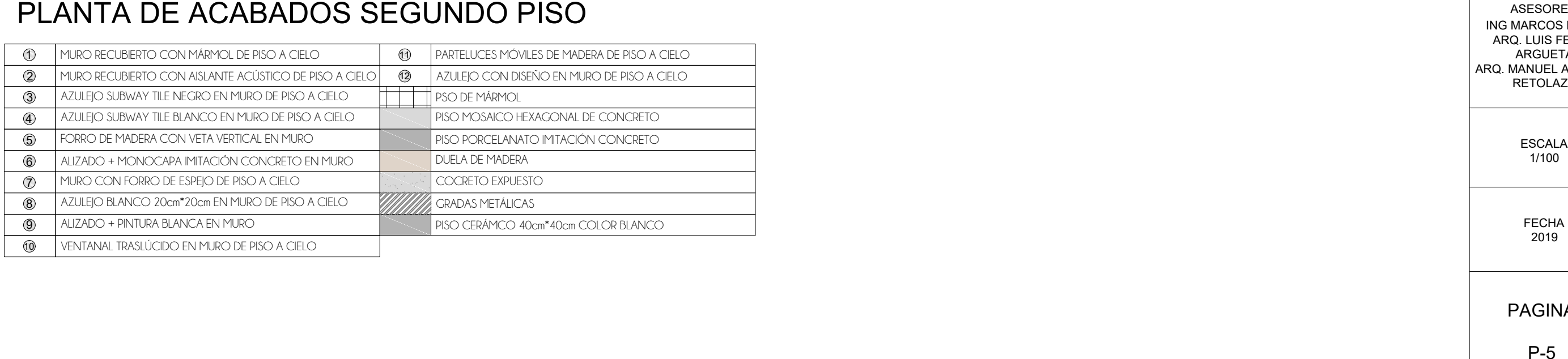

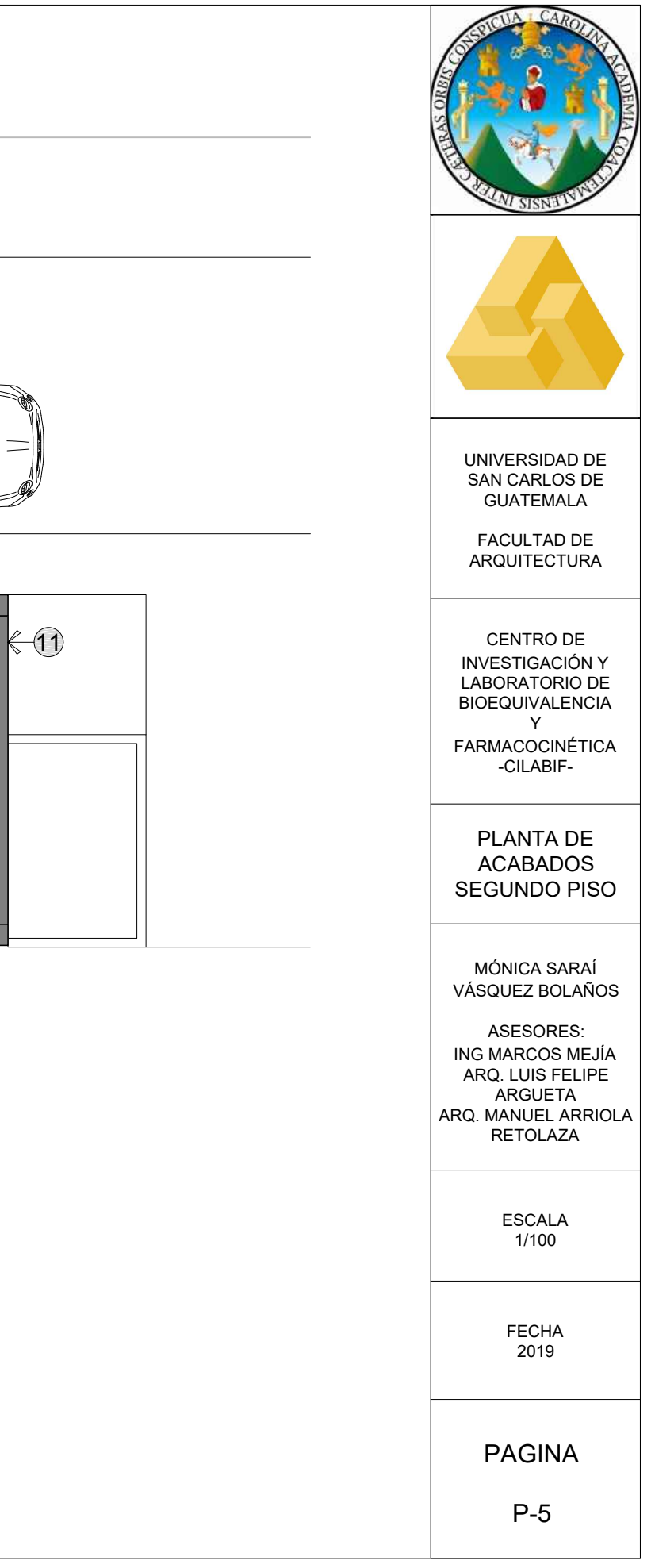

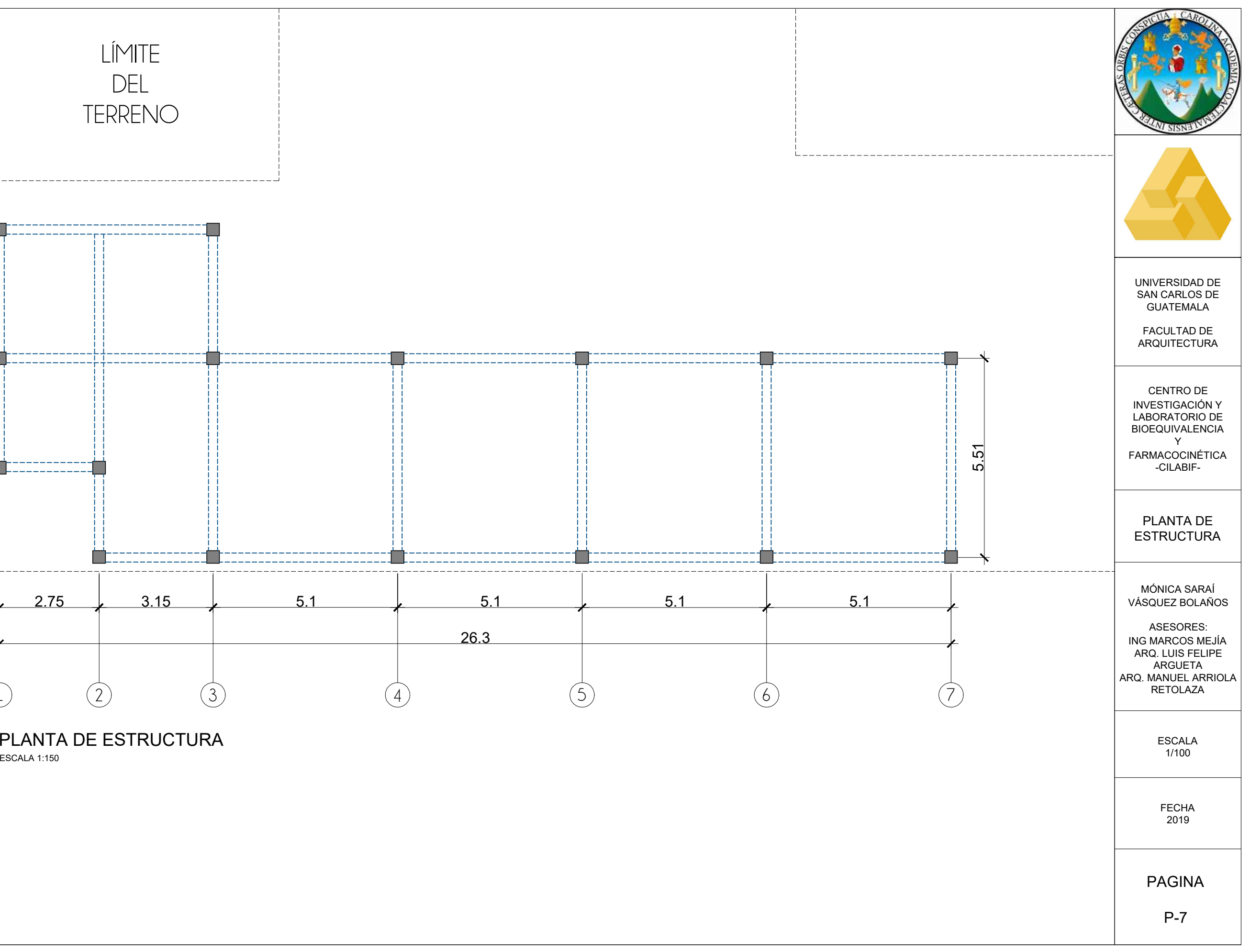

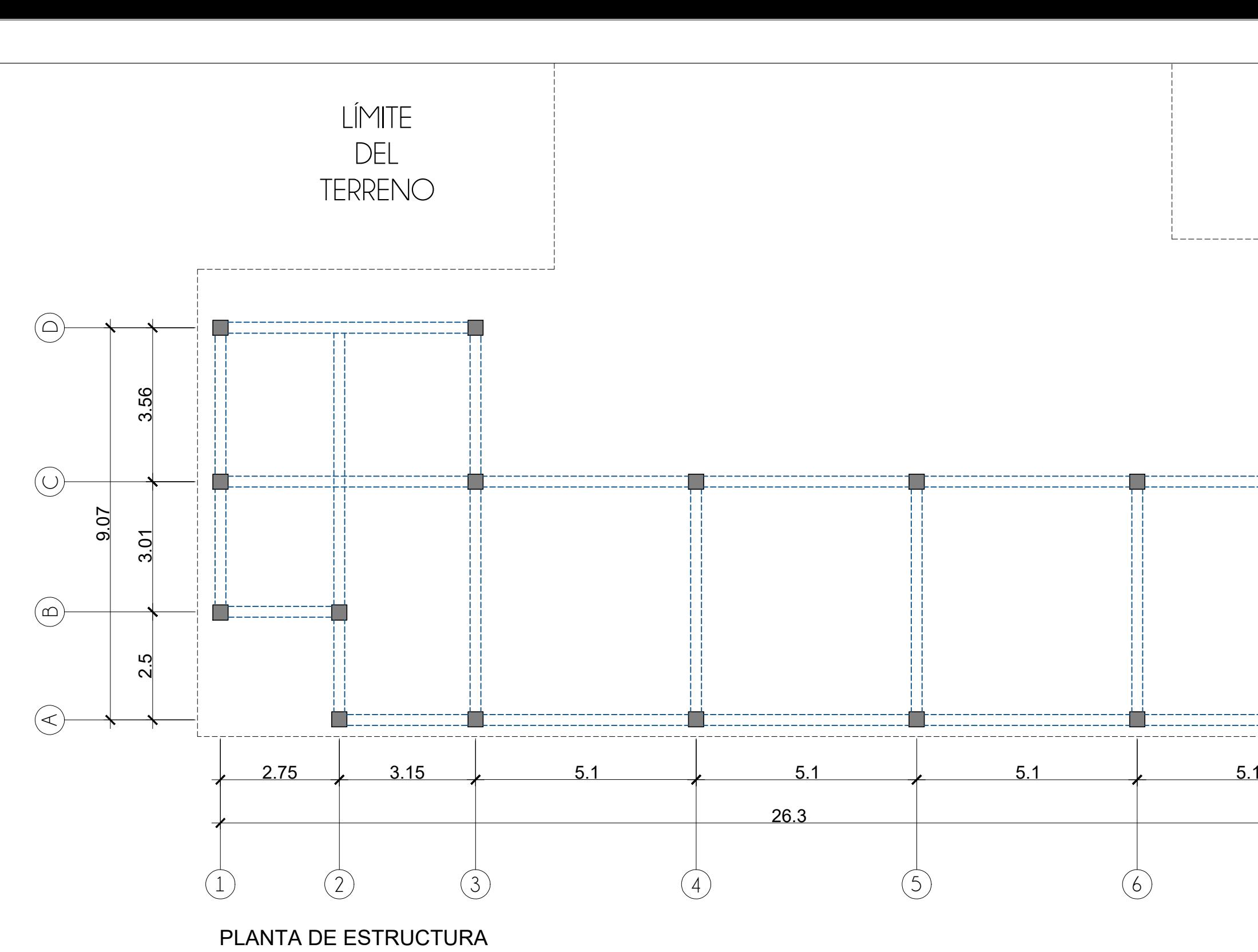

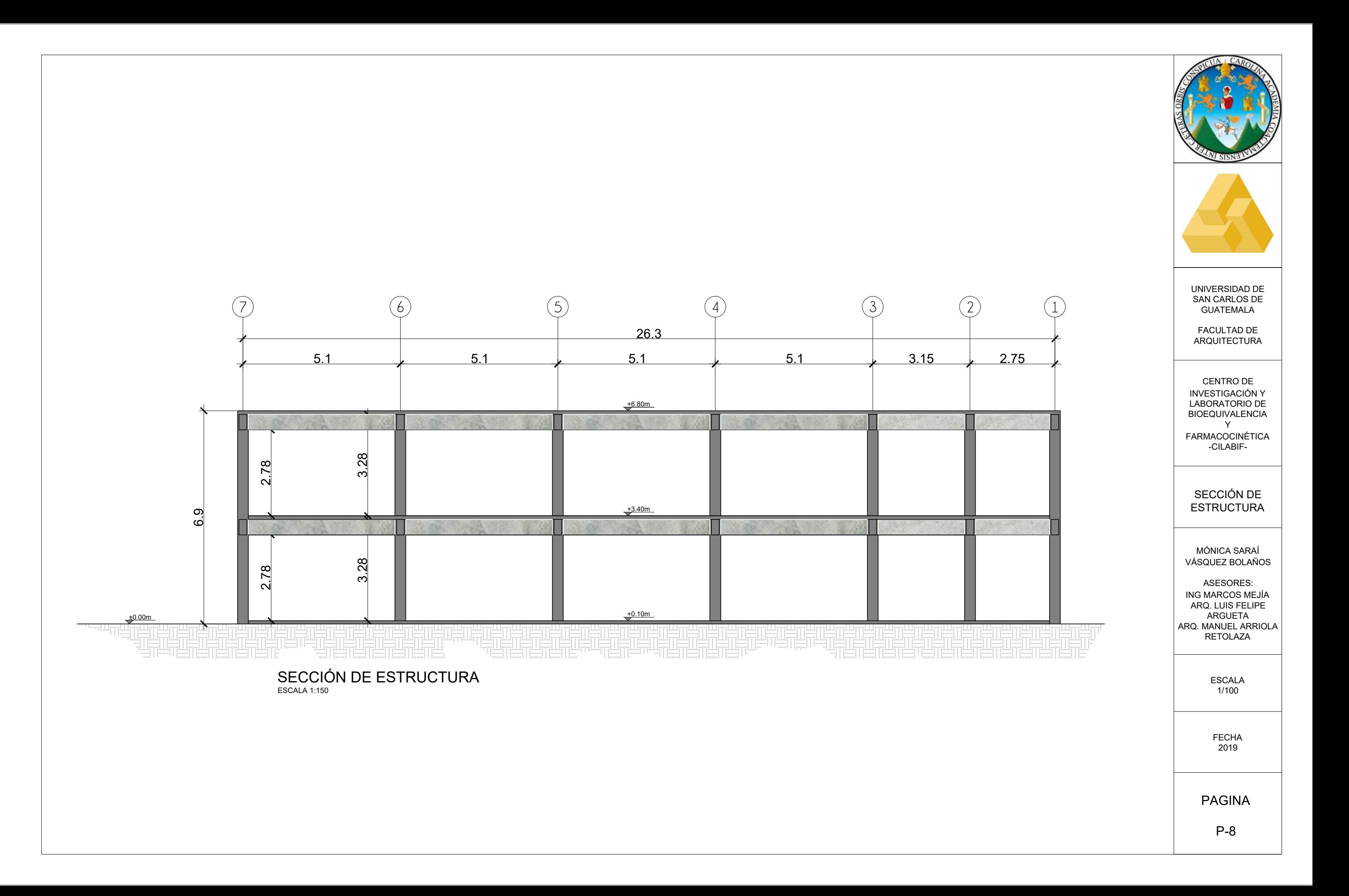

## CAPÍTULO SEIS VISTAS 3D

 $\mathbf{S}$ 

els

**STOP** 

Imagen No. 92. Render Exterior 02. Elaboración Propia.

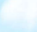

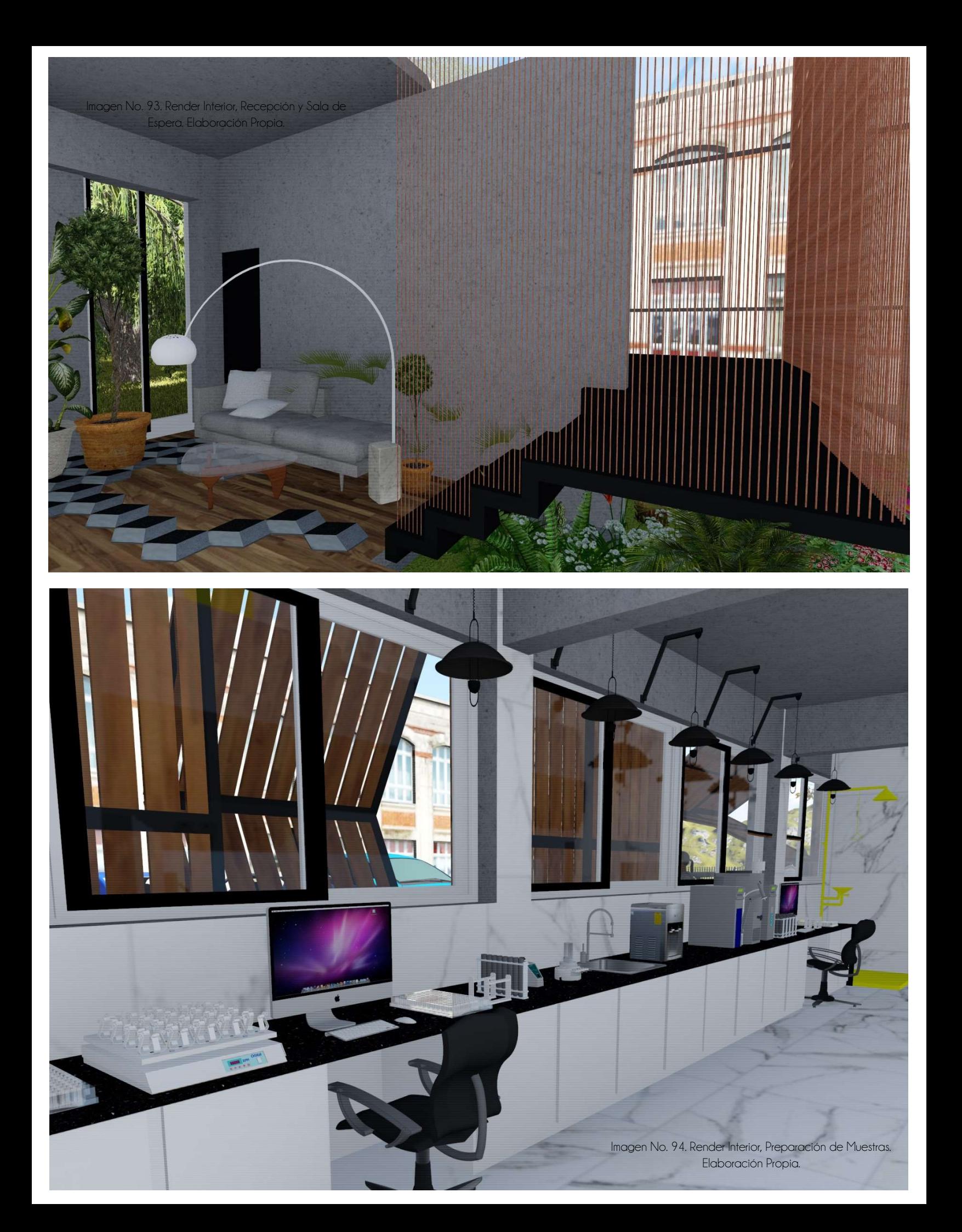

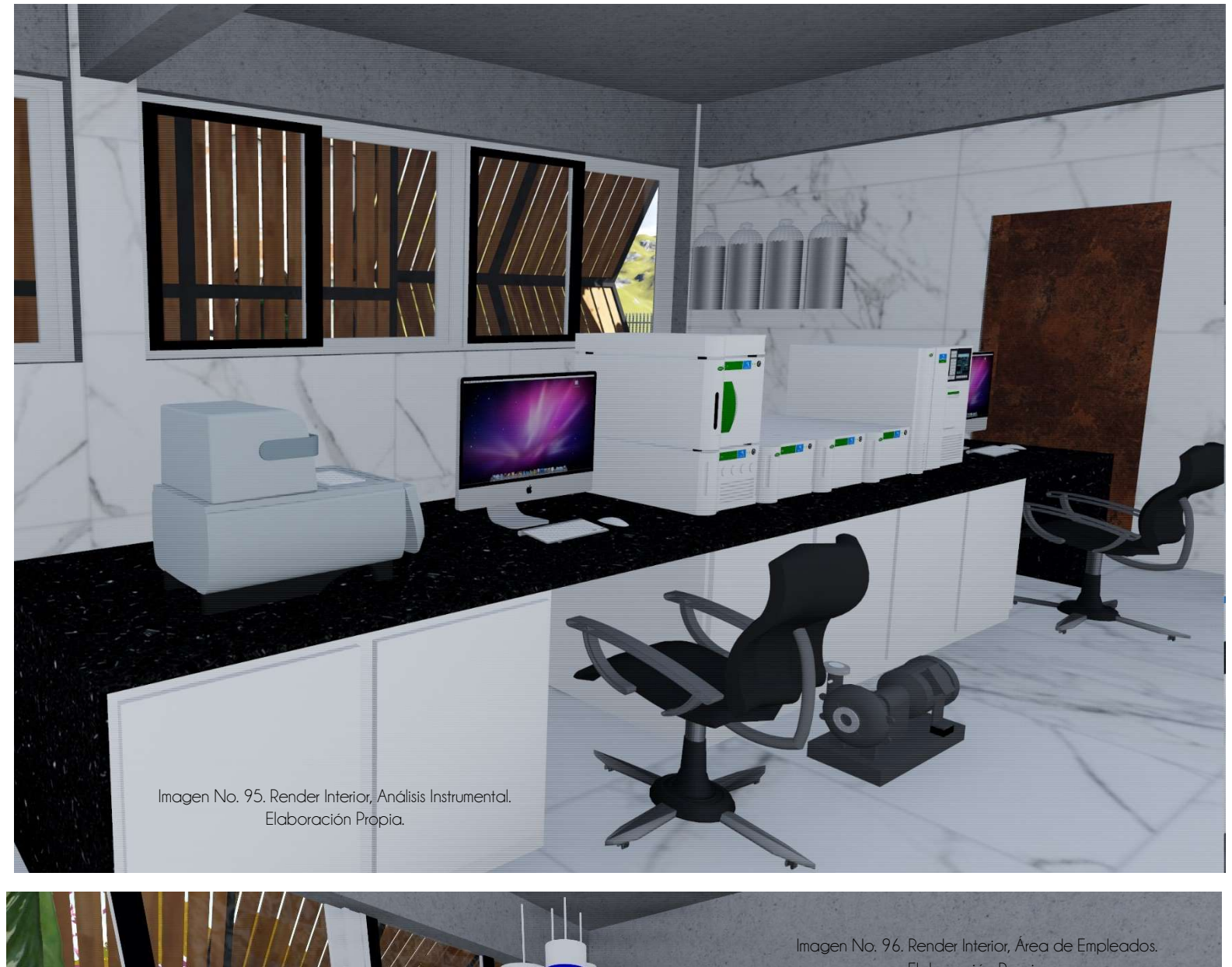

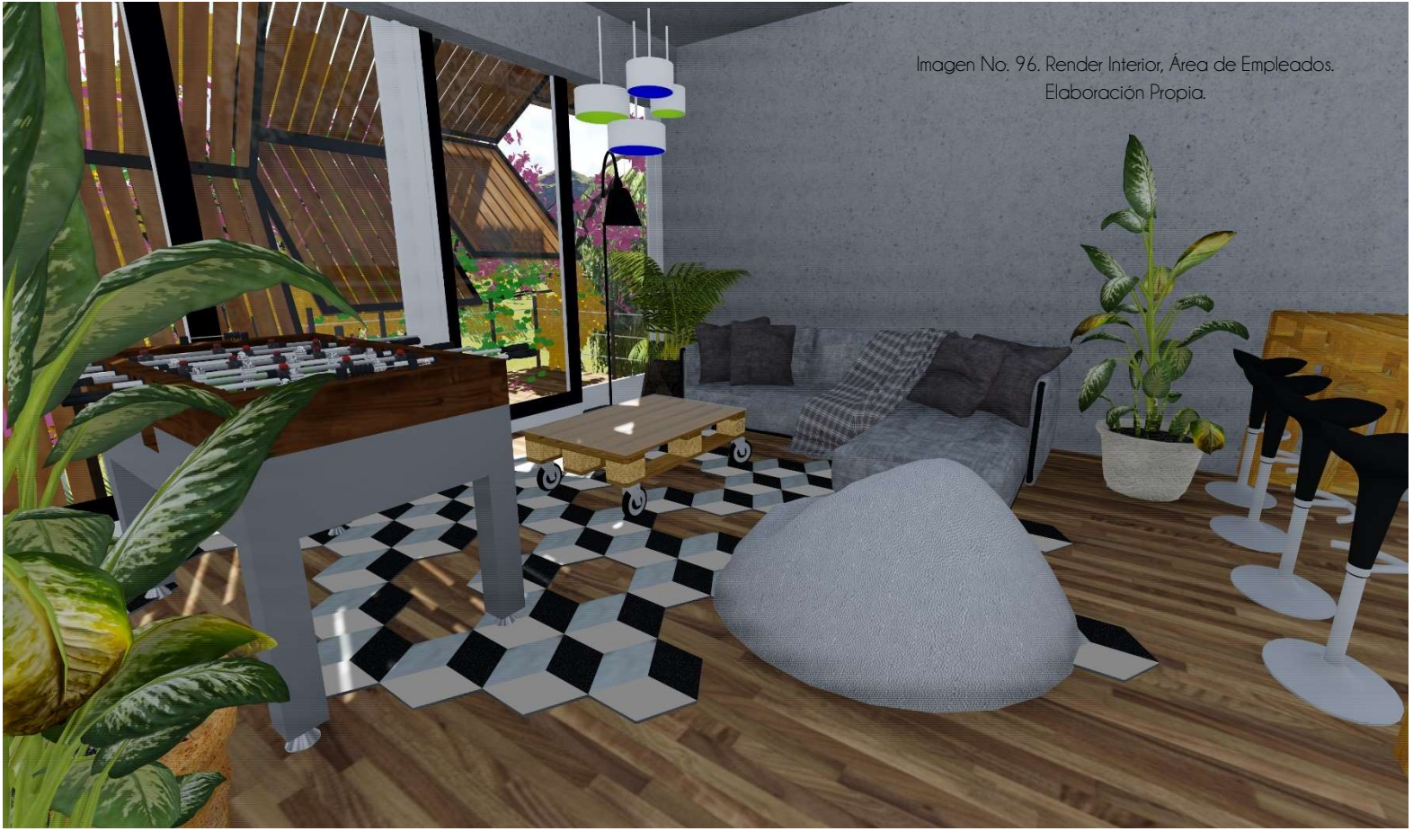

CAPÍTULO SIETE E J E C U C I Ó N

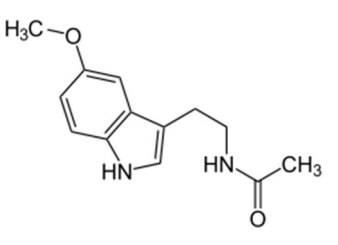

Molécula de Melatonina La hormona del sueño

 "Esta hormona es generada cuando la retina percibe ausencia de luz, produciéndose el máximo pico de esta hormona durante la noche y reduciéndose ante la presencia de luminosidad.

El proceso de producción de melatonina es el siguiente: la retina capta la presencia o ausencia de luz, pasando esta

información al nervio óptico, posteriormente al núcleo supraquiasmático y de ahí al ganglio cervical superior, el cual llega hasta la epífisis. Ésta procede a realizar una serie de reacciones que culminan en la producción de melatonina, la cual se distribuye por el resto del organismo"

#### CAPÍTULO SIETE E J E C U C I Ó N

#### 7.1 Presupuesto

A continuación, se presenta un presupuesto general tentativo para la ejecución del anteproyecto "Centro de Investigación y Laboratorio de Bioequivalencia y Farmacocinética". Los costos de diseño y ejecucion de interiorismo se basan en la experiecia propia de trabajo en interiorsmo, los materiales expuestos en la planta de acabados y en la consulta de costos reales del mercado actual de interiorismo en Guatemala.

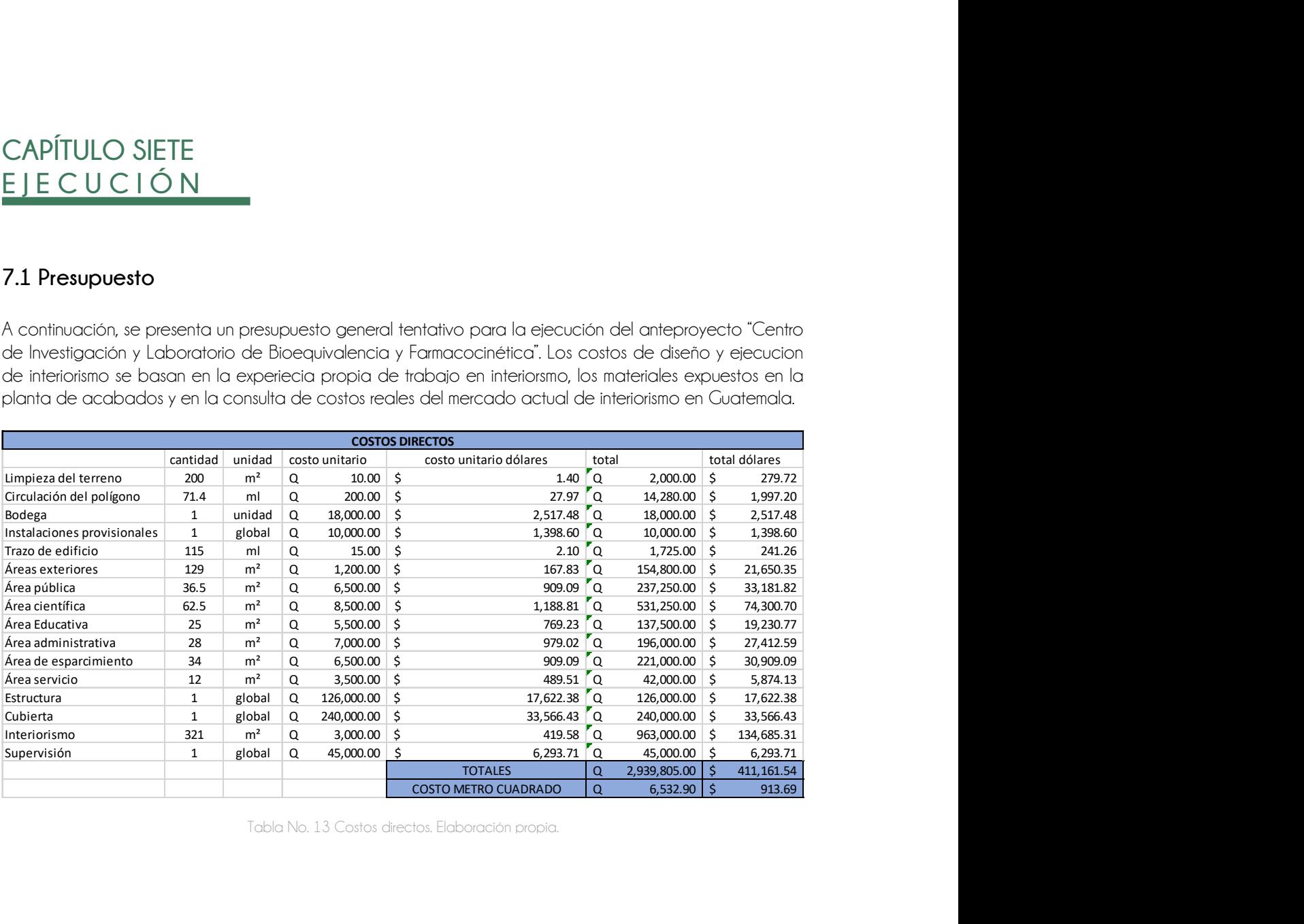

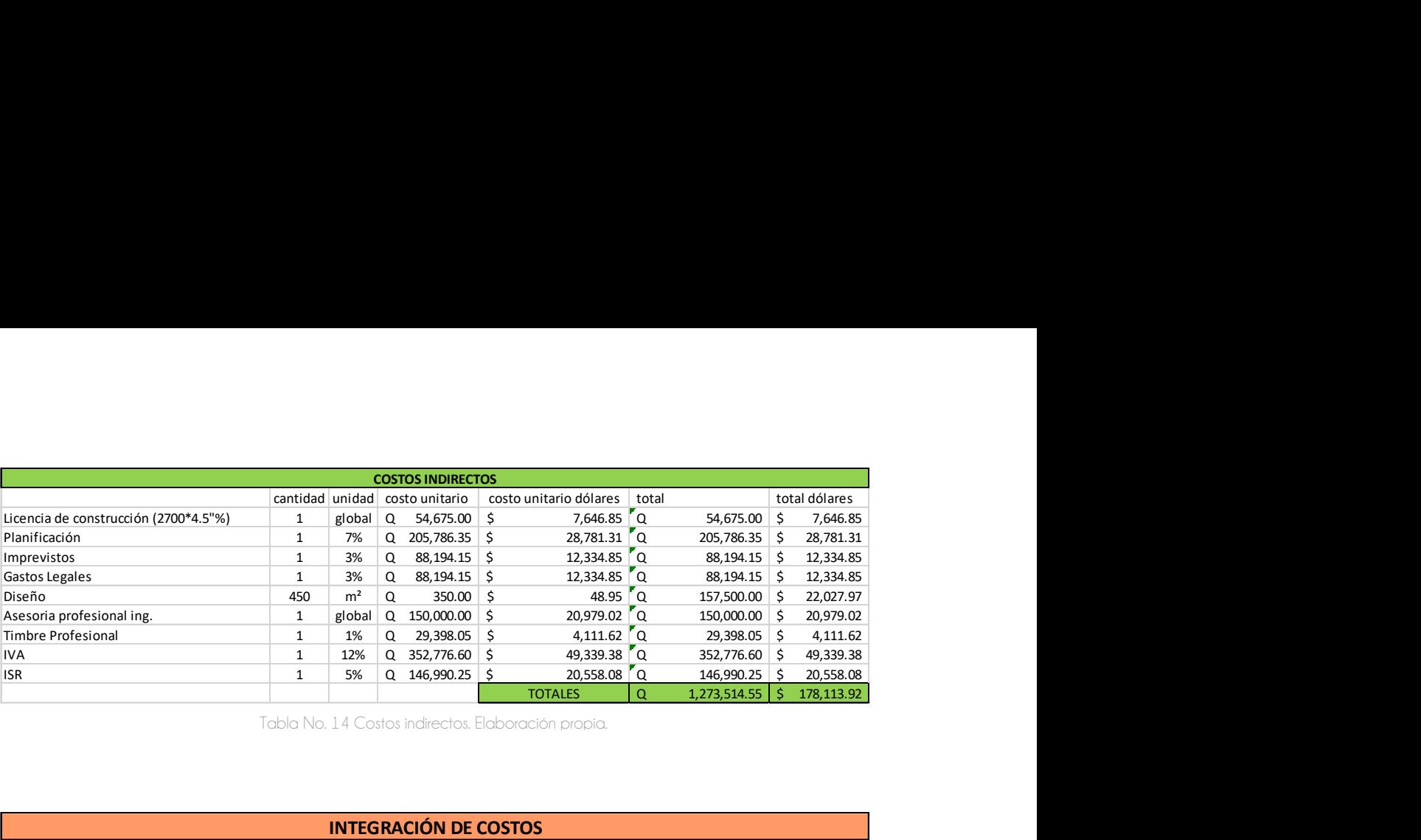

Tabla No. 14 Costos indirectos. Elaboración propia.

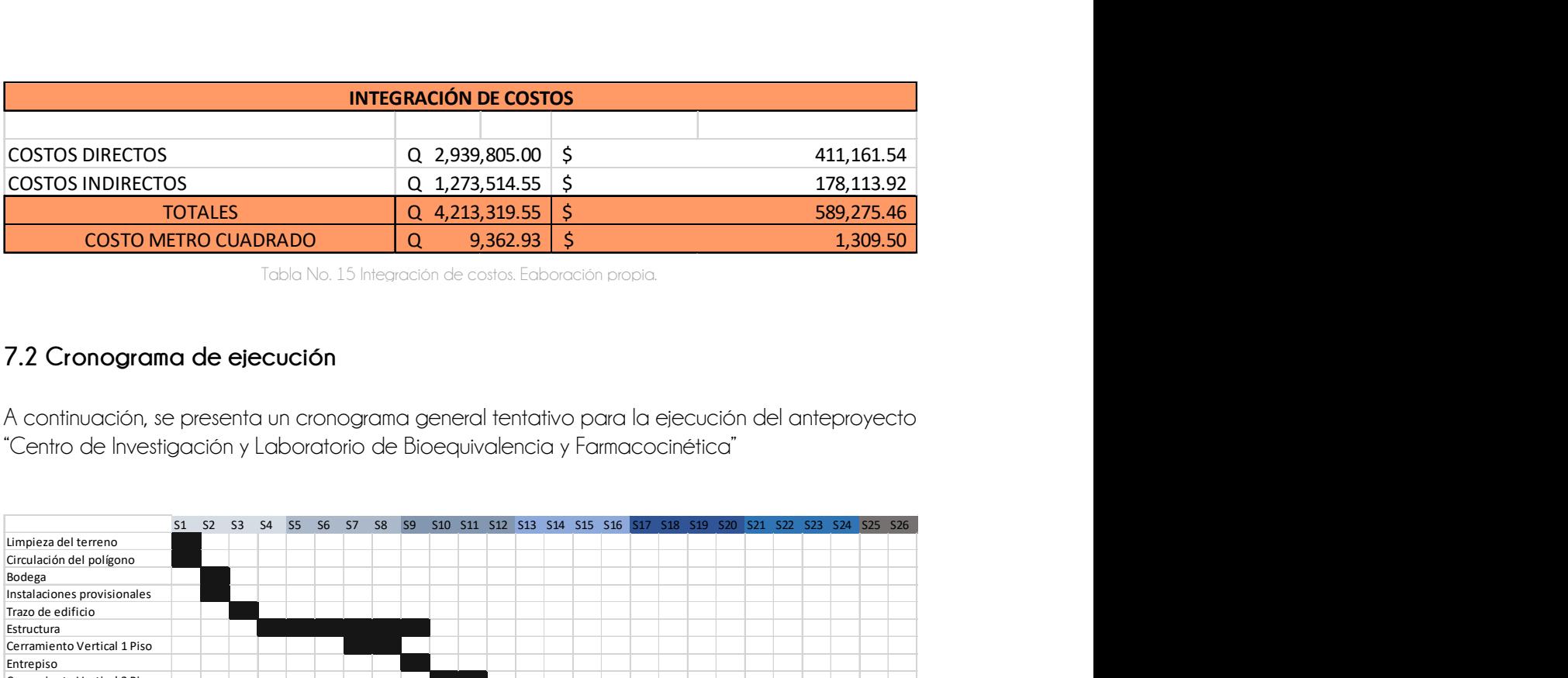

Tabla No. 15 Integración de costos. Eaboración propia.

#### 7.2 Cronograma de ejecución

A continuación, se presenta un cronograma general tentativo para la ejecución del anteproyecto "Centro de Investigación y Laboratorio de Bioequivalencia y Farmacocinética"

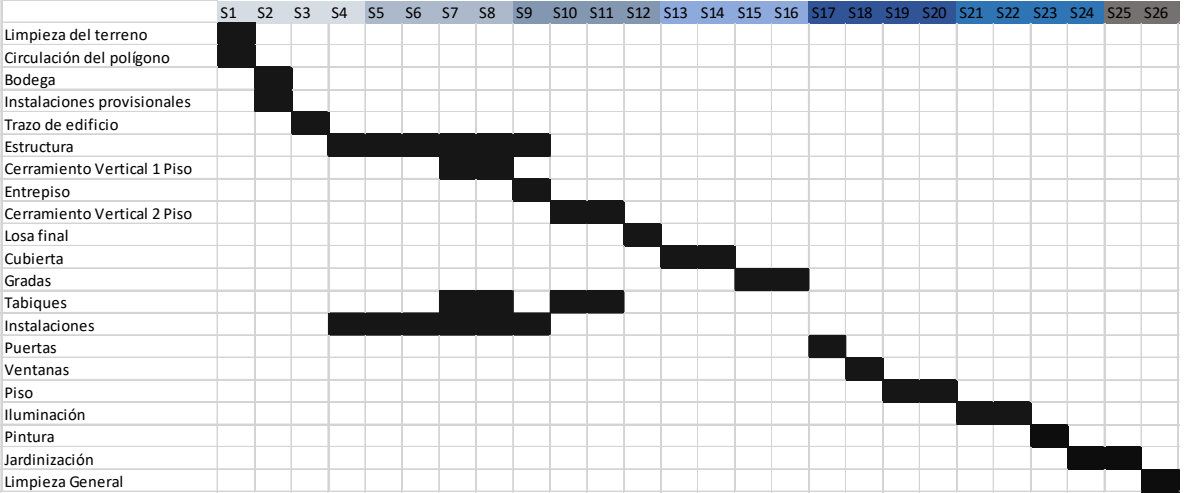

Tabla No. 16 Cronograma de ejecución. Elaboración propia.

#### CONCLUSIONES

- 1. Al generar una volumetría con formas puras se obtiene un proyecto con carácter moderno y sobrio.
- 2. Lo materiales expuestos brindan el ambiente industrial en los interiores, además de la aplicación de materiales puros brinda modernidad a las edificaciones y representa un diseño sofisticado y elegante.
- 3. La imagen urbana de la ciudad universitaria se logra impactar positivamente, por medio de la integración de construcciones nuevas al entorno.
- 4. El reflejo de una profunda investigación de procesos, estándares y medidas logra aprovechar el espacio al máximo.

#### RECOMENDACIONES

Se recomienda:

- Utilizar el área de jardín para la ampliación futura del CILABF y la construcción del área de encamamiento.
- Brindar protección al edificio, mobiliario y equipo, a través de empresas de seguridad, y colocar alarmas de seguridad.
- Mantener siempre visible el reglamento a seguir dentro de las áreas de preparación de muestras y análisis instrumental, y los pasos a seguir en caso de emergencia.

#### B I B L I O G R A F I A

234, Periodico Universidad. «http://Usac.edu.gt/historiasUSAC.» 2016. (último acceso: 2018).

Aragon.

https://www.aragon.es/estaticos/GobiernoAragon/Departamentos/EducacionCulturaDeporte/Documentos/d ocs/Areas/Jornadas/Jornadas\_Patrimonio\_Industrial/02%20El%20reciclaje%20de%20la%20arquitectura%20in dustrial.pdf. 2018.

Architectura, Health. http://www.pmmtarq.com/es. 2018.

- Arquitectura, Cultura. http://www.banrepcultural.org/biblioteca-virtual/credencial-historia/numero-348/esbozo-de-laarquitectura-industrial-durante-la-epoca. 2018.
- arquitectura, Plataforma de. https://www.plataformaarquitectura.cl/cl/category/arquitectura-industrial. 2018. https://www.plataformaarquitectura.cl/cl/category/arquitectura-industrial.

Arquitectura, Tzol. https://www.tzolarquitectura.com/. 2018.

Arqutectos, Interni.

http://www.interniarquitectos.com/?gclid=Cj0KCQiA14TjBRD\_ARIsAOCmO9YmDPSrmk5I0ZXN58zlD3xnu4sThR LaMjLI897Dz\_gzRzRPwwhYHJsaAgn0EALw\_wcB. 2018.

Artium. http://catalogo.artium.org/book/export/html/1314.2018.

Braun, Markus Sebastián. Atlas of World Interior Design. 2011.

Broto, Carles. *Interiores de diseño*, 2005.

—. Nuevos InterioresDomésticos. 1998.

Ching, Frank. Arquitectura, espacio y orden. 1979.

Coinsa. https://www.coninsa.co/tendencias-en-arquitectura-industrial. 2018.

Draft, Industrial. https://www.industrialdraft.com/. 2018.

España, Gobierno de. http://www.culturaydeporte.gob.es/cultura-mecd/dms/mecd/cultura-mecd/areascultura/patrimonio/mc/bienesculturales/n-7/capitulos/12-Arquitectura\_industria.pdf. 2018.

Etica, Arquitectura. https://www.ethicarq.com/.s.f.

Experimenta. 2017. https://www.experimenta.es/.

FastLearning, Euclides. https://euclides59.wordpress.com/2016/05/02/arquiectura-industrial-edificios-de-hierro-ycristal/. 2018.

Gotkin, Michael. Artists' Handmade Houses. 2011.

Industria, Arquitectura e. http://www.arquitecturaeindustria.org/. 2018.

INSIVUMEH. «http://insivumeh.gob.gt.» 08 de 2018. (último acceso: 09 de 2018).

J.Noval. https://www.arquitectura-jnoval.com/industrial/. 2018.

Lindemann, Adam. Collecting Design. 2010.

Miranda, Lic. Giovanni, entrevista de Mónica Bolaños. Dlseño de CILABIF (09 de 2017).

Morgan, Tony. Mercadotecnia Industrial. 2a Edicion, 2008. Moxon, Sian. Sustainability in Interior Design. 2012. Neufert, Ernst. Architects' Data. 1970. Niesewand, Nonie. Detalles contemporáneos. 2002. —. Rehabilitación de espacios. 1999. Pais, Diario El. https://elpais.com/diario/2010/12/12/andalucia/1292109733\_850215.html. 2018. Panero, Julius. Dimensiones humanas y espacios interiores. 1979. Patrick, Graham L. Introducción a la Quimica Medicinal. 1995. Peláez, Oscar Guillermo. Hostoria de Guatemala. 2005. Periódico, El. «Crisis Médica.» *El Periódico*, 2017. Phillips, Alan. The Best in Office Interior Design. 1991. Phillips, Stephen. Vintage Industrial Interiors. 2016. Pile, John. Historia del diseño interior. 2000. Pinterest. https://www.pinterest.com/alberto7137/arquitectura-industrial/. 2018. Redalyc. https://www.redalyc.org/html/398/39801008/. 2018. Revista de diseño. 2016. https://www.machodominante.es/revistas-diseno-castellano-espanol/. Rossi, Aldo. *La arquitectura de la ciudad*, s.f. Sala de arquitectos. 2018. http://salaarquitectos.com/blog/planta-industriales/consiste-la-arquitectura-industrial/. Sifontes, Francis Polo. Historia de Guatemala. Guatemala, 1999. Simon, Detailer. https://www.detailerssimon.com/arquitectura-industrial/. 2018. Studio, Olivero & Bland. https://www.oliveroblandstudio.com/. 2018. Taschen. Decorative Arts. 1993. Thomas, Gareth. Fundamentos de la química medicinal. s.f. USAC, Registro y Estadistica. «http://registro.usac.edu.gt/formularios\_rye/Avance\_Estad02\_2017.» 2017. Vamvakidis, Simos. Composing Architecture and Interior Design. 2018. Watson, David G. Análsis Farmacéutico: Un lbro de texto para estudiantes y Químicos Farmaceúticos. 1999. Williams, Nathan. The Kinfolk Home: Interiors for Slow Living. 2015. Zumthor, Peter. Pensar arquitectura. 1998.

### ANEXOS G L O S A R I O

- Absortividad: Es la medida de la cantidad de luz absorbida por una disolución, definida como la unidad de absorbancia por unidad de concentración por unidad de longitud de la trayectoria de luz. De acuerdo con la Ley de Beer-Lambert, la absortividad es proporcional a la concentración del soluto absorbente.
- Analito: Es un componente (elemento, compuesto o ion) de interés analítico de una muestra que se separa de la cromatografía. Es una especie química cuya presencia o contenido se desea conocer, identificable y cuantificable, mediante un proceso de medición química.
- Anticoagulante: Que sirve para inhibir o retardar la coagulación de la sangre.
- Anticuerpos: Es una proteína que reacciona contra un antígeno en un organismo de tipo animal. Los anticuerpos, que pueden hallarse en la sangre o en otros fluidos del cuerpo, son utilizados por el sistema inmunitario para reconocer y bloquear virus, bacterias, parásitos u hongos.
- **Antígenos:** Son cualquier sustancia que provoca que el sistema inmunitario produzca anticuerpos contra sí mismo. Esto significa que su sistema inmunitario no reconoce la sustancia, y está tratando de combatirla. Un antígeno puede ser una sustancia extraña proveniente del ambiente, como químicos, bacterias, virus o polen.
- Biodisponibilidad: Es un concepto farmacocinético que alude a la fracción y la velocidad a la cual la dosis administrada de un fármaco alcanza su diana terapéutica (canales, transportadores, receptores, siendo estas macromoléculas proteicas), lo que implica llegar hasta el tejido sobre el que actúa. Esta cuantificación, necesaria para dar operatividad al concepto, es prácticamente imposible de hallar en el hombre. Por ello, se considera equivalente a los niveles alcanzados en la circulación sistémica del paciente.
- **Bioequivalencia:** Es un atributo de un medicamento respecto de un referente, en donde ambos poseen diferentes orígenes de fabricación, contienen igual principio activo y cantidad y son similares en cantidad y velocidad de fármaco absorbido, al ser administrados por la vía oral, dentro de límites razonables, establecidos por procedimientos estadísticos.
- Cromatografía de gases: Es una técnica cromatográfica en la que la muestra se volatiliza y se inyecta en la cabeza de un mechero de una columna cromatográfica. La elución se produce por el flujo de una fase móvil de gas inerte. A diferencia de los otros tipos de cromatografía, la fase móvil no interactúa con las moléculas del analito; su única función es la de transportar el analito a través de la columna.
- Cromatografía líquida: Es una de las técnicas analíticas ampliamente utilizadas, la cual permite separar físicamente los distintos componentes de una solución por la adsorción selectiva de los constituyentes de una mezcla.
- **Face Cromóforo:** Es una región molecular donde la diferencia de energía entre dos orbitales moleculares cae dentro del rango del espectro visible.
- Equivalencia terapéutica: Es la similitud en cuanto a la evidencia científica de eficacia y seguridad para ambos fármacos
- Espectro electromagnético: Es la distribución energética del conjunto de las ondas electromagnéticas.
- Espectrofotómetro fluorescencia: Es un tipo de espectroscopia electromagnética que analiza la fluorescencia de una muestra. Se trata de utilizar un haz de luz, por lo general luz ultravioleta, que excita los electrones de las moléculas de ciertos compuestos y provoca que emitan luz de una menor energía, generalmente luz visible (aunque no necesariamente).
- **Espectrofotómetro ultravioleta:** Es la espectroscopia de fotones en la región de radiación ultravioleta-visible. Utiliza la luz en los rangos visible y adyacentes (el ultravioleta (UV) cercano y el

infrarrojo (IR) cercano. En esta región del espectro electromagnético, las moléculas se someten a transiciones electrónicas.

- Espectrómetro de masas: Es un dispositivo que permite analizar con gran precisión la composición de diferentes elementos químicos e isótopos atómicos, separando los núcleos atómicos en función de su relación entre masa y carga (m/q).
- Espectroscopía: Es el estudio de la interacción entre la radiación electromagnética y la materia, con absorción o emisión de energía radiante.
- Excipientes: Es una sustancia inactiva usada para incorporar el principio activo. Además, pueden usarse para ayudar al proceso de fabricación de un producto.
- Extracción líquido-líquido: También conocida como extracción con solventes o extracción con disolventes, es un proceso físico empleado para separar una mezcla de compuestos aprovechando su diferencia de solubilidad entre dos líquidos inmiscibles o parcialmente miscibles (por ejemplo, agua y cloroformo, o éter etílico y agua).
- Extracción líquido-sólido: Es similar a la extracción líquido-líquido, salvo que el soluto se dispersa en una matriz sólida, en lugar de un líquido portador. La fase sólida, que contiene el soluto se dispersa en el solvente y el mixto. El soluto se extrae de la fase sólida al disolvente, y luego se retira la fase sólida por filtración.
- Fármaco: Es una molécula bioactiva que en virtud de su estructura y configuración química puede interactuar con macromoléculas proteicas, generalmente denominadas receptores, localizadas en la membrana, citoplasma o núcleo de una célula, dando lugar a una acción y un efecto evidenciable.
- Farmacocinética: Es la rama de la farmacología que estudia los procesos a los que un fármaco es sometido a través de su paso por el organismo. Trata de dilucidar qué sucede con un fármaco desde el momento en el que es administrado hasta su total eliminación del cuerpo.
- Farmacodinámica: Es el estudio de los efectos bioquímicos y fisiológicos de los fármacos y de sus mecanismos de acción y la relación entre la concentración del fármaco y el efecto de éste sobre un organismo.
- Farmacología: Es la ciencia que estudia la historia, el origen, las propiedades físicas y químicas, la presentación, los efectos bioquímicos y fisiológicos, los mecanismos de acción, la absorción, la distribución, la biotransformación y la excreción así como el uso terapéutico de las sustancias químicas que interactúan con los organismos vivos.
- Forma farmacéutica: Es la disposición individualizada a que se adaptan los fármacos (principios activos) y excipientes (materia farmacológicamente inactiva) para constituir un medicamento. O dicho de otra forma, la disposición externa que se da a las sustancias medicamentosas para facilitar su administración.
- In vitro: Se refiere a una técnica para realizar un determinado experimento en un tubo de ensayo, o generalmente en un ambiente controlado fuera de un organismo vivo
- In vivo: Que ocurre o tiene lugar dentro de un organismo vivo. En ciencia, in vivo se refiere a experimentación hecha dentro o en el tejido vivo de un organismo vivo, por oposición a uno parcial o muerto. Pruebas con animales y los ensayos clínicos son formas de investigación in vivo.
- Inmunoensayos: Es un conjunto de técnicas inmunoquímicas analíticas de laboratorio que tienen en común el usar complejos inmunes, es decir los resultantes de la conjugación de anticuerpos y antígenos, como referencias de cuantificación de un analito (sustancia objeto de análisis) determinado, que puede ser el anticuerpo (Ac) o un antígeno (Ag), usando para la medición una molécula como marcador que hace parte de la reacción con el complejo inmune en la prueba o ensayo químico.
- Inspección de muestreo: Es un procedimiento en el que se verifica una o más muestras del lote para determinar su calidad. El muestreo es usado para reducir la necesidad de inspeccionar cada artículo o producto, y reducir así el tiempo y gastos de inspección. La inspección por muestreo tiene cierto número de ventajas sobre la inspección 100 %. La fatiga de los inspectores originada por

operaciones repetitivas puede ser un obstáculo serio para una buena inspección 100 %, es más económica y requiere de menor tiempo para su realización.

- Interiorismo: Es la disciplina proyectual involucrada en el proceso de formar la experiencia del espacio interior, con la manipulación del volumen espacial, así como el tratamiento superficial.
- **Liposoluble:** Son las sustancias solubles en grasas, aceites y otros orgánicos no polares como el tetracloruro de carbono y el benceno.
- Medicamento genérico: Un medicamento genérico es todo aquel que presenta la misma composición cualitativa y cuantitativa en principios activos y la misma forma farmacéutica que un medicamento original y se reconoce por tener en el etiquetado las siglas EFG (equivalente farmacéutico genérico)
- **Medicamento original o de referencia:** Un producto innovador o de patente es aquel medicamento que resulta de un proceso de investigación, que está protegido por una patente y es fabricado de manera exclusiva por el laboratorio farmacéutico que lo desarrolló. Se denominan por el nombre de la sustancia activa y por un nombre o marca comercial.
- Medicamento: Es una sustancia con propiedades para el tratamiento o la prevención de enfermedades en los seres humanos. También se consideran medicamentos aquellas sustancias que se utilizan o se administran con el objetivo de restaurar, corregir o modificar funciones fisiológicas del organismo o aquellas para establecer un diagnóstico médico.
- Metabolitos: Es cualquier molécula utilizada, capaz o producida durante el metabolismo
- Monoclonales: Un anticuerpo monoclonal es un anticuerpo producido por un solo clon de linfocitos B.1 Los anticuerpos monoclonales (en acrónimo mAB, de la frase en inglés con idéntico significado que en español: monoclonal antibody), son anticuerpos idénticos porque son producidos por un solo tipo de célula del sistema inmune, es decir, todos los clones proceden de una sola célula madre.2 Es posible producir anticuerpos monoclonales que se unan específicamente con cualquier molécula con carácter antigénico. Este fenómeno es de gran utilidad en bioquímica, biología molecular y medicina.
- Período de lavado: Tiempo necesario para eliminar la influencia de un tratamiento previo. Puede referirse al inicio del ensayo o durante el mismo en diseños cruzados.
- Plasma: Es el componente líquido que se encuentra en la sangre.
- Policlonales: Son anticuerpos derivados de diferentes líneas de células B, los linfocitos encargados de la respuesta ante elementos ajenos (antígenos) mediante anticuerpos. Los anticuerpos policlonales son una mezcla de inmunoglobulinas, secretados en contra de un antígeno específico, cada una reconociendo diferentes epítopos. Habitualmente se obtienen de lo que se denomina un antisuero. Obtenido de la inyección reiterada de un antígeno en un animal, con el fin de generar una respuesta inmune. De este animal se toma una muestra de sangre y de esta muestra es obtenido el suero que finalmente es purificado para obtener la variedad de anticuerpos policlonales de interés.
- Principio activo: Sustancias a la cual se debe el efecto farmacológico de un medicamento.
- Reactivo: Toda sustancia que interactúa con otra en una reacción química y que da lugar a otras sustancias de propiedades, características y conformación distinta, denominadas productos de reacción o simplemente productos.1Por tratarse de compuestos químicos, los reactivos se pueden clasificar según muchas variables: propiedades físicoquímicas, reactividad en reacciones químicas, características del uso del reactivo.
- Técnico de laboratorio: Los técnicos de laboratorio prestan ayuda y apoyo al trabajo de los científicos. Preparan material, ponen a punto y llevan a cabo experimentos, toman mediciones e informan sobre los resultados. Trabajan en numerosos campos, entre los que figuran la industria, la educación y la ciencia médica, y en instituciones de investigación.
- Volátil: Una sustancia volátil es un producto que tiene la propiedad de evaporarse en temperatura ambiente, pasa finalmente del estado líquido a gaseoso al estar en contacto con el aire, como por ejemplo el alcohol, la acetona o la gasolina.

#### **EQUIPO**

- **Agitador vortex:** Un agitador tipo vórtex o mezclador de vórtice es un dispositivo simple que se usa comúnmente en los laboratorios para agitar pequeños tubos o frascos de líquido. Se compone de un motor eléctrico con el eje de transmisión orientado verticalmente y unido a un trozo de goma o caucho montado en forma de copa, ligeramente excéntrico. A medida que el motor gira la pieza de caucho oscila rápidamente en un movimiento circular. Cuando un tubo de ensayo o recipiente adecuado se coloca en el soporte de goma (o toca su borde) el movimiento se transmite al líquido en su interior y se crea un vórtice. La mayoría de los mezcladores de vórtice tienen una configuración de velocidad variable y pueden ser configurados para ejecutarse de forma continua, o para que funcione sólo cuando una débil presión se aplica a la goma. Poseen unos pies de ventosa en la base para evitar desplazamientos.
- Automuestreador: Es un sistema automatizado de manejo de la muestra de valoración
- Balanza analítica: Es una clase de balanza de laboratorio diseñada para medir pequeñas masas, en un principio de un rango menor del miligramo (y que hoy día, las digitales, llegan hasta la milésima de gramo: [0,0001 g o 0,1 mg]).
- **Baño ultrasónico:** Es donde se realiza una limpieza por ultrasonidos, que es el resultado de introducir ondas de ultrasonido en el agua, a través de una serie de transductores. Estas ondas se transmiten por todo el tanque de limpieza, produciendo una serie de implosiones dentro del agua, un fenómeno conocido como cavitación.
- **Bomba de vacío:** Es un equipo diseñado para extraer gases del interior de recipientes, redes de tuberías o en cualquier proceso donde se requiera reducir la presión interior de un sistema, a valores inferiores a la atmosférica. Existen diferentes diseños, siendo los más habituales las bombas de pistón, tornillo, paletas, lobulares, de diafragma o de anillo líquido. El funcionamiento es similar al de su compresor homólogo, pero con la diferencia de que está pensada para aspirar y no para comprimir el aire o gas que aspira.
- **Campana de extracción de gases:** Es un equipo de protección colectiva, dispositivo de ventilación local que está diseñado para limitar la exposición a sustancias químicas peligrosas o nocivas, humos, vapores o polvos.
- Centrífuga: Es una máquina que pone en rotación una muestra para –por fuerza centrífuga– acelerar la decantación o la sedimentación de sus componentes o fases (generalmente una sólida y una líquida), según su densidad.
- Generador de nitrógeno: Lo generadores de nitrógeno no crean ni generan este gas porque éste ya está presente en el aire que nos rodea y que respiramos, por lo tanto, estos equipos se limitan a concentrarlo eliminando otras moléculas del aire. Por lo general, el aire contiene aproximadamente un 78% de nitrógeno, un 21% de oxígeno y otras moléculas en menor concentración, como el dióxido de carbono, el argón o el agua.
- Helio: Es un elemento químico de número atómico 2, símbolo He y peso atómico estándar de 4,0026. Pertenece al grupo 18 de la tabla periódica de los elementos, ya que al tener el nivel de energía completo presenta las propiedades de un gas noble. Es decir, es inerte (no reacciona) y al igual que estos, es un gas monoatómico incoloro e inodoro que cuenta con el menor punto de ebullición de todos los elementos químicos y solo puede ser licuado bajo presiones muy grandes y no puede ser congelado.
- **HPLC:** Por sus siglas High Performance Liquid Chromatography (Cromatografía Líquida de Alta Eficacia), es un tipo de cromatografía en columna en el que por acción de una bomba, se hace pasar una mezcla de compuestos o analitos en un sistema disolvente comúnmente conocido como fase móvil. La fase móvil pasa a través de una columna cromatográfica, que contiene la fase estacionaria a un flujo especificado. La separación de los compuestos ocurre en base a la interacción de éstos con la fase móvil y la fase estacionaria.
- Pipeta: Es un instrumento volumétrico de laboratorio que permite medir la alícuota de un líquido con mucha precisión. Suelen ser de vidrio o plástico. Está formada por un tubo transparente que
termina en una de sus puntas de forma cónica, y tiene una graduación (una serie de marcas grabadas) con la que se indican distintos volúmenes.

- **Potenciómetro:** Es uno de los dos usos que posee la resistencia o resistor variable mecánica (con cursor y de al menos tres terminales). El usuario al manipularlo, obtiene entre el terminal central (cursor) y uno de los extremos una fracción de la diferencia de potencial total, se comporta como un divisor de tensión o voltaje.
- **Rack para pipetas:** Es un sistema para almacenar pipetas de laboratorio sin necesidad de tomarlas con la mano, son ideales para mantener de manera más ordenada las pipetas y más práctico para la esterilización.
- Ultracongelador: Es un congelador que alcanza la ultracongelación, hasta -86°C. La ultracongelación es congelar de forma rápida (120 minutos como máximo), a una temperatura muy baja (inferior a -40 ºC). Este proceso permite conservar al máximo la estructura física de los productos alimenticios, biológicos químicos.

103

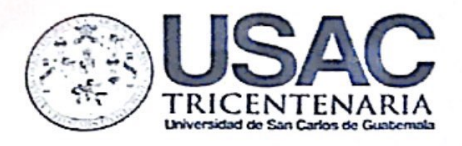

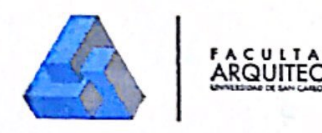

MSc Edgar Armando López Pazos Decano Facultad de Arquitectura Universidad de San Carlos de Guatemala

Señor Decano:

Por este medio hago constar que he realizado la revisión de estilo del Proyecto de Graduación "CENTRO DE INVESTIGACIÓN Y LABORATORIO DE **BIOEQUIVALENCIA** Y **FARMACOCINÉTICA** -CILABIF-**CIUDAD** UNIVERSITARIA ZONA 12, CIUDAD DE GUATEMALA.", de la estudiante MÓNICA SARAÍ VÁSQUEZ BOLAÑOS perteneciente a la Facultad de Arquitectura. CUI 1704 26491 0101 y registro académico 200917091, al conferírsele el Título de Arquitecta en el Grado Académico de Licenciatura.

Luego de las adecuaciones y correcciones que se consideraron pertinentes en el campo lingüístico, considero que el proyecto de graduación que se presenta. cumple con la calidad requerida.

Extiendo la presente constancia en una hoja con los membretes de la Universidad de San Carlos de Guatemala y de la Facultad de Arquitectura, a los veintitrés días de mayo de dos mil diecinueve.

Al agradecer su atención, me suscribo con las muestras de mi alta estima,

Atentamente,

Lic. Luis Eduardo Escobar Hernández **COL No. 4509** COLEGIO DE HUMANIDADES

Lic. Luis Eduardo Escobar Hernández Profesor Titular Facultad de Arquitectura Colegiado de Humanidades. No. 4509 artecrearte@gmail.com

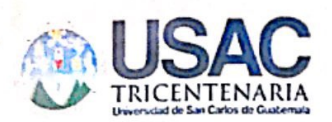

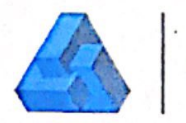

FACULTAR RE

## "Centro de Investigación y Laboratorio de Bioequivalencia y Farmacocinética -CILABIF- Ciudad Universitaria, Zona 12, Guatemala "

Proyecto de Graduación desarrollado por:

Sardí Vásquez Bolaños

Asesorado por:

'Uuaui u Ing. José Marcos Mejía Son

Arg. Luis Felipe Argueta Ovando

Imprímase:

"ID Y ENSEÑAD A TODOS" Msc. Edgar Armando López Pazos Dedano